# **UNIVERSIDAD MAYOR DE SAN ANDRÉS FACULTAD DE INGENIERÍA CARRERA DE INGENIERÍA ELECTRÓNICA**

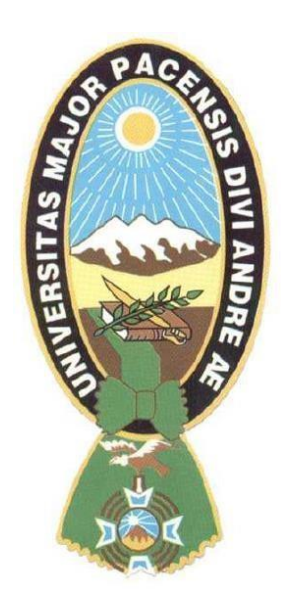

# **AMPLIACIÓN DEL SERVICIO DE ACCESO XDSL PARA INTERNET EN LA ZONA SUR DE LA CIUDAD DE LA PAZ PARA COTEL**

Proyecto de Grado para obtener el Título de Licenciatura

**POR:** Darwin Raphael Fernández Patiño

**TUTOR:** Ing. Marcelo Gutiérrez

LA PAZ - BOLIVIA Abril, 2019

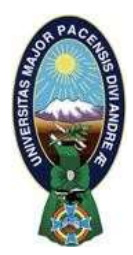

**UNIVERSIDAD MAYOR DE SAN ANDRÉS FACULTAD DE INGENIERIA** 

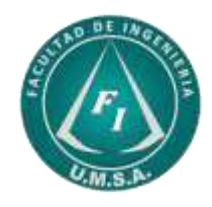

## **LA FACULTAD DE INGENIERIA DE LA UNIVERSIDAD MAYOR DE SAN ANDRÉS AUTORIZA EL USO DE LA INFORMACIÓN CONTENIDA EN ESTE DOCUMENTO SI LOS PROPÓSITOS SON ESTRICTAMENTE ACADÉMICOS.**

## **LICENCIA DE USO**

El usuario está autorizado a:

- a) Visualizar el documento mediante el uso de un ordenador o dispositivo móvil.
- b) Copiar, almacenar o imprimir si ha de ser de uso exclusivamente personal y privado.
- c) Copiar textualmente parte(s) de su contenido mencionando la fuente y/o haciendo la cita o referencia correspondiente en apego a las normas de redacción e investigación.

El usuario no puede publicar, distribuir o realizar emisión o exhibición alguna de este material, sin la autorización correspondiente.

## **TODOS LOS DERECHOS RESERVADOS. EL USO NO AUTORIZADO DE LOS CONTENIDOS PUBLICADOS EN ESTE SITIO DERIVARA EN EL INICIO DE ACCIONES LEGALES CONTEMPLADAS EN LA LEY DE DERECHOS DE AUTOR.**

*Este trabajo va dedicado a mi familia, a Brandy y a la vida por constituirse en el eslabón firme de mis logros.* 

*EL AUTOR* 

## **CONTENIDO GENERAL**

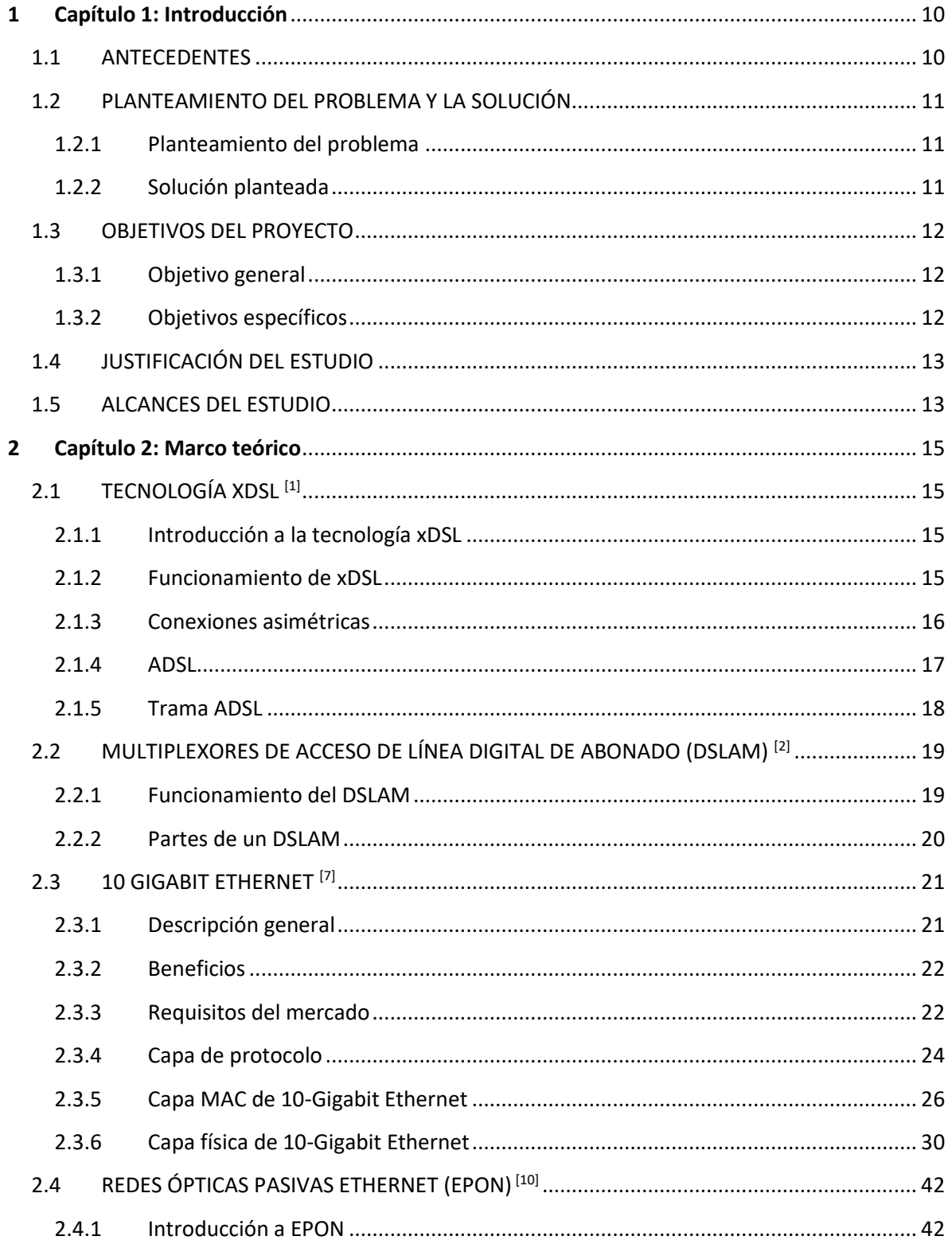

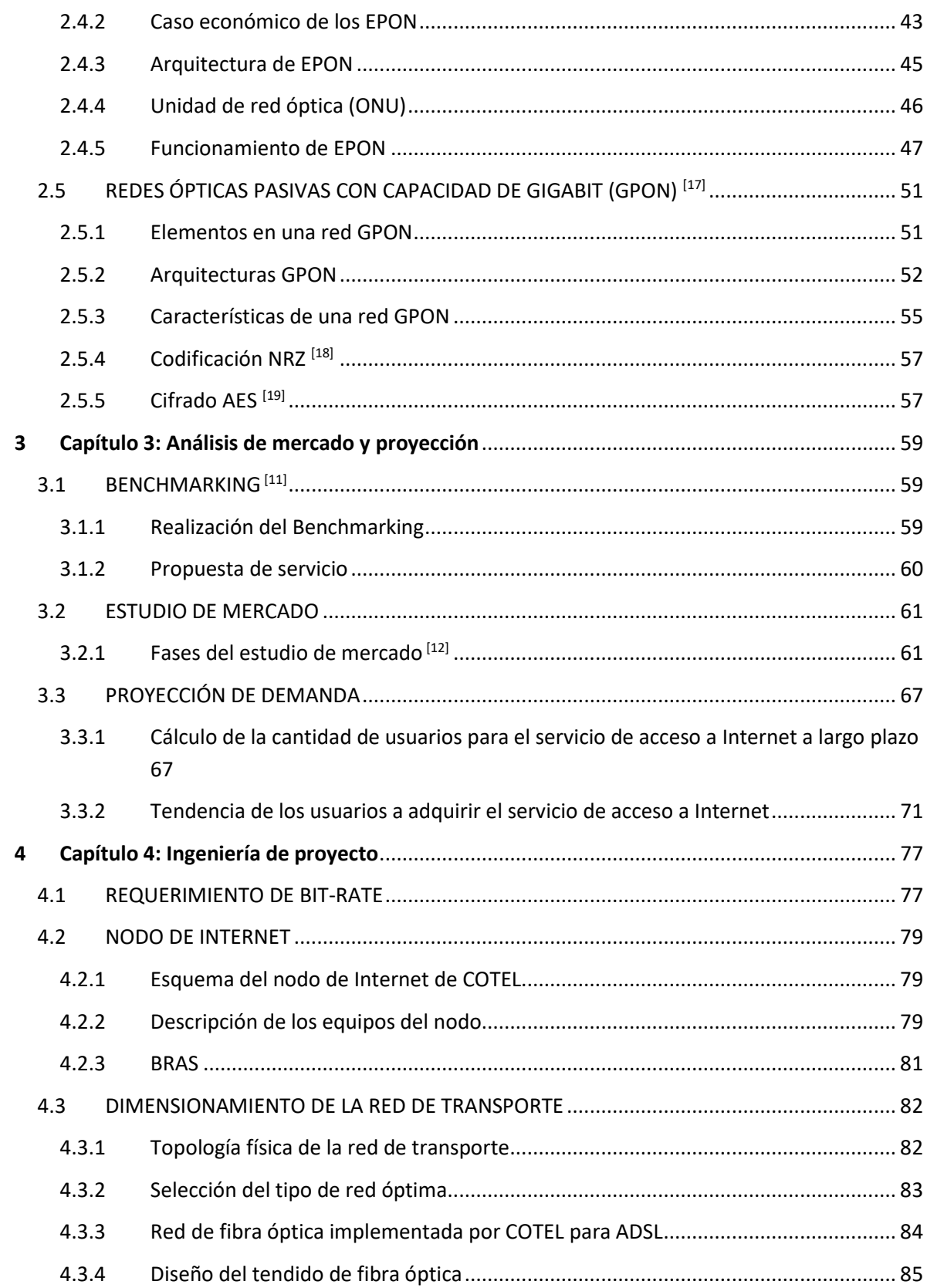

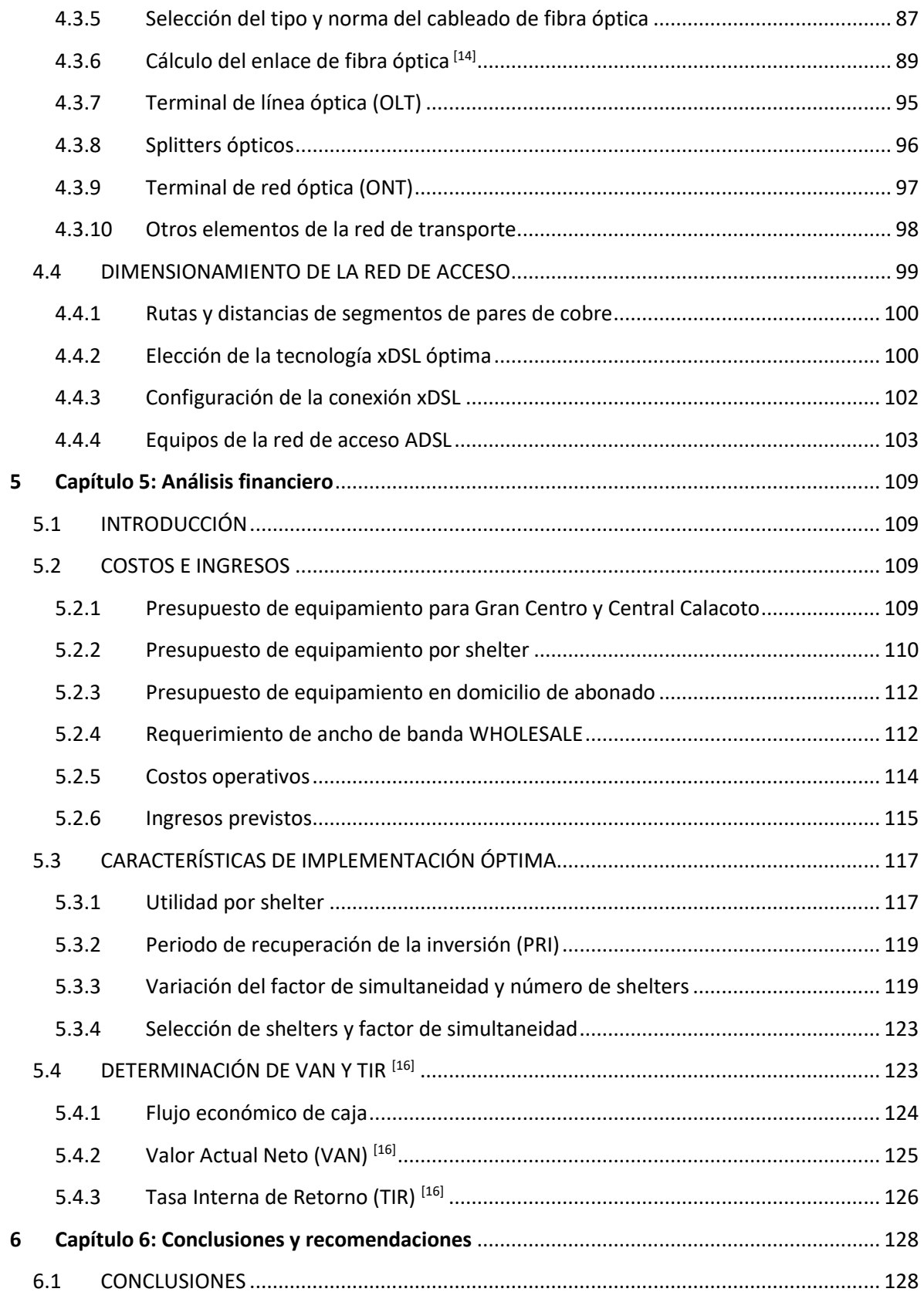

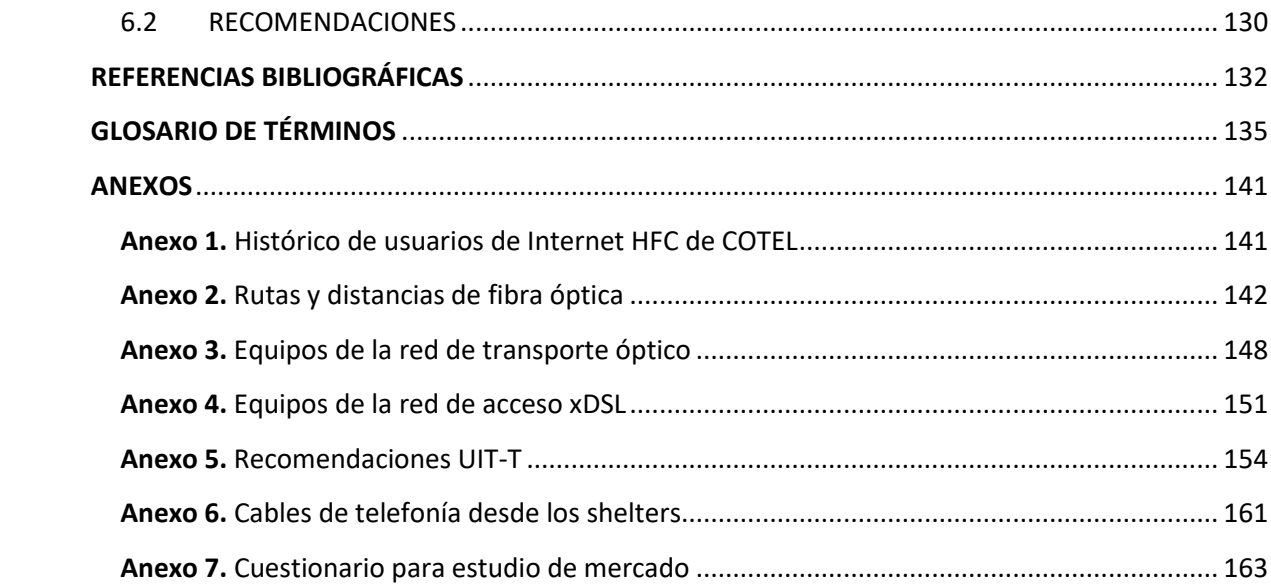

## *ÍNDICE DE FIGURAS*

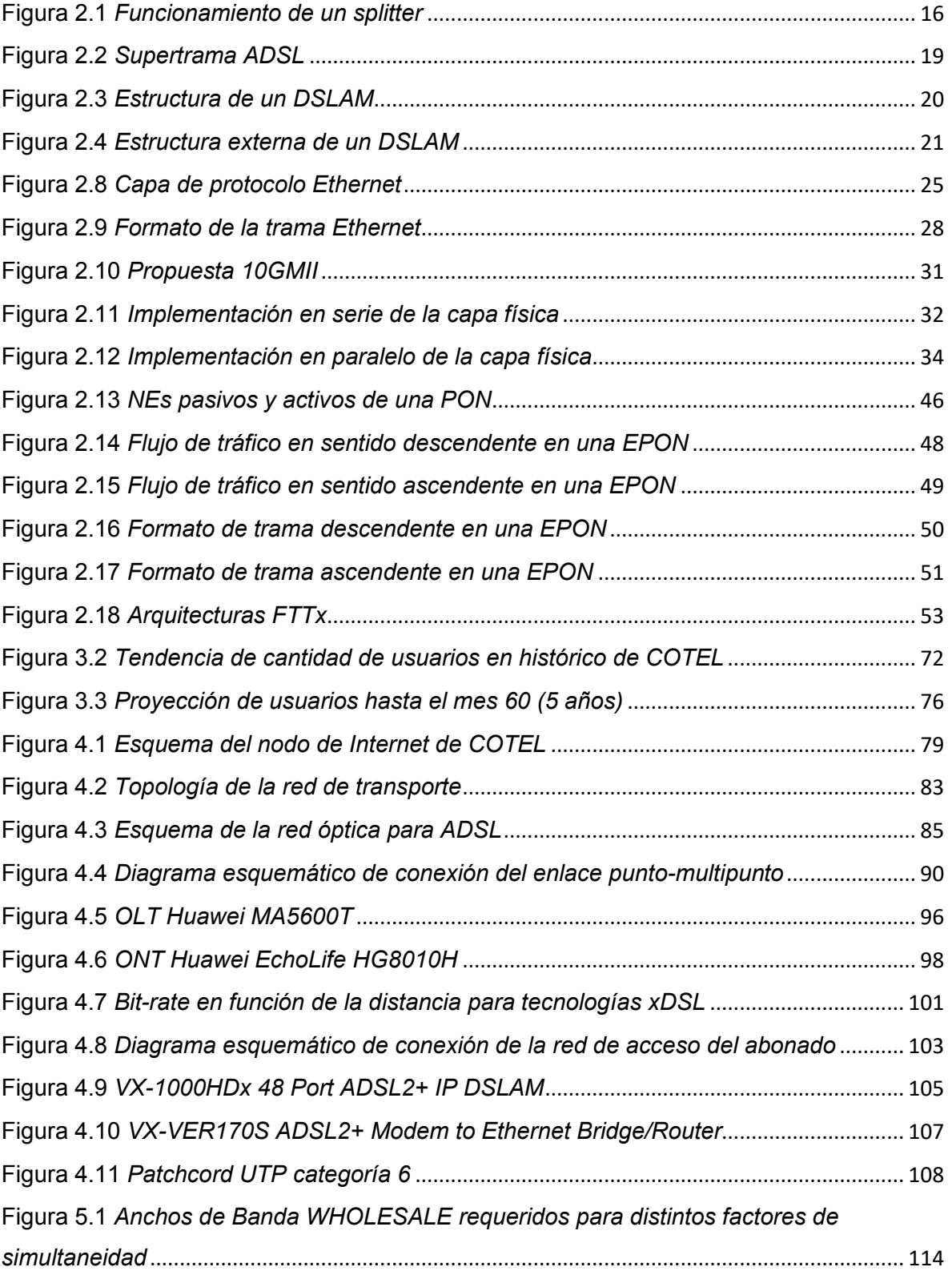

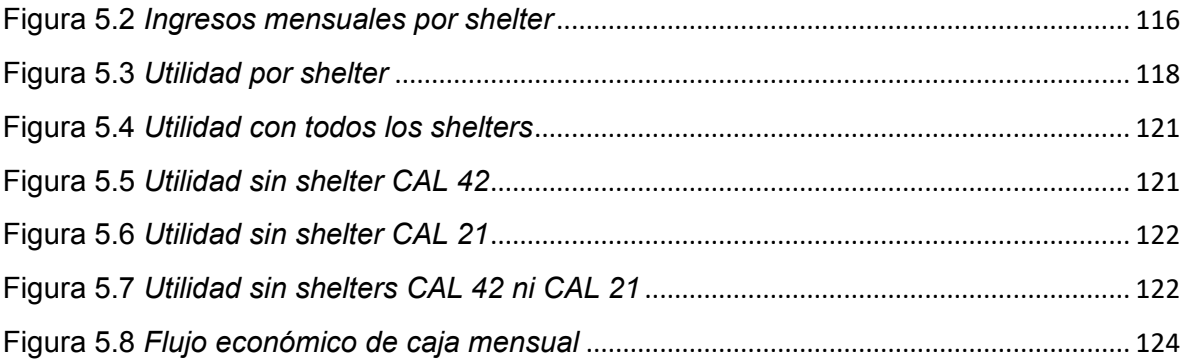

## *ÍNDICE DE TABLAS*

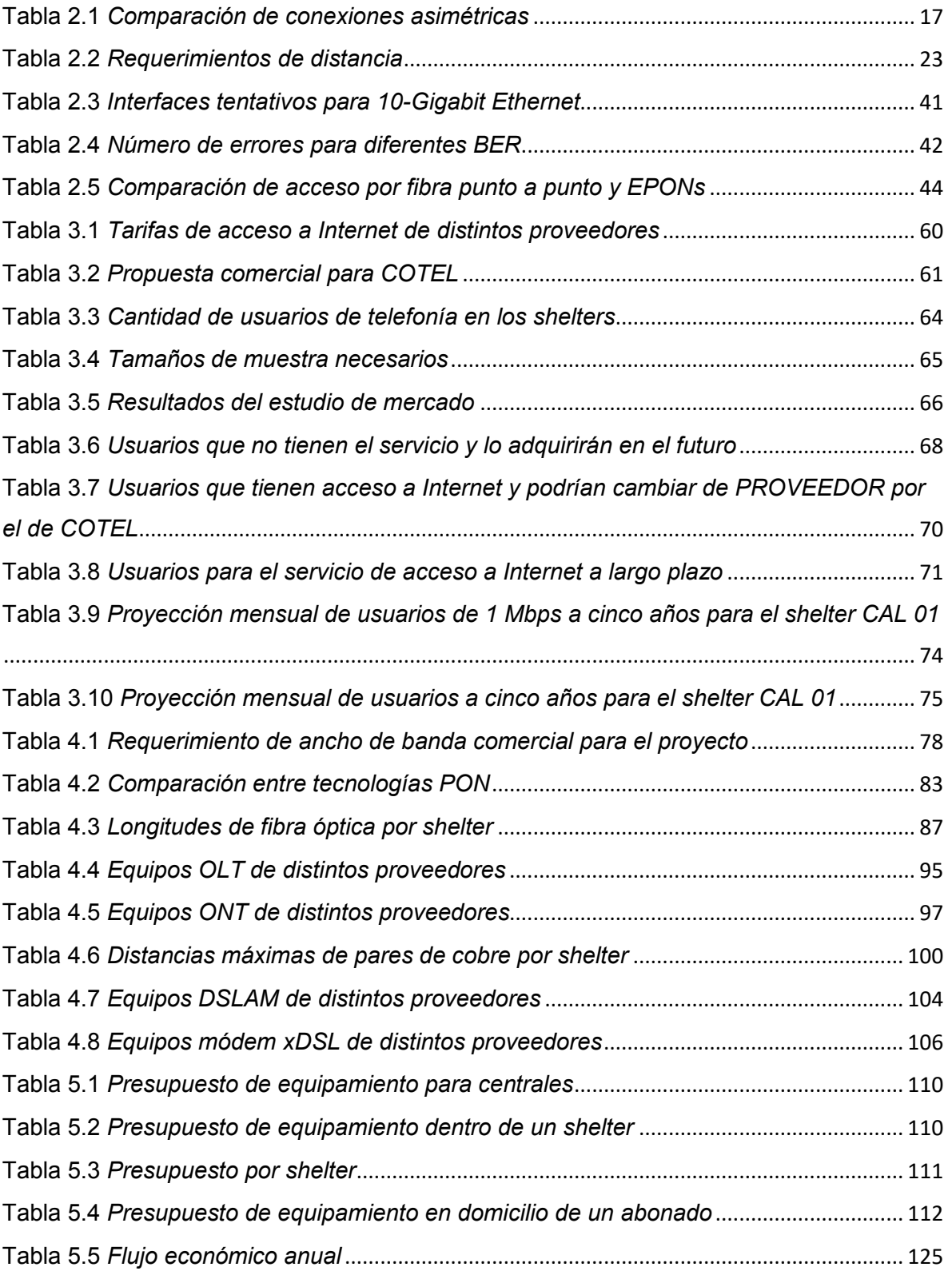

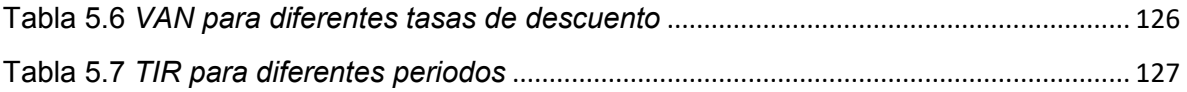

## **1 Capítulo 1: Introducción**

## <span id="page-11-1"></span><span id="page-11-0"></span>**1.1 ANTECEDENTES**

La demanda de acceso a Internet y de velocidad al navegar en la red ha aumentado drásticamente a lo largo de la última década. Para cubrir éstas demandas, las empresas de telecomunicaciones en La Paz proporcionan acceso cableado a Internet por medio de redes híbridas HFC (Híbridos fibra-coaxial) y por líneas de cobre (tecnología xDSL).

La cooperativa de telecomunicaciones La Paz (COTEL) tiene una red de acceso de 380000 pares de cobre para telefonía desplegada, siendo ésta característica de la empresa única e incomparable en la ciudad de La Paz. Por ésta razón la fortaleza de la cooperativa es la extensa cobertura que posee para el servicio de telefonía. La cooperativa tiene instalados dos esquemas de redes de acceso para llegar hasta el usuario de telefonía:

- La red de acceso mediante armarios para telefonía que instaló la cooperativa tiene los siguientes segmentos: Partiendo desde los DLUs, empieza la red primaria, posteriormente la red secundaria hasta los armarios de distribución y finalmente la acometida hasta los teléfonos de los usuarios.
- La red de acceso mediante shelters es más simple y tiene la siguiente distribución de cables: Se tiene un segmento desde los DLUs (incorporados dentro de los shelters) hasta las cajas de distribución ubicados en los postes en las calles, y desde éste punto la acometida hasta los teléfonos de los usuarios.

En el Sur de la ciudad de La Paz, la cooperativa instaló doce shelters de telefonía en puntos estratégicos para una amplia cobertura, por ejemplo en las zonas: Codavisa, Wilacota, Ovejuyo, Alto Irpavi, Lomas de Achumani, etc. Todos estos bloques son futuros posibles alojadores de los módulos de acceso DSLAM o miniDSLAM, necesarios para proveer acceso a Internet mediante tecnología xDSL a los usuarios.

La red de transporte para el tráfico de datos tiene una topología en anillo con cuatro anillos distribuidos en las ciudades de La Paz y El Alto. El medio de transporte es fibra óptica, con una capacidad de 10 Gbps. Ésta red de transporte empieza en el servidor de acceso ubicado en el CORE con un enlace de fibra óptica hasta uno de los nodos.

## <span id="page-12-0"></span>**1.2 PLANTEAMIENTO DEL PROBLEMA Y LA SOLUCIÓN**

### <span id="page-12-1"></span>**1.2.1 Planteamiento del problema**

Los clientes en varios sectores alejados de la zona Sur de la ciudad de La Paz tienen servicio de telefonía sin inconvenientes gracias a la extensa cobertura de pares de cobre que posee la cooperativa, no siendo así para el servicio de acceso a Internet. Los distintos operadores de telecomunicaciones en la ciudad tienen mala cobertura, o no la tienen, en algunos de los sectores en cuestión. Existe una necesidad de cubrir de manera sostenible y eficiente la necesidad de los clientes de telefonía de la cooperativa que viven en sectores alejados de la zona Sur de acceder a Internet.

#### <span id="page-12-2"></span>**1.2.2 Solución planteada**

Se partirá de la red de acceso para telefonía mediante shelters actualmente implantada por la cooperativa. Esta red dispone de shelters en lugares específicos de la zona Sur de la ciudad, en los que se propone instalar un módulo de acceso de línea digital de abonado (DSLAM o miniDSLAM) para proveer acceso a Internet mediante tecnología xDSL. En la primera etapa se definirá en cuáles shelters y armarios y qué tipos de módulos de acceso se instalarán, de acuerdo al estudio de mercado que se realizará.

Con el estudio de mercado se realizará un estudio de tráfico. De ésta manera se logrará dimensionar la red de transporte, los equipos en CORE y el consumo de ancho de banda WHOLESALE.

Posteriormente, se debe planificar una ampliación de la capilaridad de la red de transporte de fibra óptica para llegar hasta los shelters donde se encontrarán los nuevos equipos DSLAM.

## <span id="page-13-0"></span>**1.3 OBJETIVOS DEL PROYECTO**

## <span id="page-13-1"></span>**1.3.1 Objetivo general**

Ampliar el servicio de acceso xDSL para Internet en la zona Sur de la ciudad de La Paz para la Cooperativa de Telecomunicaciones La Paz (COTEL) de manera eficiente.

### <span id="page-13-2"></span>**1.3.2 Objetivos específicos**

- 1. Realizar un relevamiento de la red telefónica de COTEL en centrales y zona Sur de la ciudad.
- 2. Realizar un estudio de mercado para obtener la demanda proyectada de acceso a Internet en sectores determinados de la zona Sur en los que se encuentran shelters para telefonía y para determinar el equipamiento óptimo en cada caso.
- 3. Configurar y dimensionar una red de transporte óptico para la transmisión de datos para llegar a los nuevos módulos de acceso.
- 4. Configurar y dimensionar una red de acceso con tecnología xDSL hasta el usuario que optimice los pares de cobre actualmente implantados para telefonía.
- 5. Determinar las características de implementación óptimas y justificar la inversión económica en el proyecto mediante un análisis financiero.

### <span id="page-14-0"></span>**1.4 JUSTIFICACIÓN DEL ESTUDIO**

La creciente demanda de usuarios y la necesidad de más altas tasas de transmisión exigen a las empresas de telecomunicaciones que optimicen y/o renueven las redes de distribución hacia sus clientes.

La tecnología xDSL permite la transmisión de datos sobre pares de cobre a distancias medias. Considerando que la mayor fortaleza de la cooperativa COTEL es el gran despliegue de pares de cobre a los abonados, optimizar espacios y servicios por éstas líneas presume un costo bajo para la incorporación de transmisión de datos mediante tecnología xDSL en zonas en las que se dispone de telefonía pero no de acceso a Internet.

Para conectar los equipos se ampliará la capilaridad de la red de transporte. Ya que ésta red sólo necesitará algunos segmentos de fibra óptica, los costos para llegar a los nuevos destinos no serán elevados, considerando que el precio de la fibra óptica disminuyó drásticamente en los últimos 20 años y disminuye cada día más.

Los diez sectores de la zona Sur que tienen cobertura telefónica mediante shelters se encuentran alejados del centro de la ciudad, por lo que los operadores de telecomunicaciones ofrecen escasa y/o deficiente cobertura en el servicio de acceso a Internet. En los diez sectores existen 1968 hogares, de los cuales se presume que una cantidad considerable estaría interesada en adquirir el servicio mediante COTEL.

### <span id="page-14-1"></span>**1.5 ALCANCES DEL ESTUDIO**

El diseño cubrirá todas o algunas de las siguientes regiones de la zona Sur: Chasquipampa, Codavisa, Wilacota, 3 sectores en Ovejuyo, Huajchilla, Taipichullo, Lomas de Achumani y Alto Irpavi; haciendo un total de 10 sectores diferentes, de los que se definirá en cuáles se centrará el proyecto con el estudio de mercado y el análisis financiero.

El proyecto tendría solidez y sostenibilidad, ya que la implementación del mismo debería ser de un costo económico relativamente bajo y satisfaría a los clientes en las áreas especificadas.

Ya que la limitación de ancho de banda en la tecnología xDSL es la distancia, los usuarios de la nueva red de acceso deberían obtener una velocidad de navegación en Internet alta, debido a que se encontrarán relativamente cerca de los equipos DSLAM.

Otro aspecto importante que se cubriría es la cobertura del servicio. Como se mencionó anteriormente, la red de telefonía cubre gran parte de la ciudad, no siendo así el caso del servicio de acceso a Internet. Ya que se aprovechará la red de telefonía, la cobertura para el servicio de Internet crecerá hasta los límites de la telefonía en la zona.

El proyecto será el primero con éstas características en la cooperativa, y servirá como un modelo para ampliar el servicio a otras zonas de las ciudades de La Paz y El Alto, después de realizarse un estudio de mercado y uno de costo-beneficio en el área de interés.

El estudio no incluirá un plan de diseño para edificaciones específicas en la zona. El diseño cubrirá toda el área elegida, independientemente de la demanda que pueda reflejar el estudio de mercado. Éste último se realizará sólo para determinar estadísticamente el posible número de usuarios y así dimensionar la red.

## **2 Capítulo 2: Marco teórico**

## <span id="page-16-1"></span><span id="page-16-0"></span>**2.1 TECNOLOGÍA XDSL [1]**

#### <span id="page-16-2"></span>**2.1.1 Introducción a la tecnología xDSL**

XDSL es un nombre genérico para una variedad de tecnologías de DSL (digital subscriber line o línea de suscriptor digital) desarrollada en la década de 1980 para ofrecer a las compañías de telefonía un medio dentro de la industria de la televisión por cable al proporcionar demanda de vídeo en las líneas de teléfono regulares. Aunque xDSL precede el servicio de módem por cable por un par de años, su empleo casi se ha limitado a las pruebas de campo. XDSL es un grupo de tecnologías de comunicación que permiten transportar información multimedia a mayores velocidades, que las que se obtenían en su época vía modem, simplemente utilizando las líneas telefónicas convencionales. DSL sigla de Digital Subscriber Line (Línea de abonado digital) es un término utilizado para referirse de forma global a todas las tecnologías que proveen una conexión digital sobre línea de abonado de la red telefónica local. Tienen en común que utilizan el par trenzado de hilos de cobre convencionales de las líneas telefónicas para la transmisión de datos a gran velocidad. Recordemos que xDSL se ubica en la capa física del modelo OSI y utiliza conexiones dedicadas, lo que quiere decir que no se comparte el ancho de banda con el resto de usuarios.

#### <span id="page-16-3"></span>**2.1.2 Funcionamiento de xDSL**

XDSL trabaja sobre tres canales:

- 2 canales de alta velocidad (envío y recepción de datos)
- 1 canal para la voz.

Cada canal ocupa una frecuencia diferente para evitar interferencias:

- $Voz: 200 Hz 3.4 KHz$
- Canales datos: 24 KHz 1,1 MHz (ADSL)

La voz se separa del resto usando splitters, ubicados en la central telefónica (ATU-C) y equipos terminales del abonado (ATU-R). El Splitter consta de dos filtros, uno pasa bajo el cual permite el paso de solo las frecuencias bajas (en donde está la voz) y uno pasa alto, que solo permite el paso de las frecuencias altas (datos, videos, internet).

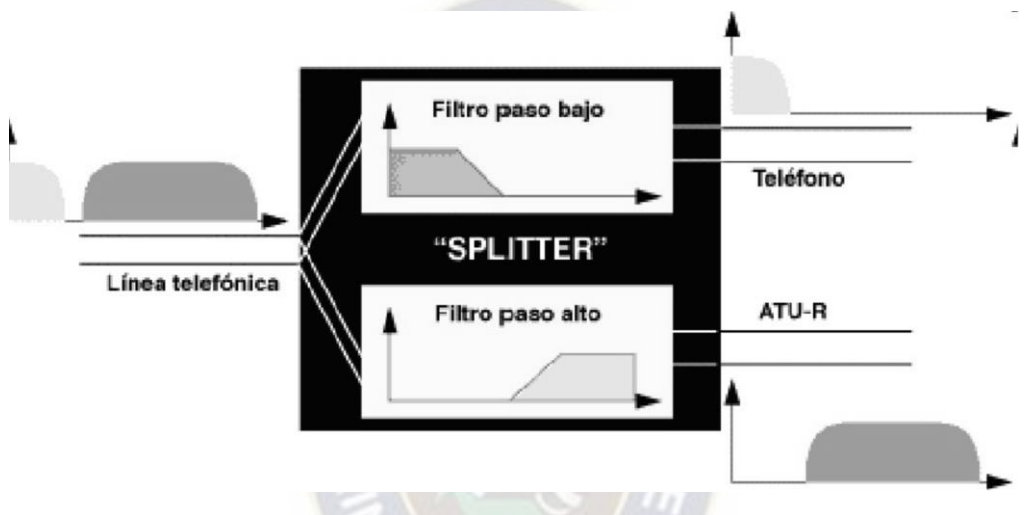

**Figura 2.1** *Funcionamiento de un splitter (Fuente: Molina, C. [1])* 

#### <span id="page-17-1"></span><span id="page-17-0"></span>**2.1.3 Conexiones asimétricas**

**ADSL**: (Asymmetric Digital Subscriber Line) Una nueva tecnología para módems, convierte el par de cobre que va desde la central telefónica hasta el usuario en un medio para la transmisión de aplicaciones multimedia, transformando una red creada para transmitir voz en otra útil para cualquier tipo de información, sin necesidad de tener que reemplazar los cables existentes, lo que supone un beneficio considerable para los operadores, propietarios de los mismos.

**RADSL**: (*Rate-Adaptive Digital Subscriber Line)* Una variante de ADSL que automáticamente ajusta la velocidad en función de la calidad de la señal. Muchos operadores funcionan con esta tecnología.

**VDSL**: (*Very High Speed Digital Subscriber Line)* Está pensada para el último tramo de hilo de cobre que llega hasta el abonado, siendo una alternativa válida para el despliegue de las redes híbridas fibra-coaxial (HFC), en donde desde la central hasta el vecindario se utiliza fibra óptica y desde la Unidad Óptica de Red (ONU) se lleva la señal hasta cada usuario utilizando el par de cobre ya tendido por el edificio. Mediante división en frecuencia se separan los canales ascendente y descendente de la banda usada para los propios telefónicos (RTB y RDSI), por lo que, al igual que sucede con ADSL, se puede superponer este servicio al actual telefónico. a PAC.

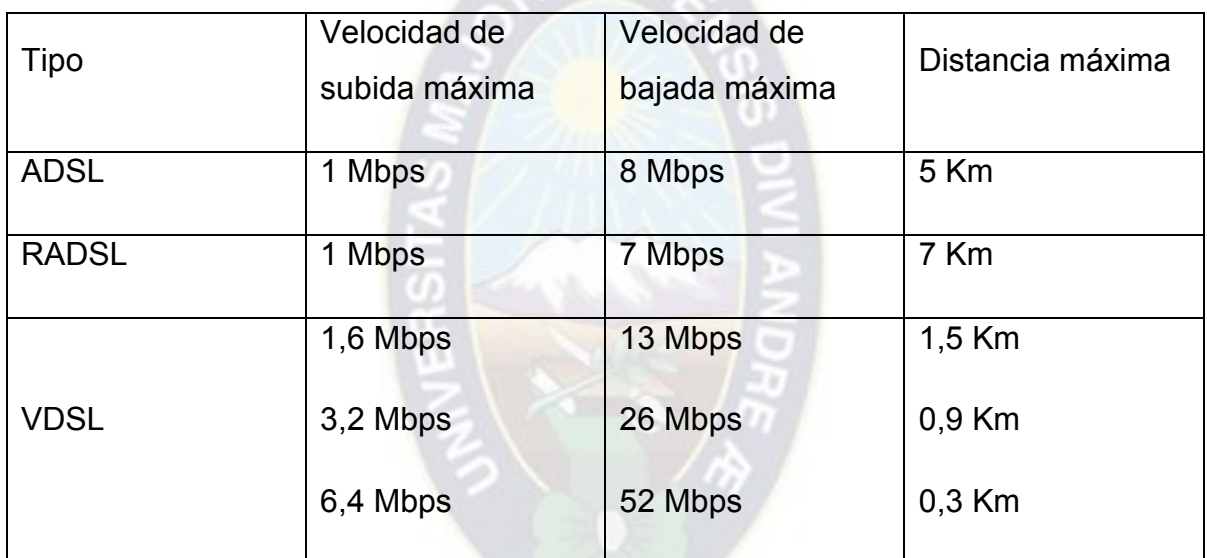

**Tabla 2.1** *Comparación de conexiones asimétricas*

 *(Fuente: Molina, C [1])* 

### <span id="page-18-1"></span><span id="page-18-0"></span>**2.1.4 ADSL**

1. ADSL son las siglas de Asymmetric Digital Subscriber Line ("Línea de Abonado Digital Asimétrica").

2. Esta tecnología se denomina asimétrica debido a que la velocidad de descarga y de subida de datos no coinciden. Normalmente, la velocidad de descarga es mayor que la de subida.

3. La primera diferencia entre la modulación de los módems de 56K y los de ADSL es que estos modulan a un rango de frecuencias superior a los normales (4 KHz 2.2 MHz) para los ADSL y (300 Hz - 4 KHz) para los normales la misma que la modulación de voz, esto supone que ambos tipos de modulación pueden estar activos en un mismo instante ya que trabajan en rangos de frecuencia distintos.

4. Con ADSL se pueden conseguir velocidades de descarga de 1,5 Mbps sobre distancias de 5 ó 6 Km que pueden llegar hasta los 9 Mbps si la distancia se reduce a 3 Km, y velocidades de subida de 16 a 640 Kbps, sobre los mismos tramos.

#### <span id="page-19-0"></span>**2.1.5 Trama ADSL**

En el interior de la supertrama están las tramas ADSL, las cuales se componen de dos partes principales.

La primera parte es la de los datos fast. Este tipo de datos se consideran sensibles al retardo, aunque tolerantes al ruido. El contenido del búfer de datos fast del dispositivo ADSL se coloca en esta posición. Los datos fast se encuentran protegidos por un campo FEC en un intento de corregir los errores de los datos fast.

La segunda parte de la trama contiene información del búfer de datos interleaved (intercalado). Dichos datos son empaquetados para ser tan resistentes al ruido como sea posible, a costa de un mayor procesamiento. El intercalado de los bits de datos, los hace menos vulnerables a los efectos del ruido. Esta parte de la trama está diseñada principalmente para aplicaciones puras de datos, como el acceso a Internet a alta velocidad. Todos los contenidos de la trama son reorganizados antes de la transmisión para minimizar la posibilidad de una falsa sincronización de trama.

La codificación FEC (Forward Error Correction) es un sistema de detección y corrección de errores en el que se añade a la información a transmitir (símbolo) otra información adicional (overhead) que permite la detección y corrección de errores (siempre y cuando el número de bits erróneos por símbolo no supere un determinado número función del overhead añadido). Los codificadores FEC más utilizados son los que usan códigos Reed-Solomon que permiten corregir hasta 16 bytes erróneos sobre un total de hasta 255 bytes. Estos codificadores actúan sobre bloques (símbolos) de L bytes y, mediante una serie de operaciones aritméticas, generan a su salida bloques de R bytes  $(R > L)$  introduciendo un overhead o redundancia de R-L bytes. El descodificador Reed-Solomon del receptor, re calculando las operaciones aritméticas, es capaz de detectar la existencia de errores si el número de bytes erróneos es menor o igual que R-L, y es capaz de corregir estos errores si la cifra de bytes erróneos es menor que (R- $L)/2$ .

Una supertrama ADSL cada 17 ms

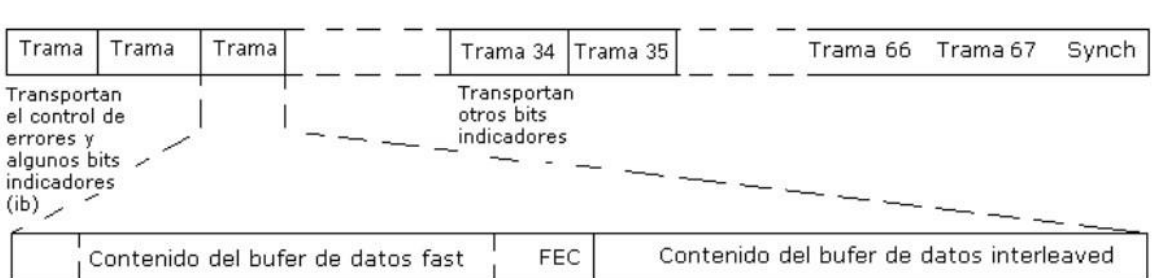

**Figura 2.2** *Supertrama ADSL*

 *(Fuente: Molina, C [1])* 

# <span id="page-20-2"></span><span id="page-20-0"></span>**2.2 MULTIPLEXORES DE ACCESO DE LÍNEA DIGITAL DE ABONADO (DSLAM) [2]**

#### <span id="page-20-1"></span>**2.2.1 Funcionamiento del DSLAM**

Un DSLAM funciona como un multiplexor que consta de varios módems ATU-C (ADSL Terminal Unit-Central) agrupados en tarjetas, cada uno de estos se conecta con un modem terminal ubicado en la casa del abonado (ATU-R o ADSL Terminal Unit-Remote). Delante de cada uno de éstos módems se coloca un splitter que consta de dos filtros, un pasa altos y un pasa bajos para separar la voz de los datos que son transmitidos a través de la línea telefónica convencional.

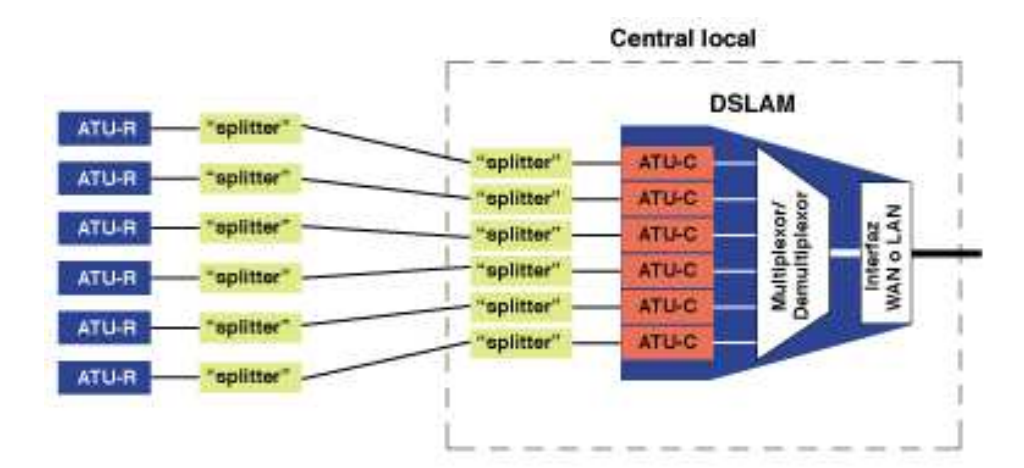

**Figura 2.3** *Estructura de un DSLAM*

 *(Fuente: Perea [3])* 

### <span id="page-21-1"></span><span id="page-21-0"></span>**2.2.2 Partes de un DSLAM**

### *2.2.2.1 Tarjetas de Control*

Estas tarjetas son las que contienen toda la configuración e información del DSLAM, aquí se guardan todos los cambios o configuraciones que se realizan en todos los puertos de las tarjetas. Por lo regular se utiliza una tarjeta de control principal y una en stand by o backup que entra en funcionamiento si deja de funcionar la principal. En estas tarjetas encontramos los puertos de uplink que son los que conectan el DSLAM con la red de transmisión de datos hasta llegar a la nube de internet.

Dependiente de la marca o modelo de equipamiento DSLAM existen varios tipos de tarjetas de control.

### *2.2.2.2 Tarjetas xDSL*

En éstas se encuentran los puertos de acceso que provee el servicio ADSL que se asignan a los abonados. De acuerdo a la capacidad y modelo del equipo las tarjetas vienen configuradas con diferentes cantidades de puertos para abonados, típicamente 24 ó 48.

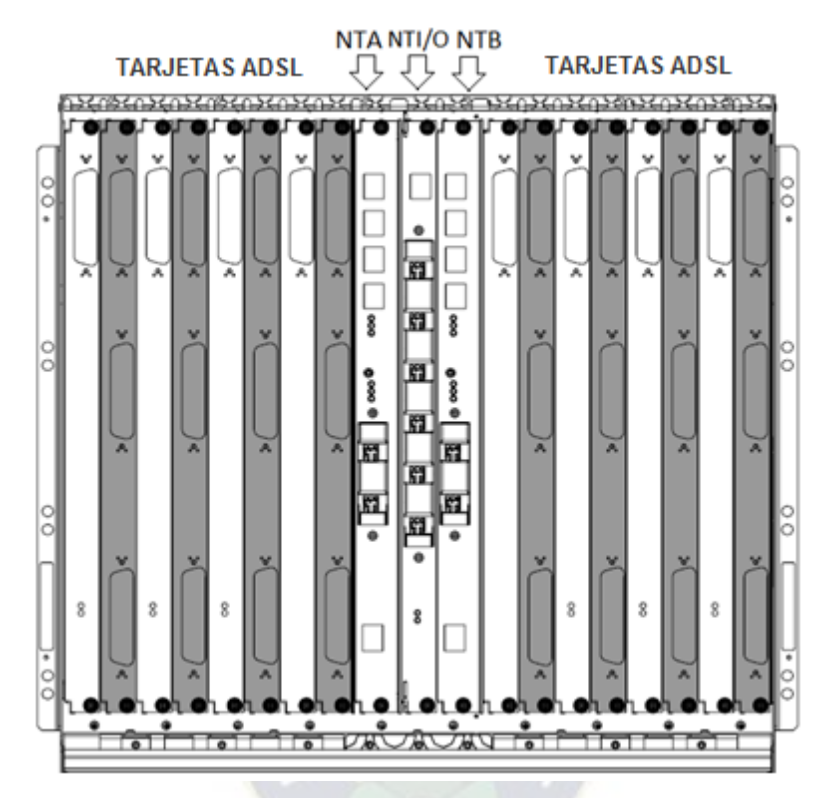

**Figura 2.4** *Estructura externa de un DSLAM (Fuente: Perea [3])* 

## <span id="page-22-2"></span><span id="page-22-0"></span>**2.3 10 GIGABIT ETHERNET** [7]

#### <span id="page-22-1"></span>**2.3.1 Descripción general**

10-Gigabit Ethernet es básicamente la versión más rápida de Ethernet. Apoyará la velocidad de datos de 10 Gb/s. Ofrecerá beneficios similares a los del estándar Ethernet anterior. Sin embargo, no admite el modo de funcionamiento semidúplex. Las aplicaciones potenciales y los mercados para 10-Gigabit Ethernet son enormes. Hay grupos amplios de usuarios que demandan Ethernet de 10

Gigabit, por ejemplo, usuarios de empresas, universidades, operadores de telecomunicaciones y proveedores de servicios de Internet. Cada mercado típicamente tiene requisitos diferentes para el alcance y el costo del enlace.

#### <span id="page-23-0"></span>**2.3.2 Beneficios**

Uno de los principales beneficios del estándar 10-Gigabit es que ofrece una solución de bajo costo para resolver las demandas de ancho de banda. No sólo el costo de instalación es bajo, sino también el costo de mantenimiento y administración de la red. La administración y el mantenimiento para 10-Gigabit Ethernet pueden ser realizados por los administradores de la red local.

Además del beneficio de reducción de costes, Ethernet de 10 Gigabits puede permitir una conmutación más rápida. Dado que el 10-Gigabit Ethernet utiliza el mismo formato Ethernet, permite la integración perfecta de LAN, MAN y WAN. No hay necesidad de fragmentación de paquetes, re ensamblaje o traducción de direcciones, eliminando la necesidad de routers que son mucho más lentos que los switches.

10-Gigabit Ethernet también ofrece escalabilidad sencilla (10/100/1000/10000 Mbps). La actualización a 10-Gigabit Ethernet debe ser simple ya que las rutas de actualización son similares a las de Ethernet 1-Gigabit que debería ser bien conocido por el momento 10-Gigabit Ethernet estándar se libera. Los principales problemas son que 10-Gigabit Ethernet está optimizado para los datos y que no proporciona calidad de servicios integrada. Sin embargo, la calidad de los servicios puede ser proporcionada en las capas superiores.

#### <span id="page-23-1"></span>**2.3.3 Requisitos del mercado**

Hay amplias demandas de 10-Gigabit Ethernet en los mercados de red de área local (LAN), de red de área metropolitana (MAN) y de red de área extensa (WAN). Cada mercado suele tener requisitos diferentes. La Tabla 2.2 resume los requerimientos típicos de span para diferentes aplicaciones.

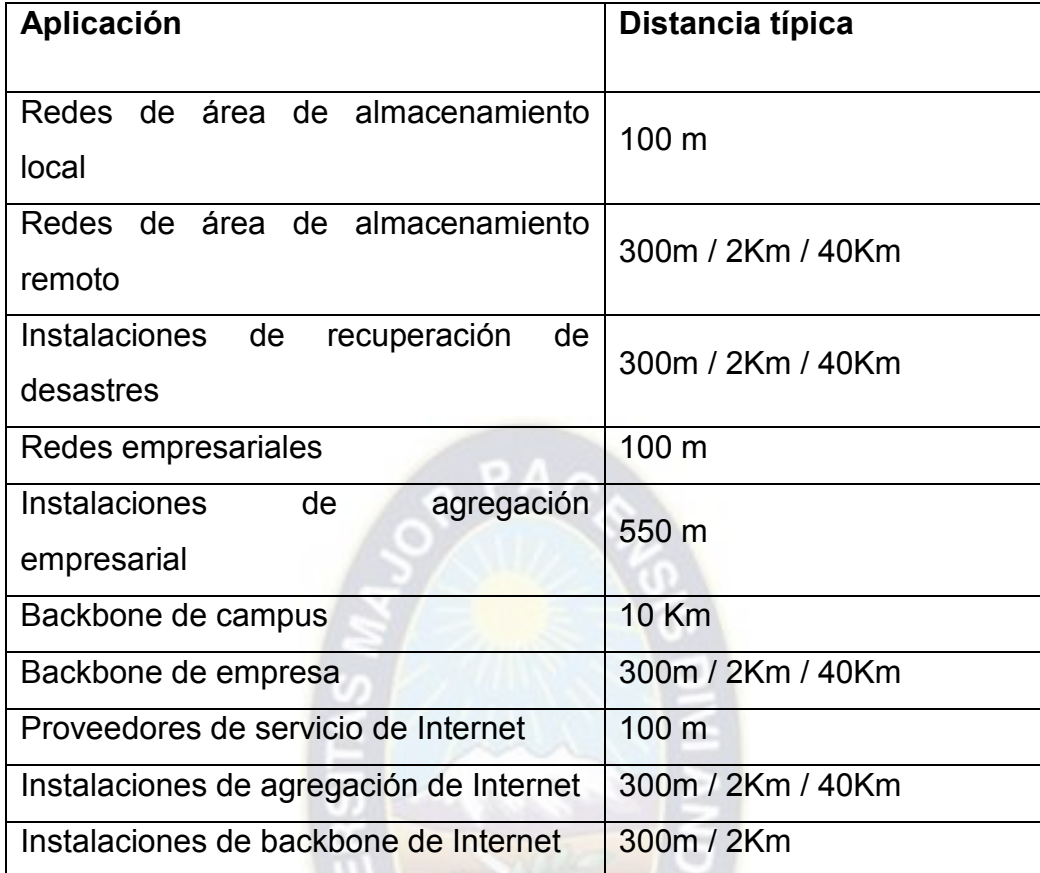

**Tabla 2.2** *Requerimientos de distancia*

 *(Fuente: Bynum [8])* 

<span id="page-24-0"></span>En los mercados de LAN, las aplicaciones suelen incluir servidores de computación en construcción, clústeres de construcción a edificio y centros de fecha. En este caso, el requisito de distancia es relajado, usualmente entre 100 y 300 metros. Pero, el requisito de costo es estricto. Estos usuarios siempre buscan soluciones para solucionar las demandas de redes de alta velocidad. La compatibilidad hacia atrás es fuertemente deseada porque los usuarios no quieren que el equipo existente se vuelva obsoleto. Esto hace que la Ethernet 10-Gigabit sea muy atractiva ya que la mayoría de las LAN existentes están basadas en Ethernet.

En los mercados de medio alcance, las aplicaciones usualmente incluyen backbones de campus, backbones empresariales y redes de área de almacenamiento. En este caso, el requisito de distancia es moderado, usualmente entre 2 Km y 20 Km. La infraestructura de cableado normalmente ya existe. Las tecnologías deben operar sobre ella. El costo inicial no es tanto un problema. Normalmente, los usuarios están dispuestos a pagar por el costo de instalación pero no por el costo de mantenimiento y administración de la red. Se prefiere la facilidad de la tecnología. Esto da una ventaja a 10-Gigabit Ethernet sobre la única tecnología SONET de 10 gigabits disponible actualmente.

Los mercados de la WAN normalmente incluyen proveedores de servicios de Internet y servicios de backbone de Internet. La mayoría de los puntos de acceso para redes de transporte de larga distancia requieren la velocidad de datos OC-192c. Por lo tanto, el requisito clave para estos mercados es la compatibilidad con las actuales tecnologías OC-192c. Principalmente, la tasa de fecha debe ser 9.584640 Gbps. Por lo tanto, el stand de 10-Gigabit Ethernet especificará un mecanismo para acomodar la diferencia de velocidad.

### <span id="page-25-0"></span>**2.3.4 Capa de protocolo**

El protocolo Ethernet básicamente implementa las dos capas inferiores del modelo de 7 capas de la interconexión de sistemas abiertos (OSI), es decir, el enlace de datos y las subcapas físicas. La Figura 2.5 muestra la típica pila de protocolos Ethernet y la relación con el modelo OSI.

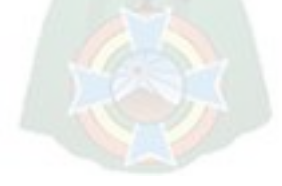

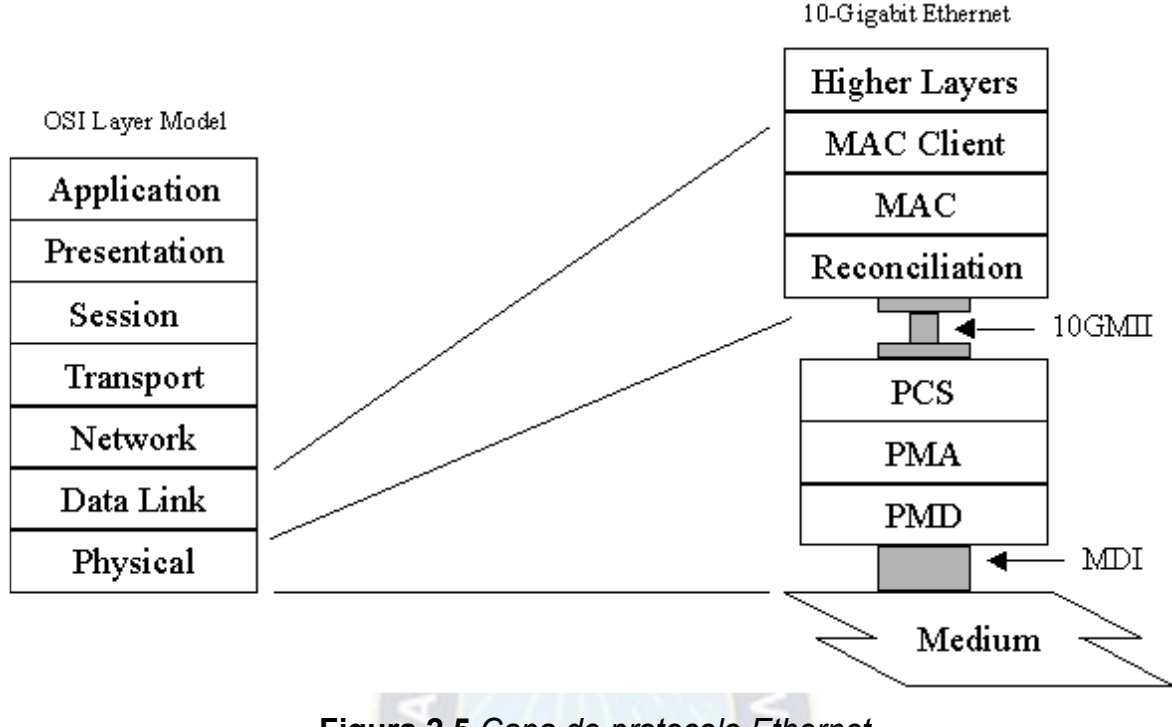

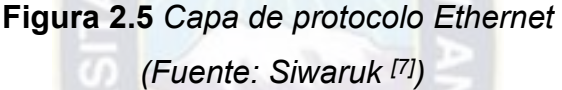

<span id="page-26-0"></span>**Control de acceso al medio (MAC)**.- La subcapa de control de acceso a medios proporciona una conexión lógica entre los clientes MAC de sí mismo y su estación peer. Su principal responsabilidad es inicializar, controlar y administrar la conexión con la estación peer.

**Subcapa de reconciliación**.- La subcapa de reconciliación actúa como un traductor de comandos. Muestra la terminología y los comandos utilizados en la capa MAC en formatos eléctricos apropiados para las entidades de capa física.

**10GMII (Interfaz independiente de medios de 10 Gb)**.- 10GMII proporciona una interfaz estándar entre la capa MAC y la capa física. Aísla la capa MAC y la capa física, permitiendo que la capa MAC se use con varias implementaciones de la capa física.

**PCS (Subcapa de codificación física)**.- La subcapa PCS es responsable de codificar y codificar el flujo de datos hacia y desde la capa MAC. No se ha definido la técnica de codificación por defecto. Varias técnicas de codificación se discutirán más adelante en el documento.

**PMA (Subcapa de acople al medio físico)**.- La subcapa PMA es responsable de serializar los grupos de códigos en una secuencia de bits adecuada para dispositivos físicos en serie orientados a bits y viceversa. La sincronización también se realiza para la decodificación de datos apropiada en esta subcapa.

**PMD (Subcapa dependiente del medio físico)**.- La subcapa PMD es responsable de la transmisión de la señal. La típica funcionalidad PMD incluye amplificador, modulación y conformación de ondas. Diferentes dispositivos PMD pueden admitir diferentes medios.

**MDI (Interfaz dependiente del medio)**.- MDI se refiere a un conector. Define diferentes tipos de conectores para diferentes medios físicos y dispositivos PMD.

#### <span id="page-27-0"></span>**2.3.5 Capa MAC de 10-Gigabit Ethernet**

La capa de control de acceso a medios (MAC) de 10-Gigabit Ethernet será similar a la capa MAC de las tecnologías Ethernet anteriores. Utilizará la misma dirección Ethernet y formatos de trama, pero no admitirá el modo semidúplex. Apoyará la velocidad de datos de 10 Gbps e inferior, utilizando el mecanismo de estimulación para la adaptación de la velocidad y los controles de flujo.

#### *2.3.5.1 Full-duplex*

En el estándar Ethernet, existen dos modos de funcionamiento: modos half-duplex y full-duplex. El modo half-duplex se ha definido desde la versión original de Ethernet. En este modo, los datos se transmiten utilizando el popular protocolo Carrier-Sense Multiple Access / Collision Detection (CSMA / CD) en un medio compartido. Su simplicidad contribuyó al éxito temprano del estándar Ethernet. Este modo de operación es tan famoso que muchos confunden el protocolo CSMA / CD con el estándar Ethernet. Las principales desventajas del semidúplex son la limitación de la eficiencia y la distancia. En este modo, la distancia del enlace está limitada por el tamaño mínimo del marco MAC. Esta restricción reduce drásticamente la eficiencia de la transmisión de alta velocidad. Por ejemplo, la técnica de extensión del portador se utiliza para asegurar el tamaño mínimo del marco de 512 bytes en Gigabit Ethernet para lograr una distancia de enlace razonable. A una velocidad de transmisión de 10 Gbps, el modo semidúplex no es una opción atractiva. No existe actualmente un mercado para el funcionamiento semidúplex a esta velocidad de transmisión. La mayoría de los enlaces a esta velocidad son punto a punto sobre las fibras ópticas. En este caso, la opción de dúplex completo es la opción preferida. Se puede esperar que el estándar para 10-Gigabit Ethernet sólo especifique la operación full-duplex. En la operación full-duplex, no hay contención. La entidad de capa MAC puede transmitir siempre que lo desee, siempre que su interlocutor esté listo para recibir. La distancia del enlace está limitada por la característica del medio físico y los dispositivos, los presupuestos de potencia y la modulación. En este caso, se puede conseguir una topología deseada con el uso de conmutadores o tampones distribuidos.

#### *2.3.5.2 Formato de la trama MAC*

El propósito clave del estándar de 10 Gigabit Ethernet en desarrollo es utilizar el mismo formato de trama MAC especificado en los estándares Ethernet anteriores. Esto permitirá una integración perfecta de los 10 Gigabit Ethernet con las redes Ethernet existentes. No hay necesidad de fragmentación / re ensamblaje y traducción de direcciones, lo que implica una conmutación más rápida. Dado que se utiliza la operación de dúplex completo, la distancia del enlace no afecta al tamaño del marco MAC. El tamaño mínimo del marco MAC será igual a 64 octetos como se especifica en los estándares de Ethernet anteriores. La extensión de la portadora no es necesaria. El formato de marco MAC se representa en la Figura 2.6.

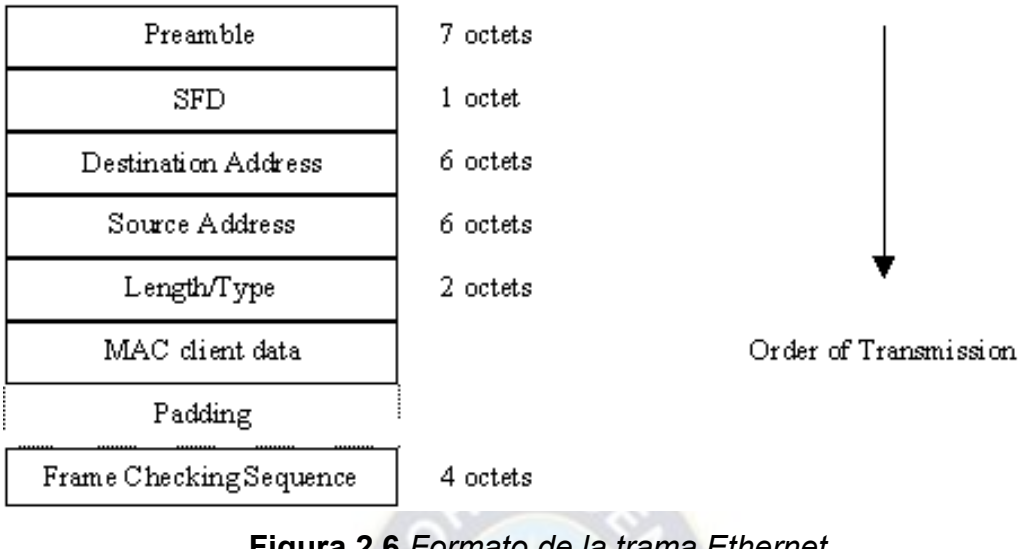

**Figura 2.6** *Formato de la trama Ethernet (Fuente: Siwaruk [7])* 

<span id="page-29-0"></span>El formato de trama Ethernet consta de los siguientes campos:

- **Preámbulo.** Un patrón de preámbulo de 7 octetos de 0 y 1 alternos que se utiliza para permitir que la sincronización de sincronización del receptor alcance un estado estacionario.
- **Delimitador de inicio de trama (SFD)** .El campo SFD es la secuencia 10101011, que se utiliza para indicar un inicio de trama.
- **Campos de dirección.** Cada trama MAC contiene las direcciones de destino y origen. Cada dirección tiene 48 bits de longitud. El primero de los cuales se utiliza para identificar la dirección como una dirección individual (0) o una dirección de grupo (1). El segundo de los cuales se utiliza para indicar si la dirección está localmente (1) o global (0) definida.
- **Longitud / Tipo** Si el número es menor que el tamaño máximo de trama válida, que indica la longitud de los datos del cliente MAC. Si el número es mayor o igual a 1536 decimal, representa el tipo del protocolo de cliente MAC.
- **Datos y relleno.** El relleno es opcional. Sólo es necesario cuando el paquete de datos es más pequeño tan 38 octetos para garantizar el tamaño mínimo de fotograma de 64 octetos como se especifica en los estándares existentes.
- **Secuencia de verificación de trama (FCS).** El campo FCS contiene un valor de comprobación de redundancia cíclica de 32 bits (CRC) calculado de todos los campos excepto el preámbulo, SFD y CRC. La codificación se define por el siguiente polinomio generador:

 $G(x) = x^{32} + x^{26} + x^{23} + x^{22} + x^{16} + x^{12} + x^{11} + x^{10} + x^8 + x^7 + x^5 + x^4 + x^2 + x + 1$ 

#### *2.3.5.3 Velocidad de datos*

Especificar los datos rata para 10-Gigabit Ethernet no es una tarea sencilla. Después de varios meses de discusiones, la cuestión de los datos permanece indecisa. La gente de la empresa LAN desea que la velocidad de datos sea de 10 Gbps, de manera que un conmutador Ethernet de 10 Gigabits pueda soportar exactamente diez puertos Ethernet de 1 Gigabit. Por otra parte, las personas en el negocio WAN quieren la velocidad de datos de 9.584640 Gbps para que sea compatible con la tasa OC-192.

La solución que el grupo de trabajo se está inclinando hacia es apoyar ambas tarifas. Esto puede hacerse especificando la velocidad de datos a 10 Gbps y utilizando el mecanismo de estimulación para acomodar las velocidades de datos más lentas. Lo que podría ser un problema en esta solución es que requiere un dispositivo con un buffer grande para puentear las dos tasas. Debe tenerse en cuenta que si la velocidad de datos se especifica en 9.584640 Gbps, no es posible soportar la velocidad de datos de 10 Gbps. Por lo tanto, es más probable que la velocidad de datos de 10 Gbps ganará la batalla.

#### *2.3.5.4 Mecanismo de estimulación*

El mecanismo de estimulación permite a la entidad de capa MAC soportar velocidades de transmisión, por ejemplo, 1 Gbps o 10 Gbps para LAN y 9.584640 Gbps para WAN. Para conseguir esto, la entidad de capa MAC tendrá la capacidad de pausar la transmisión de datos durante un periodo de tiempo apropiado para proporcionar un control de flujo o una adaptación de velocidad. Se están considerando dos técnicas para el mecanismo de estimulación. El primero es el mecanismo de retención palabra por palabra y el segundo es la técnica de estiramiento Inter-Frame GAP (IFG). En la técnica de palabra por palabra, la entidad de capa MAC pausa el envío de una palabra de 32 bits de datos durante un período de tiempo preespecificado a petición de la capa física. En la técnica de estiramiento IFG, el IFG se prolonga durante un periodo de tiempo predefinido con o sin una petición de la capa física. La principal desventaja de la técnica de estiramiento IFG es que se requiere un búfer de datos grande porque el algoritmo opera entre marcos. El mecanismo de retención palabra por palabra parece obtener un mayor apoyo del grupo de trabajo.

Las principales ventajas del mecanismo palabra por palabra son que puede soportar cualquier técnica de codificación, no necesita un búfer de datos grande para contener múltiples marcos MAC, y el tamaño del búfer es independiente de la velocidad del enlace.

#### <span id="page-31-0"></span>**2.3.6 Capa física de 10-Gigabit Ethernet**

La mayoría de las discusiones en curso en el grupo de trabajo están relacionadas con la capa física. Las principales cuestiones incluyen Interfaz Independiente de Media de 10 Gigabits, arquitecturas en paralelo vs. seriales, multiplexación de división de longitud de onda (WDM) vs. óptica paralela, técnicas de codificación, dispositivos, medios, etc.

#### *2.3.6.1 Interfaz independiente del medio para 10-Gigabit (10GMII)*

10-Gigabit Media Interface Independiente (10GMII) proporciona la interfaz entre la capa MAC y la capa física. Permite que la capa MAC soporte varias variaciones de la capa física. La actual propuesta de 10GMII se representa en la Figura 2.7.

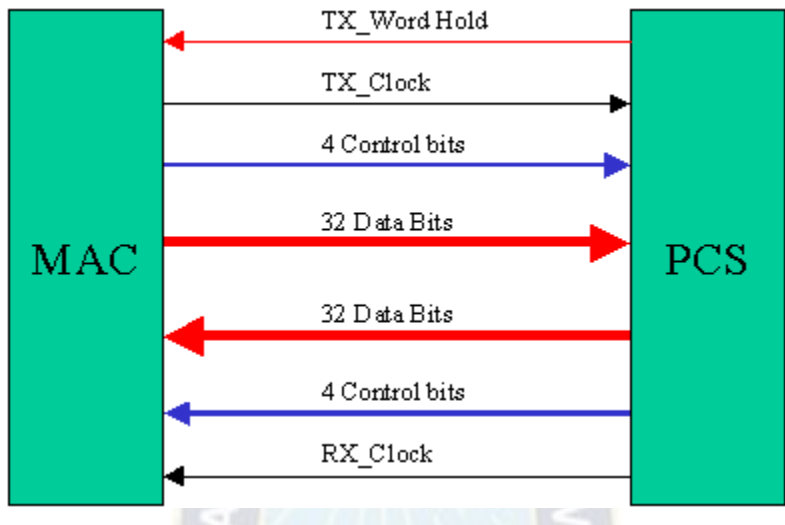

**Figura 2.7** *Propuesta 10GMII (Fuente: Frazier [9])* 

<span id="page-32-0"></span>La línea TX\_word Hold se proporciona para soportar el mecanismo de estimulación orientado a palabras. Las rutas de datos de 32 bits se proporcionan para funciones de transmisión y recepción, cada una con 4 bits de control (uno por byte). El bit de control se establece en "1" para delimitadores y caracteres especiales y "0" para datos. Los delimitadores y los caracteres especiales se determinan a partir del valor de datos de 8 bits cuando el bit de control está ajustado en "0". El delimitador y los caracteres especiales incluyen:

- **IDLE** que se señalizan durante la brecha entre paquetes y cuando no hay datos para enviar
- **SOP** que se señala al inicio de cada paquete
- **EOP** que se señala al final de cada paquete

 **ERROR** que se señala cuando se detecta un error en la señal recibida o cuando un error necesita ser puesto a la señal transmitida.

Estos delimitadores y caracteres especiales permiten una sincronización adecuada para las operaciones de multiplexación y demultiplexación. Cabe señalar que la interfaz también se puede escalar en velocidad y ancho. Por ejemplo, se puede utilizar una ruta de datos de 8 bits con 1 bit de control a una velocidad de reloj 4 veces más rápida. De esta manera, el delimitador y los caracteres especiales permanecen sin cambios. Por lo tanto, puede soportar implementaciones tanto en serie como en paralelo de la subcapa PCS.

#### *2.3.6.2 Arquitectura de la capa física*

Hay dos estructuras para la implementación de la capa física de 10-Gigabit Ethernet: la solución en serie y la solución paralela. La solución en serie utiliza un bloque de circuito PCS / PMA / PMD de alta velocidad (10 Gb / s) y la solución paralela utiliza múltiples bloques de circuitos PCS / PMA / PMD a menor velocidad. Las dos soluciones tienen diferentes ventajas y desventajas que se discuten a continuación.

**Implementación en serie**

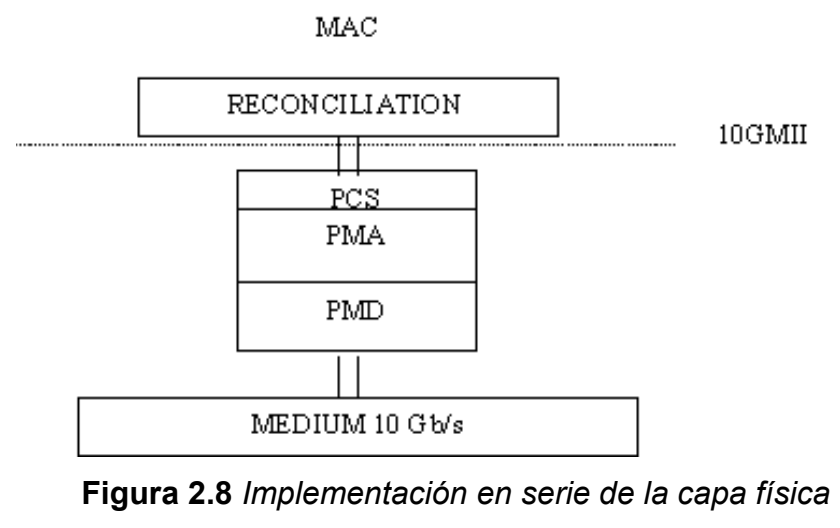

<span id="page-33-0"></span> *(Fuente: Siwaruk [7])* 

En la implementación en serie, hay un canal físico que funciona a 10 Gbps como se ha descrito anteriormente. La operación es sencilla. Para la transmisión, el módulo de reconciliación pasa las señales, correspondientes a los datos MAC, palabra por palabra al módulo PCS. El módulo PCS entonces codifica las señales con una técnica de codificación predefinida y pasa la señal codificada al módulo PMA. El módulo PMA entonces serializa las señales codificadas y pasa la corriente al módulo PMD. El módulo PMD transmite el flujo de señal sobre la fibra a 10 Gbps. Para recibir, el proceso es inverso.

La ventaja principal de la arquitectura en serie es que la operación de transmisión / recepción es sencilla. No requiere una multiplexación / demultiplexación complicada que se necesita en la implementación paralela. Por lo tanto, el requerimiento de fluctuación de tiempo es más relajado. También requiere sólo un canal de fibra y un conjunto de equipos láser. Sin embargo, la principal desventaja es la necesidad de costosa tecnología de circuitos lógicos de alta velocidad y equipos láser. Para reducir la velocidad de transmisión, se pueden usar técnicas de codificación de velocidad superior tales como PAM-5 y MB810. En ese caso, puede ser necesaria una unidad láser de bajo coste. Se debe hacer más investigación para investigar este beneficio.

Hay tecnologías, por ejemplo la 10G-SONET / OC-192, que actualmente soportan una operación de 10 Gbps. Las tecnologías de estas normas existentes pueden ser prestadas para ayudar a la implementación en serie Ethernet 10G. Por lo tanto, para aquellos que quieren una solución rápida y están menos preocupados por los costos, la arquitectura en serie debe ser un buen ajuste. El fuerte partidario de la implementación en serie es Lucent, que ha demostrado una transmisión en serie de 10 Gbps y 12,5 Gbps en el nuevo MMF de banda ancha de hasta 300 m.

#### **Implementación en paralelo**

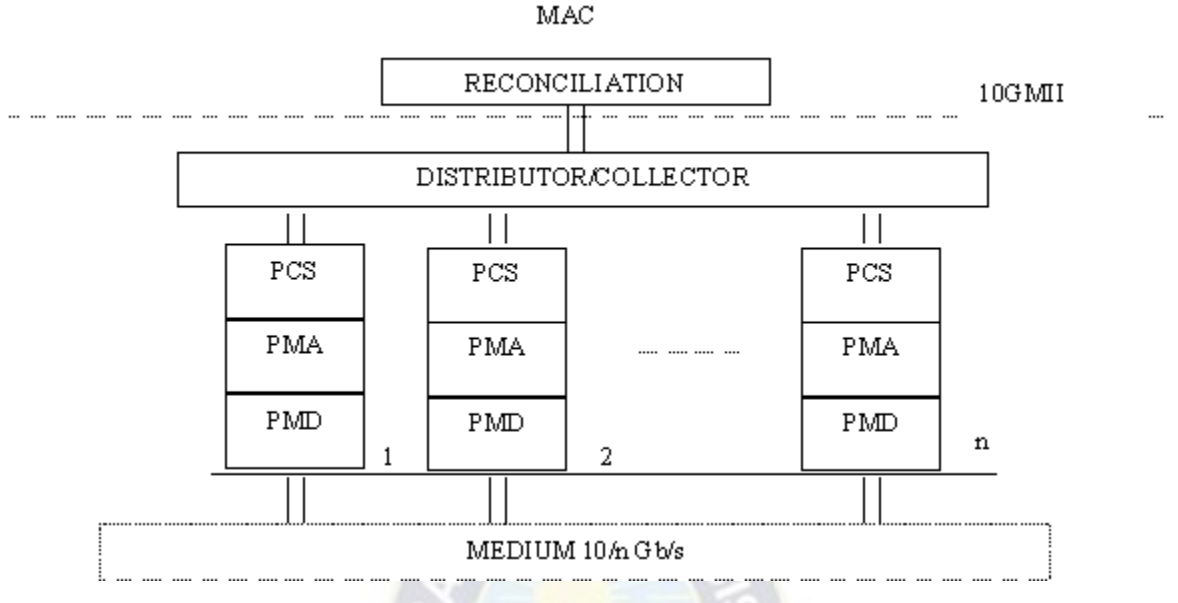

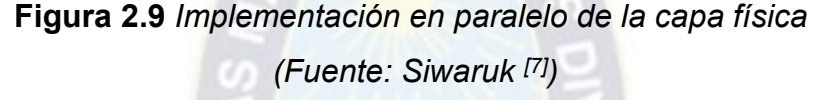

<span id="page-35-0"></span>En la implementación paralela, hay varios canales físicos, digamos n subcanales que pueden ser implementados usando cables paralelos o multiplexación WDM. Para la transmisión, el distribuidor multiplexa los datos (marcos e inactivos) aceptados de la capa MAC en n flujos ("mini-frames", "mini-inactivo") en el movimiento Round-Robin. Cada flujo se da a cada módulo PCS. Cada módulo PCS codifica la corriente recibida y la pasa a cada módulo PMA para la serialización. Después de la serialización, cada módulo PMD transmite cada flujo de datos serializado a una velocidad de 10 / n Gbps. Para recibir, se realiza el proceso de reserva.

La principal ventaja de la implementación paralela es que la velocidad de funcionamiento en los módulos PCS / PMA se reduce, lo que permite utilizar dispositivos más baratos (CMOS / Bipolar). Las desventajas son la necesidad del módulo distribuidor / colector que puede ser sensible a los nervios de temporización, y el uso de múltiples conjuntos de circuitos lógicos y equipos láser. Hay dos técnicas para lograr múltiples canales, uno de los cuales es el cableado paralelo y el otro es el WDM.
Para que la solución paralela alcance una velocidad total de 10 Gb / s, se pueden usar fibras 10x1 ó 10x 1,25 Gbps. Ya que el 1-Gigabit está disponible ahora, esta actualización ya es posible. Sin embargo, el costo de esta solución es de 10 veces la Ethernet 1-G. Esto viola el objetivo económico de Ethernet 10-G, por lo que no es una solución atractiva ahora. Pero cuando se dispone de equipos de 2,5 Gb / s, sólo se necesitan 4 fibras paralelas. Entonces, esta técnica será muy atractiva para aplicaciones de corto alcance (<200 m) donde el costo de costosos equipos ópticos WDM puede superar el costo del cableado de fibra. Sin embargo, la solución de cableado paralelo no se aplica a la infraestructura existente. En contraste, la solución WDM se puede utilizar sobre los cables existentes, pero el gran problema es el costoso equipo óptico WDM.

#### *2.3.6.3 Técnicas de codificación*

En esta sección se describen varias técnicas de codificación que podrían adoptarse en el estándar Ethernet 10-G.

#### **8B / 10B**

Este código fue inventado por IBM para dispositivos e implementaciones de bajo costo. Tiene una excelente propiedad de balance con una longitud de ejecución máxima de 5 y una buena densidad de transición, lo que simplifica los requerimientos de ancho de banda y nervios de reloj para circuitos de dispositivos. Con una tasa de bits de entrada / salida de 8/10, este código puede mejorar la fiabilidad de transmisión en algún grado. También puede proporcionar caracteres especiales incorporados para comandos, sincronización y delineación. El algoritmo de codificación / decodificación para este código es simple y se puede implementar en hardware de bajo costo. Aparte de los beneficios antes mencionados, este código tiene otra ventaja clave. Fue adoptado en el estándar de Ethernet de 1 Gigabit, recientemente publicado, (IEEE 802.3z), lo que lo hace muy atractivo para el 10-Gigabit Ethernet. El uso de la codificación 8B / 10B hará que la Ethernet de 1-Gigabit y la Ethernet de 10 Gigabits sean verdaderamente compatibles, permitiendo una red Ethernet integrada perfecta con menos costo, esfuerzo y tiempo para la migración de la tecnología. Esta ventaja probablemente dará una ventaja a la codificación 8B / 10B en el despliegue temprano del estándar Ethernet 10-G para LAN / MAN. El inconveniente principal de esta técnica de codificación es la sobrecarga del 25% y menor eficiencia de ancho de banda. Es decir, se necesita una velocidad de línea de 12,5 Gbps para implementar una velocidad de transmisión de 10 Gbps con la codificación 8B / 10B. Para una implementación en serie, esto es una desventaja significativa porque actualmente hay un mayor número de dispositivos que pueden soportar 10 Gbps, pero muy pocos a 12,5 Gbps.

#### **Scrambling**

La codificación codificada tiene su lugar en las aplicaciones SONET / WAN. No tiene prácticamente ninguna sobrecarga y mejor eficiencia de ancho de banda, lo que permite una tasa de línea más baja para el alcance extendido. La implementación de este código también es simple y se puede hacer en hardware. Sin embargo, su longitud de ejecución máxima no es determinista, no tiene garantía de saldo DC y no incorpora caracteres especiales. El coste de los dispositivos con este esquema de codificación es típicamente más alto, lo que podría hacer esta técnica menos atractiva para una LAN a menos que se necesite un alcance extendido. Se puede argumentar que el uso del esquema de codificación codificada permitirá una Ethernet perfecta en LAN, MAN y WAN, además de las tecnologías de señalización pueden ser tomadas directamente de SONET. Sin embargo, puede que carezca de una compatibilidad física con el estándar IEEE 802.3z. En la práctica, hay que llegar a un compromiso. Un puente puede ser necesario en algún lugar entre LAN y WAN para poder manejar la diferencia de las técnicas de codificación de línea y otros atributos. Es probable que el estándar defina especificaciones diferentes para LAN y MAN / WAN. La codificación 8B / 10B se utilizará probablemente LAN / MAN mientras que la codificación codificada probablemente se especificará en la WAN.

#### **MB810**

Esta técnica de codificación tiene ventajas y desventajas similares a las de 8B / 10B. El principal beneficio de este código es la mejora del 50% de la eficiencia del ancho de banda sobre el código 8B / 10B. Si esta afirmación puede ser fuertemente probada, la tasa de línea puede reducirse a la mitad. Es decir, sólo se necesita 5 Gbaud para una implementación en serie de 10-Gigabit Ethernet. Este beneficio suena muy prometedor. Sin embargo, hasta que las tecnologías que apoyan la codificación MB810 son probadas, un papel principal de esta técnica de codificación no se espera especialmente en la etapa temprana del desarrollo estándar.

#### **PAM-5**

Esta técnica de codificación se adoptó en el estándar 1000-Base-T. Emplea señalización de amplitud de varios niveles para aumentar el número de bits por baud. En las líneas de par trenzado, la codificación PAM-5 puede alcanzar 2 bits por baud con una ganancia de codificación de 3 dB, produciendo una velocidad de línea significativamente más baja. Sin embargo, para los canales de fibra, es necesario realizar más trabajos para estudiar el impacto, la SNR y la falta de linealidad en una señal de amplitud de varios niveles. La señalización PAM-5 puede no viajar en la fibra muy lejos, y los dispositivos actuales pueden no apoyar esta señalización. Hasta que estas preocupaciones sean rigurosamente contestadas, la codificación PAM-5 no competirá con la codificación 8B / 10B y codificada.

#### **16B / 18B**

Este código tiene ventajas similares a las del 8B / 10B pero con menos gastos generales, 12.5% comparado con 25% overhead para el 8B / 10B. Sin embargo, no es compatible con la capa física del estándar IEEE 802.3z ni SONET. Este código es menos atractivo.

### **Corrección de errores hacia adelante**

El código de corrección de errores de avance (FEC) tiene la capacidad de corregir algunos datos recibidos dañados. De hecho, reduce la tasa de error de bits (BER) en una gran cantidad con un gasto de algunos gastos adicionales, por ejemplo, con 6% de gastos generales un código FEC puede lograr 10-14 BER con 10-4 BER entrada. Los códigos FEC de álamo son los códigos BCH y los códigos RS. Se puede utilizar junto con la codificación 8B / 10B o codificada. Esta técnica es útil en aplicaciones, tales como redes de larga distancia, donde la ventaja de codificación es fuertemente necesaria. En 10G-SONET, es probable que se adopte una codificación FEC basada en un código BCH. La misma tendencia puede traspasar la Ethernet 10-G para WAN.

### *2.3.6.4 Lásers*

Un componente esencial de PMD para la transmisión de alta velocidad es el láser. Hay tipos de láser de tipo serio. Los más comunes son el láser de Fabry-Perot (FP), láser de superficie vertical de la cavidad que emite (VCSEL), y el laser de la regeneración-regeneración.

### **Láser Fabry-Perot**

El láser Fabry-Perot (FP) es láser multi-modo simple de bajo costo. Está optimizado para las fibras monomodo, pero también puede operar sobre fibras multimodo. La longitud de onda de operación típica está en el rango de 1300 nm. Para este tipo de fuente óptica, la limitación de distancia se debe a dispersión y ruido de partición de modo. La tecnología láser Fabry-Perot está madura y probada. Las aplicaciones típicas para los láseres Fabry-Perot son para redes LAN y MAN de campus.

**Láser de cavidad vertical de emisión superficial (VCSEL)**

El láser VCSEL es tradicionalmente una solución de bajo costo para aplicaciones de 850 nm. Puede funcionar tanto en modo multimodo como en modo único. Para este tipo de fuente, la distancia de enlace es bastante limitada. La tecnología reciente (LW-VCSEL) permite que los láseres VSCEL funcionen en el rango de 1300 nm mejorando drásticamente la limitación de distancia.

## **Láser de respuesta distribuida**

El láser de Distributed-Feedback utiliza resonadores distribuidos para suprimir la fuente multi-modo. Tiene un producto de alto ancho de banda de distancia y opera típicamente sobre la banda de longitud de onda de 1300 nm en fibras monomodo y multimodo y banda de 1550 nm en fibras monomodo. Permite modulación directa y externa. La limitación de distancia suele ser debido a la pérdida de atenuación para la banda de 1300 nm y la dispersión para la banda de 1550 nm. El enfriamiento térmico y los aisladores pueden ser utilizados para mejorar el rendimiento.

### *2.3.6.5 Medios físicos*

Los medios físicos para la transmisión de alta velocidad son típicamente fibras ópticas.

### **Fibra multimodo de 62.5-um**

La fibra multimodo de 62.5-um es la opción más barata entre las opciones aplicables de fibras. La mayoría de las infraestructuras de fibra existentes para enlaces de hasta 300 metros son fibras multimodo de 62,5 um. Por lo general, soporta operaciones en las bandas de 800 nm y 1300 nm de longitud de onda. El rendimiento de este tipo de fibra se limita normalmente a unos 200 MHz \* km limitando la distancia del enlace a menos de 50 metros para una velocidad de línea de aproximadamente 10 GBaud. En la práctica, se necesita una solución paralela para alcanzar la tasa total de alrededor de 10 GBaud sobre las infraestructuras multimedia existentes de 62,5 um. Un ejemplo es el sistema WDM demostrado por HP, utilizando cuatro longitudes de onda (1280, 1300, 1320, 1340 nm) con fuentes DFB no enfriadas sobre la fibra multimodo de 62,5 μm hasta 300 metros. Las aplicaciones típicas de las fibras multimodo 62.5 se encuentran en las redes de construcción y de construcción a construcción.

## **Fibra multimodo de 50-um**

La fibra multimodo tradicional de 50 um tiene un rendimiento ligeramente mejor que la fibra multimodo de 62,5 um. En este caso, la distancia del enlace está limitada a menos de 65 metros a una velocidad de línea de aproximadamente 10 Gbaud. Sin embargo, el nuevo Las fibras multimodo mejoradas de 50 um como ZETA de Lucent tienen un rendimiento mucho mejor. La normalización de este nuevo tipo de fibras está en curso. Para este tipo de fibras, el ancho de bandadistancia Puede alcanzar hasta 2000 MHz \* km, lo que permite una tasa de línea de 12,5 GBaud para una distancia de enlace de hasta 300 Metros Esto implica la viabilidad de una solución de transmisión en serie de bajo costo. La tecnología fue Demostrado por Lucent.

### **Fibra monomodo**

La fibra monomodo tiene núcleo más pequeño que la fibra multimodo, permitiendo que las señales viajen a una distancia mucho mayor. En la línea de la tarifa cerca de 10 GBaud, el acoplamiento puede ser tan largo como 40 kilómetros. En la práctica, las fibras monomodo son adecuadas para cadenas centrales LAN, MAN y WAN.

### **Cable de cobre**

Además de las fibras ópticas, se pueden utilizar hilos de cobre. En 1-Gigabit Ethernet, existe una opción para canales físicos basados en cobre. Los cables de cobre son mucho más baratos que las fibras, pero la distancia de enlace es mucho más corta. Una aplicación típica puede ser el puente de conmutador / servidor de muy corta distancia para distancias de hasta 20 metros. Dado que el costo de la

instalación de cables de cobre no es un problema, la solución de cable paralelo podría ser atractiva para este caso. Sin embargo, en la versión anterior de 10- Gigabit Ethernet, no es probable que se considere la opción de alambre de cobre, ya que podría ralentizar el desarrollo estándar.

## *2.3.6.6 Distancia*

En 10-Gigabit Ethernet, el alcance del enlace está limitado únicamente por la capacidad de los dispositivos y medios, ya que sólo se admite el modo dúplex completo. La cuestión es básicamente definir la tecnología adecuada para el mercado correcto. Como se mencionó anteriormente, existen diferentes tipos de mercados: muy cortos, de corto recorrido, de medio y de largo recorrido. Cada mercado tiene diferentes requisitos de distancia y costo. Por lo tanto, la solución que optimiza para todos los tipos de mercados no es óptima. En su lugar, debe haber diferentes soluciones optimizadas para diferentes tipos de mercados. En otras palabras, se definirán diferentes especificaciones de la capa física para diferentes límites de distancia. Se observa que lo mismo se hizo en el pasado. Las especificaciones de la capa física tentativa se enumeran en la Tabla 2.3.

| <b>Interface</b> | Tipo de medio                | Distancia estimada |
|------------------|------------------------------|--------------------|
| 10GBase-SX       | Fibra multi-modo             | $100 - 300$ m      |
| 10GBase-LX       | Fibra multi-modo y mono-modo | $5 - 15$ Km        |
| 10GBase-EX       | Fibra mono-modo              | $>40$ Km           |
| 10GBase-CX       | Cable de cobre               | < 20 m             |

**Tabla 2.3** *Interfaces tentativos para 10-Gigabit Ethernet*

 *(Fuente: Siwaruk [7])* 

## *2.3.6.7 Tasa de errores de bits*

Para lograr una transmisión fiable a una velocidad de datos de 10 Gbps, la tasa de errores de bits (BER) debe ser razonablemente pequeña. Un simple cálculo se puede hacer para mostrar aproximadamente cuán a menudo los errores pueden ocurrir para un cierto BER.

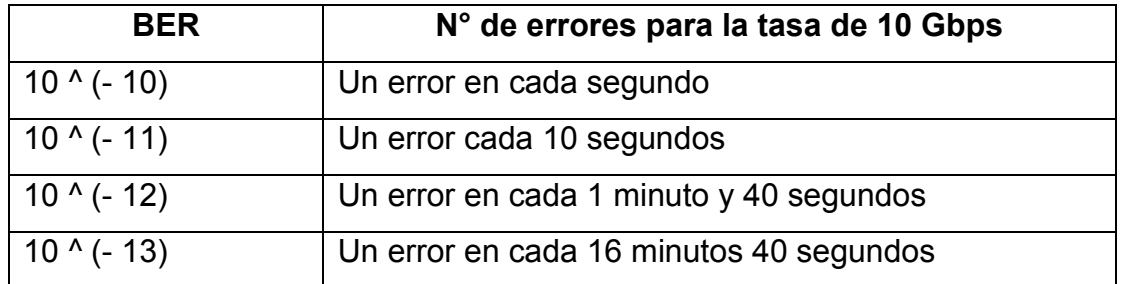

**Tabla 2.4** *Número de errores para diferentes BER*

 *(Fuente: Elaboración propia)* 

Como se ve en la Tabla 2.4, el BER debe ser menor que 10 ^ (- 12) para tener una transmisión razonablemente confiable.

# **2.4 REDES ÓPTICAS PASIVAS ETHERNET (EPON) [10]**

### **2.4.1 Introducción a EPON**

Las redes ópticas pasivas Ethernet (EPON) son una tecnología de red de acceso emergente que proporciona un método de bajo costo de despliegue de líneas de acceso óptico entre la oficina central y un sitio de cliente. Los EPON se basan en la norma de la Unión Internacional de Telecomunicaciones (UIT) G.983 para PONs de transferencia asíncrona (APON) y buscan dar vida al sueño de una red de acceso de servicios completos (FSAN) que ofrece datos convergentes, video y voz sobre un único sistema de acceso óptico.

El desarrollo de EPONs ha sido encabezado por uno o dos visionarios que sienten que el estándar APON es una solución inadecuada para el bucle local debido a su falta de capacidades de vídeo, su ancho de banda insuficiente, su complejidad y su costo. Además, a medida que avanzan hacia Fast Ethernet, Gigabit Ethernet y 10 Gigabit Ethernet, estas empresas creen que los EPON eliminarán la necesidad de conversión en la conexión de red de área amplia (WAN) / LAN entre ATM y IP.

Los proveedores de EPON se están enfocando inicialmente en el desarrollo de soluciones FTTB y FTTC, con el objetivo a largo plazo de realizar un servicio integral de fibra a domicilio (FTTH) Para la entrega de datos, video y voz sobre una sola plataforma. Mientras que los EPON ofrecen mayor ancho de banda, menores costos y capacidades de servicio más amplias que APON, la arquitectura es ampliamente similar y se adhiere a muchas recomendaciones de G.983.

En noviembre de 2000, un grupo de proveedores de Ethernet inició su propio esfuerzo de normalización, bajo los auspicios del Instituto de Ingenieros Eléctricos y Electrónicos (IEEE), a través de la formación del grupo de estudio Ethernet en la Primera Milla (EFM). El nuevo grupo de estudio pretende desarrollar un estándar que aplicará el probado y ampliamente utilizado protocolo de redes Ethernet al mercado de Access. Sesenta y nueve empresas, entre ellas 3Com, Alloptic, Aura Networks, CDT / Mohawk, Cisco Systems, DomiNet Systems, Intel, MCI WorldCom y World Wide Packets, han indicado que participarán en el grupo.

#### **2.4.2 Caso económico de los EPON**

El argumento económico de los EPON es simple: la fibra es el medio más efectivo para transportar datos, video y tráfico de voz, y ofrece un ancho de banda prácticamente ilimitado. Pero el costo de funcionamiento de la fibra "punto a punto" de cada ubicación del cliente hasta el CO, la instalación electrónica activa en ambos extremos de cada fibra, y la gestión de todas las conexiones de fibra en el CO es prohibitivo. Los EPONs abordan las deficiencias de las soluciones de fibra punto a punto mediante el uso de una topología point-to-multipoint en vez de punto a punto en la planta exterior; Eliminando los componentes electrónicos activos, tales como regeneradores, amplificadores y láseres, desde la planta exterior; Y reduciendo el número de láseres necesarios en el CO.

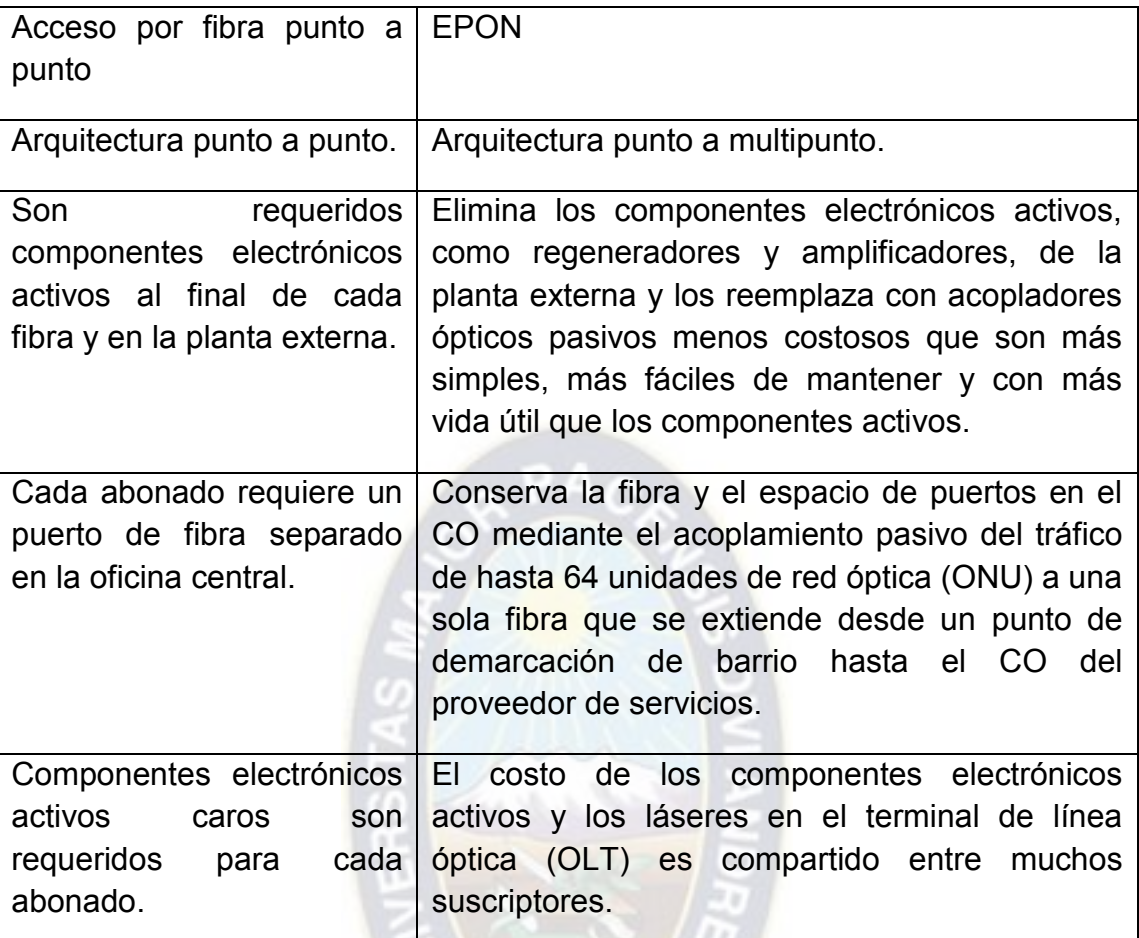

**Tabla 2.5** *Comparación de acceso por fibra punto a punto y EPONs (Fuente: International engineering consortium [10])* 

A diferencia de la tecnología de fibra óptica punto a punto, que está optimizada para aplicaciones de metro y longhaul, las EPON están hechas a la medida para satisfacer las demandas únicas de la red de acceso. Debido a que son más sencillos, más eficientes y menos costosos que las soluciones de acceso alternativas, los EPON finalmente hacen rentable para los proveedores de servicios extender la fibra en la última milla y cosechar todas las recompensas de un sistema muy eficiente, altamente escalable y de bajo mantenimiento.

La principal ventaja de un EPON es que permite a los transportistas eliminar los complejos y costosos modos de transferencia asíncronos (ATM) y SONET y simplificar sus redes de forma espectacular. Las redes de telecomunicaciones tradicionales utilizan una arquitectura compleja de múltiples capas, que superpone IP sobre ATM, SONET y WDM. Esta arquitectura requiere una red de enrutadores para transportar tráfico IP, conmutadores ATM para crear circuitos virtuales, agregar / colocar multiplexores (ADM) y conexiones cruzadas digitales (DCS) para administrar anillos SONET y enlaces ópticos punto a punto DWDM.

Hay una serie de limitaciones inherentes a esta arquitectura: (1) es sumamente difícil de proveer porque cada elemento de red (NE) en una ruta ATM debe ser provisto para cada servicio; (2) está optimizado para multiplexación por división de tiempo (TDM) voz-no datos-por lo que sus canales de ancho de banda fijo tienen dificultad para manejar el tráfico de datos ráfaga; (3) requiere una conversión óptica a eléctrica a óptica ineficiente y costosa (O-E-O) en cada nodo de red; (4) se requiere la instalación de todos los nodos por adelantado (porque cada nodo es un regenerador); Y (5) no escala bien debido a sus circuitos virtuales orientados a la conexión.

### **2.4.3 Arquitectura de EPON**

Los elementos pasivos de un EPON se encuentran en la red de distribución óptica (también conocida como la planta exterior) e incluyen cable de fibra óptica monomodo, divisores / acopladores ópticos pasivos, conectores y empalmes. Los NE activos, como el OLT y las ONUs múltiples, se encuentran en los puntos finales del PON. Las señales ópticas que viajan a través del PON se dividen en múltiples fibras o se combinan en una única fibra mediante divisores / acopladores ópticos, dependiendo de si la luz está viajando hacia arriba o hacia abajo del PON. Normalmente, el PON se despliega en una configuración de una sola fibra, punto a multipunto, árbol y rama para aplicaciones residenciales. El PON también se puede desplegar en una arquitectura de anillo protegida para aplicaciones de negocios o en una arquitectura de bus para entornos de campus y unidades de multiplexación (MTU).

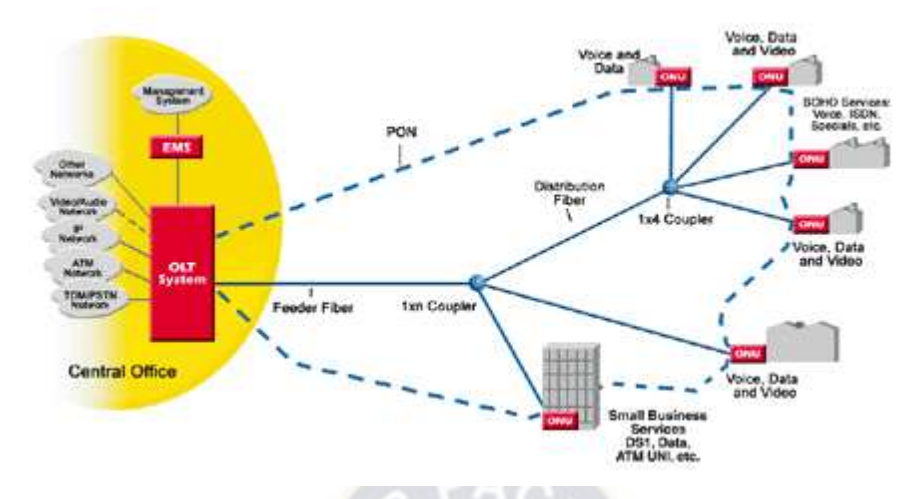

**Figura 2.10** *NEs pasivos y activos de una PON (Fuente: International engineering consortium [10])* 

### **2.4.4 Unidad de red óptica (ONU)**

La ONU proporciona la interfaz entre las redes de datos, vídeo y telefonía del cliente y el PON. La función primaria de la ONU es recibir tráfico en un formato óptico y convertirlo al formato deseado del cliente (Ethernet, IP multicast, POTS, T1, etc.). Una característica única de los EPON es que, además de terminar y convertir la señal óptica, las ONUs proporcionan funcionalidad de conmutación de Capa 2 y 3, lo que permite el encaminamiento interno del tráfico de la empresa en la ONU. Los EPON también se adaptan bien a la prestación de servicios de vídeo en formato CATV analógico, utilizando una tercera longitud de onda o vídeo IP.

Debido a que una ONU se encuentra en cada ubicación de cliente en aplicaciones FTTB y FTTH y los costos no se comparten entre múltiples suscriptores, el diseño y costo de la ONU es un factor clave en la aceptación y despliegue de sistemas EPON. Normalmente, las ONUs representan más del 70 por ciento del costo del sistema en las implementaciones de FTTB y en las implementaciones de FTTH representan aproximadamente el 80 por ciento.

Las características y funciones clave de la ONU incluyen las siguientes:

- Interfaces de cliente para ollas, T1, DS 3, 10 / 100BASE-T, IP multicast, Y servicios dedicados de longitud de onda.
- Capacidades de conmutación y enrutamiento de capa 2 y 3.
- Provisión de datos en incrementos de 64 Kbps hasta 1 Gbps.
- Bajos costes de puesta en marcha y expansión plug-and-play.
- Las interfaces Ethernet estándar eliminan la necesidad de Cable módems.

### **2.4.5 Funcionamiento de EPON**

La diferencia clave entre EPONs y APONs es que en EPONs, los datos se transmiten en paquetes de longitud variable de hasta 1.518 bytes según el protocolo IEEE 802.3 para Ethernet, mientras que en APONs, los datos se transmiten en celdas de 53 bytes de longitud fija (con 48 Carga de byte y sobrecarga de cinco bytes), como se especifica en el protocolo ATM. Este formato significa que es difícil e ineficiente para APONs llevar tráfico formateado de acuerdo con la IP. El IP exige que los datos se segmenten en paquetes de longitud variable de hasta 65.535 bytes. Para que un APON lleve el tráfico IP, los paquetes deben dividirse en segmentos de 48 bytes con un encabezado de 5 bytes adjunto a cada uno. Este proceso requiere mucho tiempo y es complicado y agrega un costo adicional al OLT ya las ONUs. Por otra parte, 5 bytes de ancho de banda se desperdician por cada segmento de 48 bytes, creando una sobrecarga onerosa que se conoce comúnmente como el "impuesto de celda ATM." Por el contrario, Ethernet fue diseñado para transportar tráfico IP y reduce dramáticamente la sobrecarga relativa a ATM.

#### *2.4.5.1 Gestión del tráfico Upstream / Downstream en una EPON*

En un EPON, el proceso de transmisión de datos en downstream del OLT a múltiples ONUs es fundamentalmente diferente de transmitir datos desde múltiples ONUs al OLT. Las diferentes técnicas utilizadas para llevar a cabo la transmisión downstream y upstream en una EPON se ilustran en la Figura 2.11 y en la Figura 2.12.

En la Figura 2.11, los datos se emiten de forma descendente de la OLT a múltiples unidades ONU en paquetes de longitud variable de hasta 1.518 bytes, de acuerdo con el protocolo IEEE 802.3. Cada paquete lleva un encabezado que lo identifica de forma exclusiva como datos destinados a ONU-1, ONU-2 o ONU-3. Además, algunos paquetes pueden estar destinados a todas las ONUs (paquetes de difusión) o a un grupo particular de ONUs (paquetes de multidifusión). En el divisor, el tráfico se divide en tres señales separadas, cada una llevando todos los paquetes específicos de la ONU. Cuando los datos llegan a la ONU, acepta los paquetes que se destinan a ella y descarta los paquetes que están destinados a otras ONUs. Por ejemplo, en la Figura 2.11, ONU-1 recibe los paquetes 1, 2, y 3; Sin embargo, sólo entrega el paquete 1 al usuario final 1.

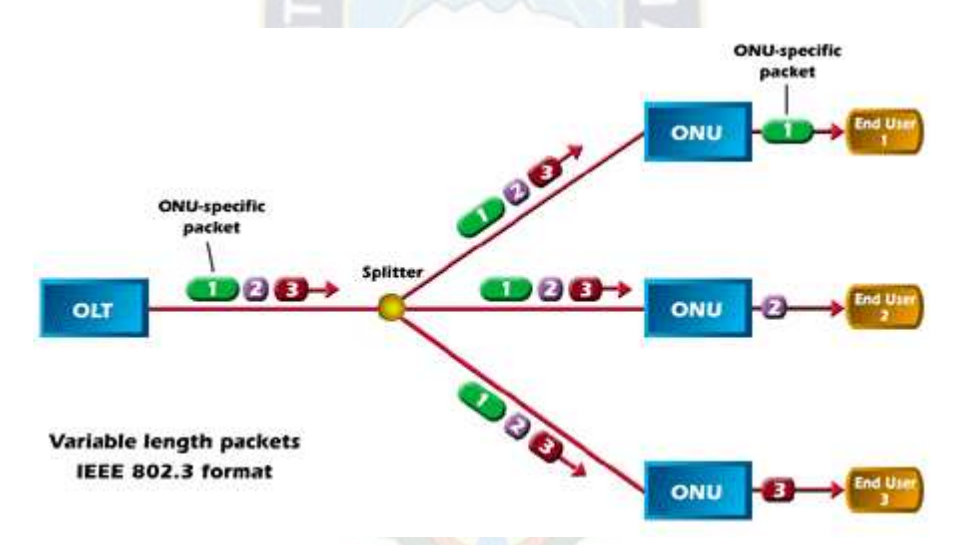

**Figura 2.11** *Flujo de tráfico en sentido descendente en una EPON (Fuente: International engineering consortium [10])* 

La Figura 2.12 muestra cómo el tráfico ascendente se gestiona utilizando la tecnología TDM, en la que las ranuras de tiempo de transmisión están dedicadas a las unidades ONU. Los intervalos de tiempo se sincronizan de manera que los paquetes ascendentes de las ONUs no interfieren entre sí una vez que los datos se acoplan a la fibra común. Por ejemplo, ONU-1 transmite el paquete 1 en el primer intervalo de tiempo, ONU-2 transmite el paquete 2 en un segundo intervalo de tiempo que no se superpone y ONU-3 transmite el paquete 3 en un tercer intervalo de tiempo no superpuesto.

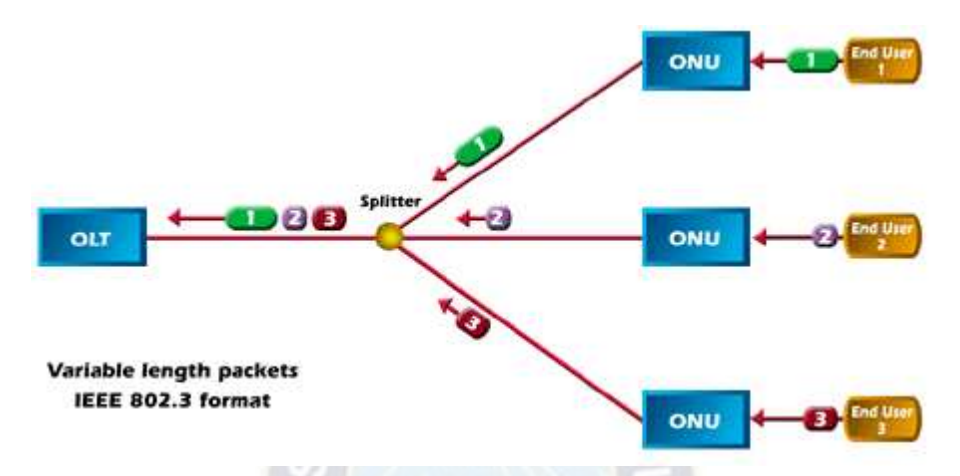

**Figura 2.12** *Flujo de tráfico en sentido ascendente en una EPON (Fuente: International engineering consortium [10])* 

## *2.4.5.2 Formato de trama EPON*

La Figura 2.13 representa un ejemplo de tráfico en sentido descendente que se transmite desde el OLT a las unidades ONU en paquetes de longitud variable. El tráfico descendente está segmentado en tramas de intervalo fijo, cada una de las cuales lleva múltiples paquetes de longitud variable. La información de sincronización, en la forma de un marcador de sincronización, se incluye al principio de cada trama. El marcador de sincronización es un código de un byte que se transmite cada 2 ms para sincronizar las ONUs con el OLT.

Cada paquete de longitud variable se dirige a una unidad ONU específica como se indica por los números, 1 a través de *N.* Los paquetes se formatean según el estándar IEEE 802.3 y se transmiten en sentido downstream a 1 Gbps. La vista ampliada de un paquete de longitud variable muestra el encabezado, la carga útil de longitud variable y el campo de detección de errores.

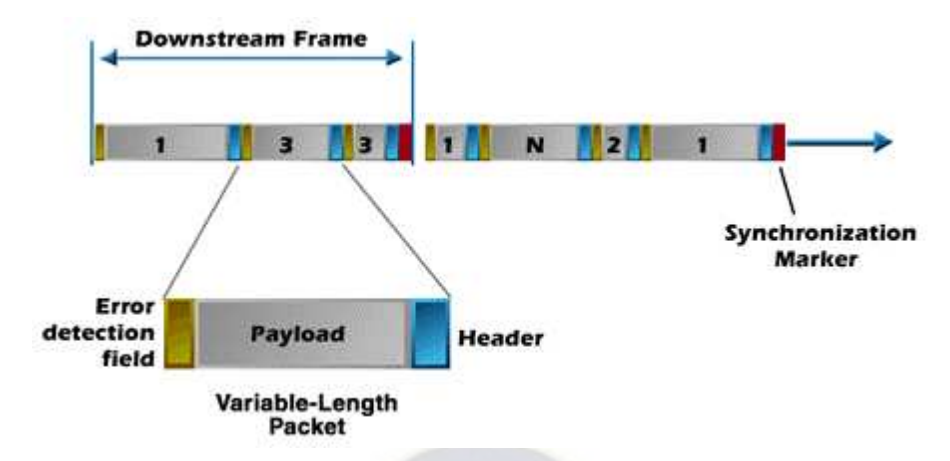

**Figura 2.13** *Formato de trama descendente en una EPON (Fuente: International engineering consortium [10])* 

La Figura 2.14 representa un ejemplo de tráfico de upstream que se multiplexa con TDM sobre una fibra óptica común para evitar colisiones entre el tráfico de upstream de cada unidad ONU. El tráfico ascendente se segmenta en tramas y cada trama se segmenta adicionalmente en ranuras de tiempo específicas de la ONU. Las tramas de upstream están formadas por un intervalo de transmisión continuo de 2 ms. Una cabecera de trama identifica el inicio de cada trama de upstream.

Los intervalos de tiempo específicos de la ONU son intervalos de transmisión dentro de cada trama ascendente que están dedicados a la transmisión de paquetes de longitud variable de ONUs específicas. Cada ONU tiene un intervalo de tiempo dedicado dentro de cada trama de upstream. Por ejemplo, en la Figura 2.14, cada trama de upstream se divide en *N* intervalos *de* tiempo, con cada intervalo de tiempo correspondiente a su respectiva unidad ONU, 1 a través de *N.*

El controlador TDM para cada ONU, junto con la información de temporización del OLT, controla la sincronización de transmisión ascendente de los paquetes de longitud variable dentro de los intervalos de tiempo dedicados. La Figura 2.14 muestra una vista ampliada de la ranura de tiempo-ONU específica (dedicado a ONU-4) que incluye dos paquetes de longitud variable y algo de sobrecarga de ranuras de tiempo. La sobrecarga de intervalo de tiempo incluye una banda de

protección, indicadores de temporización e indicadores de potencia de señal. Cuando no hay tráfico para transmitir desde la ONU, una ranura de tiempo puede ser llenada con una señal inactiva.

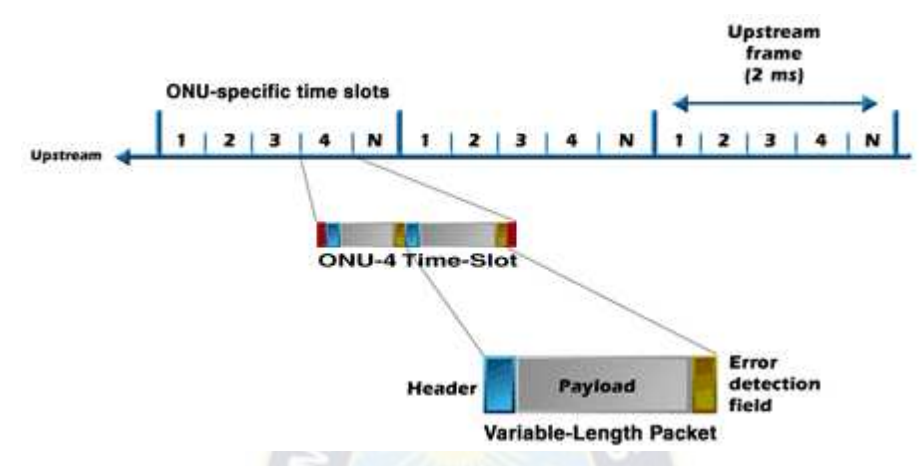

**Figura 2.14** *Formato de trama ascendente en una EPON (Fuente: International engineering consortium [10])* 

# **2.5 REDES ÓPTICAS PASIVAS CON CAPACIDAD DE GIGABIT (GPON) [17]**

La Red Óptica Pasiva con Capacidad de Gigabit es una tecnología de acceso de telecomunicaciones que utiliza fibra óptica con velocidades superiores a 1 Gbps. Sus estándares técnicos fueron aprobados en 2003-2004 por ITU-T en las recomendaciones G.984.1, G.984.2, G.984.3, G.984.4 y G.984.5.

### **2.5.1 Elementos en una red GPON**

## *2.5.1.1 Terminal de línea óptica (OLT)*

Es el elemento activo situado en sitio central de equipamiento. De él parten las fibras ópticas hacia los usuarios (cada OLT suele tener capacidad para dar servicio a varios miles de usuarios).

Este equipo agrega el tráfico proveniente de los clientes y lo encamina hacia la red de agregación. Realiza funciones de router para poder ofrecer todos los servicios demandados por los usuarios.

## *2.5.1.2 Terminal de red óptica (ONT)*

La ONT es el último elemento de la red óptica. Actualmente no existe interoperabilidad entre elementos, por lo que debe ser del mismo fabricante que la OLT. Existe una gran variedad de ONTs, en función de los servicios que se quieran ofrecer y las interfaces que ofrezcan al usuario:

- Interfaces que pueden alcanzar velocidades de hasta 1 Gbps. Se suelen utilizar en usuarios residenciales y empresas para ofrecer servicios de conectividad a Internet e IPTV.
- Interfaces RJ11, que se utilizan para conectar teléfonos analógicos y ofrecer servicios de voz.
- Interfaces E1 o STM-1, para dar servicios específicos de empresa.

## **2.5.2 Arquitecturas GPON**

La sección óptica de un sistema de red de acceso local puede ser activa o pasiva y su arquitectura puede ser punto a punto o punto a multipunto. Las arquitecturas van desde fibra hasta el hogar (FTTH), a través de fibra hasta el edificio (FTTB) y fibra hasta el gabinete (FTTC). La red de acceso óptico es común a todas las arquitecturas que se muestran en la siguiente figura, por lo que la característica común de este sistema tiene el potencial de generar grandes volúmenes en todo el mundo.

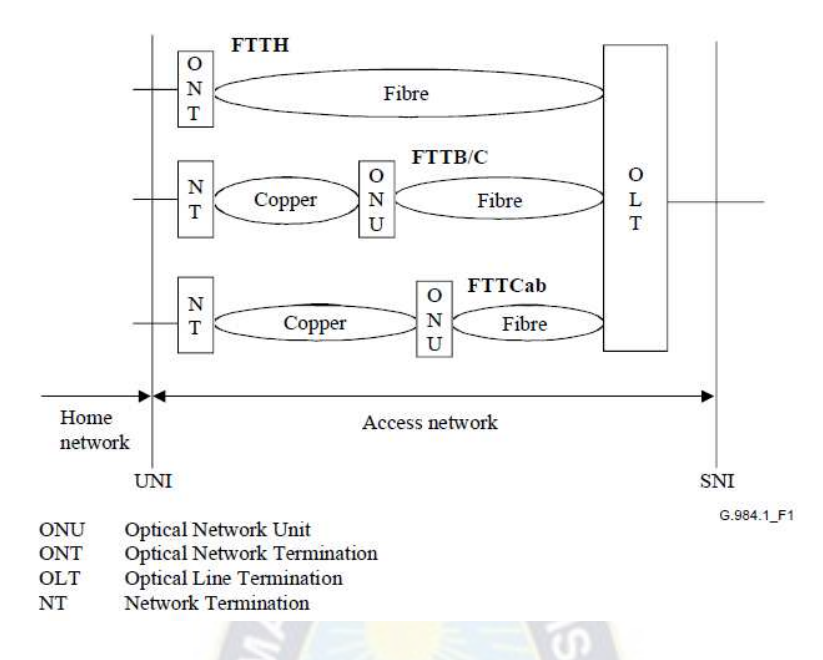

**Figura 2.15** *Arquitecturas FTTx (Fuente: G.984.1 UIT-T Recommendation [17])* 

### *2.5.2.1 FTTB*

El escenario FTTB se divide en dos escenarios, uno para unidades de vivienda múltiple (MDU) y el otro para empresas. Cada escenario tiene las siguientes categorías de servicio.

FTTB para MDU:

- Servicios asimétricos de banda ancha (por ejemplo, servicios de transmisión digital, VOD, descarga de archivos, etc.).
- Servicios simétricos de banda ancha (por ejemplo, difusión de contenido, correo electrónico, intercambio de archivos, aprendizaje a distancia, telemedicina, juegos en línea, etc.).
- POTS y RDSI. La red de acceso debe ser capaz de proporcionar, de manera flexible, servicios telefónicos de banda estrecha con el tiempo apropiado para la introducción.

FTTB para negocios:

- Servicios de banda ancha simétricos (por ejemplo, software grupal, transmisión de contenido, correo electrónico, intercambio de archivos, etc.).
- POTS y RDSI. La red de acceso debe ser capaz de proporcionar, de manera flexible, servicios telefónicos de banda estrecha con el tiempo apropiado para la presentación.
- Servicios de línea privada. La red de acceso debe ser capaz de proporcionar, de manera flexible, servicios de línea privada a varias velocidades.

## *2.5.2.2 FTTC*

Dentro de este escenario, se han considerado las siguientes categorías de servicio:

- Servicios asimétricos de banda ancha (por ejemplo, servicios de transmisión digital, VOD, descarga de archivos, juegos en línea, etc.).
- Servicios de banda ancha simétricos (por ejemplo, difusión de contenido, correo electrónico, intercambio de archivos, aprendizaje a distancia, telemedicina, etc.).
- POTS y RDSI. La red de acceso debe ser capaz de proporcionar, de manera flexible, servicios telefónicos de banda estrecha con el tiempo apropiado para la presentación.
- Backhaul xDSL.

## *2.5.2.3 FTTH*

Dentro de este escenario, se han considerado las siguientes categorías de servicio:

- Servicios asimétricos de banda ancha (por ejemplo, servicios de transmisión digital, VOD, descarga de archivos, etc.).
- Servicios simétricos de banda ancha (por ejemplo, difusión de contenido, correo electrónico, intercambio de archivos, aprendizaje a distancia, telemedicina, juegos en línea, etc.).

 POTS y RDSI. La red de acceso debe ser capaz de proporcionar, de manera flexible, servicios telefónicos de banda estrecha con el tiempo apropiado para la presentación.

## **2.5.3 Características de una red GPON**

## *2.5.3.1 Multiplexación de la Información*

Tanto el sentido descendente como el ascendente viajan en la misma fibra óptica. Para ello se utiliza una multiplexación WDM (*Wavelength Division Multiplexing*).

**YAO** 

## *2.5.3.2 Potencia y Alcance*

El alcance de un equipo viene dado por la [atenuación](https://es.wikipedia.org/wiki/Atenuaci%C3%B3n) máxima que es capaz de soportar sin perder el servicio. La atenuación máxima soportada por un sistema vendrá dada por la potencia máxima garantizada por la OLT (Optical Line Terminal) menos la potencia mínima que es capaz de percibir la ONT (Optical Network Units). El estándar GPON define diferentes tipos de láseres (medidos en [dBm\)](https://es.wikipedia.org/wiki/Decibelio).

El alcance lógico es la distancia máxima entre ONU / ONT y OLT a excepción de la limitación de la capa física. En GPON, el alcance lógico máximo se define como 60 km.

## *2.5.3.3 Sentido Descendente – Broadcast*

Todos los datos se transmiten a todas las ONTs (el splitter es un elemento pasivo que simplemente replica los datos). Cada ONT filtra los datos recibidos (sólo se queda con aquellos que van dirigidos hacia él). Tiene el problema de que el operador/usuario puede querer confidencialidad de los datos. Debido a esta confidencialidad se puede utilizar cifrado de los datos.

## *2.5.3.4 Sentido Ascendente – TDMA*

Se utiliza tecnología conceptualmente similar a TDMA (*Time Division Multiple Access*). La OLT controla el canal ascendente, asignando ventanas a las ONT. Se requiere un control de acceso al medio para evitar colisiones y para distribuir el ancho de banda entre los usuarios.

Al ser el splitter óptico un elemento pasivo, es necesaria la perfecta sincronización de los paquetes ascendentes que le lleguen, para que sea capaz de formar la trama GPON. Es por ello necesario que la OLT conozca la distancia a la que están las ONTs para tener en cuenta el retardo.

## *2.5.3.5 Identificación de Usuarios*

Todos los elementos situados entre OLT y ONT (fibra óptica, splitters, repartidores y conectores) son elementos pasivos (no requieren alimentación eléctrica). Esto implica que la OLT necesita un mecanismo que le permita identificar a cada uno de los usuarios que tiene conectados a una misma fibra.

Para ello se ha creado un elemento denominado número de serie de ONT, que debe estar configurado tanto en la OLT como en la ONT. La OLT debe tener un registro de los números de serie de ONT de todos los usuarios y a qué puerto pertenecen (de qué fibra cuelgan).

El número de serie está compuesto por 8 bytes (64 bits). Los primeros 4 bytes identifican al fabricante y los 4 siguientes a la ONT propiamente dicha.

Para que sea más manejable, se suele convertir el número a ASCII (8 caracteres ASCII) o a hexadecimal (16 caracteres hexadecimales).

### *2.5.3.6 Bit rate*

Básicamente, GPON apunta a velocidades de transmisión mayores o iguales a 1.2 Gbps. En consecuencia, GPON identifica dos combinaciones de velocidad de transmisión de la siguiente manera:

- 1.2 Gbps en upstream, 2.4 Gbps en downstream.
- 1.2 Gbps en upstream, 1.2 Gbps en downstream.

La tasa de bits más importante es de 1.2 Gbps hacia arriba, 2.4 Gbps hacia abajo, que constituye casi la totalidad de la implementación desplegada y planificada de los sistemas GPON.

## **2.5.4 Codificación NRZ [18]**

GPON utiliza la codificación NRZ. La codificación sin retorno a cero se usa en las interfaces de transmisión síncrona y asíncrona de baja velocidad. Con NRZ, un 1 bit lógico se envía como un valor alto y un 0 bit lógico se envía como un valor bajo (realmente no hay codificación en absoluto). El receptor puede perder sincronización cuando se usa NRZ para codificar un enlace síncrono que puede tener largos recorridos de bits consecutivos con el mismo valor (sin cambios en la tensión). Otros problemas con NRZ incluyen; Las secuencias de datos que contienen el mismo número de 1 y 0 producirán un nivel de CC, y NRZ requiere un ancho de banda grande, de 0Hz (para una secuencia que contiene solo 1 o solo 0) a la mitad de la velocidad de datos (para una secuencia de 10101010).

## **2.5.5 Cifrado AES [19]**

GPON necesita seguridad en tráfico descendente, para lo que utiliza el cifrado AES (Estándar de encriptación avanzada). AES es un esquema de cifrado por bloques adoptado como un estándar de cifrado por el gobierno de los Estados Unidos. AES tiene un tamaño de bloque fijo de 128 bits y tamaños de llave de 128, 192 o 256 bits y opera en una matriz de 4×4 bytes, llamada *state*. La mayoría de los cálculos del algoritmo AES se hacen en un campo finito determinado.

El proceso de cifrado mediante AES tiene 4 partes:

- 1. SubBytes en este paso se realiza una sustitución no lineal donde cada byte es reemplazado con otro de acuerdo a una tabla de búsqueda.
- 2. ShiftRows en este paso se realiza una transposición donde cada fila del «state» es rotada de manera cíclica un número determinado de veces.
- 3. MixColumns operación de mezclado que opera en las columnas del «state», combinando los cuatro bytes en cada columna usando una transformación lineal.
- 4. AddRoundKey cada byte del «state» es combinado con la clave «round»; cada clave «round» se deriva de la clave de cifrado usando una iteración de la clave.

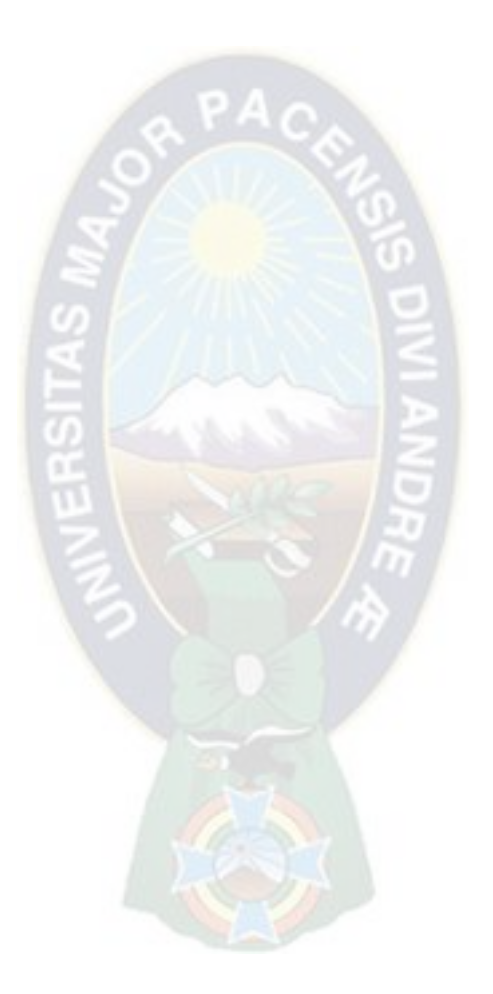

# **3 Capítulo 3: Análisis de mercado y proyección**

## **3.1 BENCHMARKING [11]**

Benchmarking es el proceso sistemático de comparar partes de un negocio con las de otro para observar que cambio, si es necesario, se necesita. En el presente proyecto se comparan las tarifas de los distintos planes de acceso a Internet de la cooperativa COTEL frente a los principales proveedores en la ciudad de La Paz.

El benchmarking permitirá conocer la oferta actual del servicio de acceso a Internet y proponer una recomendación de reajuste de las tarifas de la cooperativa en los sectores en cuestión para brindar mayor competitividad y así obtener mayor cantidad de usuarios. Posteriormente, en el estudio de mercado, se podrá ofrecer el posible nuevo servicio con tarifas competitivas a los encuestados de las muestras en los sectores de los shelters de la zona Sur para observar sus inclinaciones acorde a sus necesidades y posibilidades económicas.

### **3.1.1 Realización del Benchmarking**

El tipo de benchmarking idóneo para el objetivo es el *benchmarking competitivo*, en el que se realizan comparaciones directas con competidores externos. En La Paz existen otros 4 principales proveedores de acceso a Internet, que son: *VIVA, ENTEL, Tigo y AXS.* Se realiza el benchmarking con los cuatro proveedores principales y con COTEL para definir mejoras.

Las consultas de velocidades y tarifas de los distintos proveedores se realizaron a través de los siguientes medios:

- *VIVA*.- Por medio de su línea telefónica de atención al cliente con número: *800 14 1414*.
- *ENTEL*.- Por medio de su página web con dirección URL: *http://www.entel.bo/inicio3.0/*.
- *Tigo*.- Por medio de su línea telefónica de atención al cliente con número: *800 17 5000*.
- AXS.- Por medio de su página web con dirección URL: *http://www.axsbolivia.com/*.

Se tomaron las velocidades comerciales y tarifas de los planes de acceso a Internet ilimitado post pago mediante las distintas tecnologías disponibles de los cuatro proveedores hasta la velocidad de 8 Mbps y los resultados se muestran en la siguiente tabla:

 $\mathcal{L} = \mathcal{L} \mathcal{L}$ 

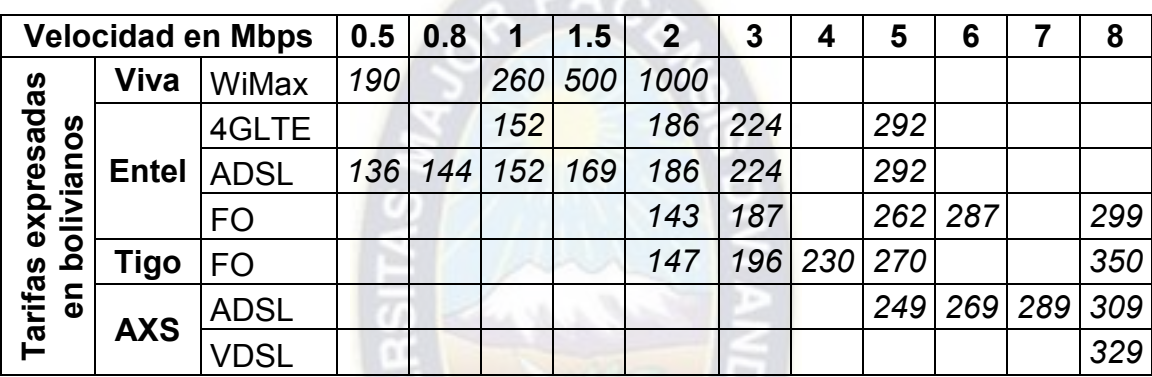

**Tabla 3.1** *Tarifas de acceso a Internet de distintos proveedores (Fuente: Elaboración propia)* 

### <span id="page-61-0"></span>**3.1.2 Propuesta de servicio**

Como se puede ver en la [Tabla 3.1,](#page-61-0) el proveedor *VIVA* no tiene velocidades comerciales superiores a 2 Mbps y sus tarifas son demasiado elevadas, por lo que alterarían de sobremanera el objetivo de promediar una tarifa competitiva. Se opta por excluirlo del benchmarking.

Para llegar a una tarifa competitiva media se calcula el promedio de los montos en bolivianos correspondientes a los planes de las diferentes tecnologías de los proveedores Entel, Tigo y AXS, con velocidades comerciales de 1, 2, 3, 4, 5 y 8 Mbps.

COTEL ofrece planes de acceso a Internet ilimitado post pago con velocidades comerciales de 1, 2, 3, 4, 5 y 8 Mbps con tarifas de Bs.89, Bs.140, Bs.189, Bs.

250, Bs. 270 y Bs.330 respectivamente. Como se puede observar, las tarifas de la cooperativa son bastante competitivas, siendo las mismas por debajo de la media en el benchmarking, exceptuando las velocidades de 4 y 8 Mbps, por lo que se propone que no es necesario nivelarlas a las de los otros proveedores. Las medias de las tarifas de los proveedores y las tarifas actuales de COTEL, que son las que se utilizarán en el proyecto al mostrar competitividad, se muestran en la siguiente tabla:

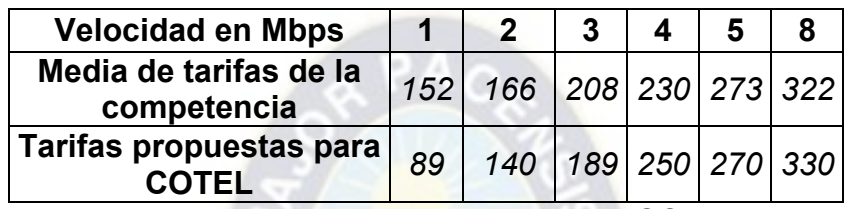

**Tabla 3.2** *Propuesta comercial para COTEL* 

*(Fuente: Elaboración propia)* 

## **3.2 ESTUDIO DE MERCADO**

El estudio de mercado en el presente proyecto se realiza para conocer la inclinación de la población en los sectores de cobertura de los shelters en la zona Sur por adquirir el servicio por medio de la cooperativa y su preferencia de velocidad comercial de acceso a Internet. El estudio, junto con datos estadísticos fidedignos de la cooperativa, permitirá realizar una proyección de usuarios por shelter a distintas velocidades de acceso.

### **3.2.1 Fases del estudio de mercado [12]**

### *3.2.1.1 Fase 1 (Formulación del problema de investigación)*

Determinar en cuáles shelters de la zona Sur es conveniente incorporar equipos DSLAM y las velocidades de acceso a Internet que requerirán los hogares en los sectores.

El problema de investigación es la cantidad de posibles hogares de usuarios de acceso a Internet en los nuevos sectores de cobertura y el bit-rate que necesitarán los hogares acorde a su consumo del servicio.

## *3.2.1.2 Fase 2 (Determinación del diseño de investigación)*

Debido a los objetivos del proceso investigativo, el tipo de diseño de investigación utilizado en el estudio de mercado será: *Diseño concluyente de investigación.*

Dentro de éste tipo de diseño de investigación, y ya que el objetivo básico es describir de forma cuantitativa las variables de interés, se usa el *Diseño descriptivo de investigación.* 

## *3.2.1.3 Fase 3 (Preparación de la investigación)*

## **Determinación de la información necesaria**

Los tipos de información que se deben localizar son la información secundaria, que es con la que se dispone de principio, y la información primaria, que es la que se quiere determinar con el estudio.

La información secundaria (que ya existe) es la cantidad de usuarios que tienen el servicio de telefonía en un shelter específico.

La información primaria (que no existe) es la cantidad de hogares que podrían adquirir el servicio de la cooperativa y los anchos de banda que solicitarían.

## **Determinación del método de obtención de la información**

Para obtener la información primaria se debe decidir cómo obtenerla, es decir, con qué método. Dependerá en cualquier caso del tipo de problema planteado y del diseño de investigación propuesto. Debe diferenciarse entre:

Técnicas cualitativas.- como la dinámica de grupos, la entrevista en profundidad, las técnicas proyectivas o la observación directa. Estas técnicas son muy flexibles, carecen de estructuras rígidas e incluyen, por lo general, un reducido número elementos muestrales (entrevistados). Permiten la exploración de los problemas y el planteamiento de hipótesis.

Técnicas cuantitativas.- como la investigación por encuesta, la observación directa y el diseño de experimentos. A diferencia de las anteriores, las técnicas cuantitativas suelen implicar el uso de cuestionarios estructurados e incluir a un número elevado de entrevistados, ya que exigen que los resultados puedan proyectarse a la población.

Debido a que se requiere precisión para proyectarse los resultados a la población, para obtener la información primaria del estudio de mercado se utilizará la: *técnica cuantitativa.*

## **Diseño del cuestionario**

La encuesta debe reflejar la posible inclinación de los usuarios a adquirir el servicio de acceso a Internet mediante COTEL y el ancho de banda que requerirán. Para ello, el cuestionario deberá incluir preguntas acerca de la situación actual de acceso a Internet en el hogar, de los montos de dinero que se pagan o se podrían pagar por acceso a Internet ilimitado y de los requerimientos de ancho de banda de las personas en el hogar. El cuestionario realizado para el estudio de mercado se muestra en el Anexo 7 del proyecto.

## **Diseño del plan de muestreo**

La muestra es un subconjunto de la población seleccionada en representación de ésta para su estudio. Puede estar formada por personas, hogares, empresas, etc. Con el diseño de la muestra el objetivo buscado es garantizar la representatividad de la muestra de modo que los resultados del estudio puedan generalizarse a la población.

Se define entonces la población objetivo, el tipo de muestreo y la cantidad de muestras necesarias:

- El tipo de muestreo es probabilístico.
- Para decidir el tamaño de la muestra sabiendo que se cuenta con una población finita de la cual se desconoce su desviación estándar, se utilizará la ecuación que se muestra a continuación:

$$
n = \frac{N*p*q}{(N-1)*D+p*q}
$$

Donde:

n=Tamaño necesario de la muestra

N=Población total

p=proporción estimada de éxitos

q=proporción estimada de fracasos (1-p)

D=margen de error (determinado por el nivel de confianza y el nivel de precisión) = (β/z)<sup>2</sup>

Para definir la población total N para cada caso, se necesitan las cantidades de usuarios de telefonía de cada shelter en la zona Sur. Para ello se considera la siguiente tabla:

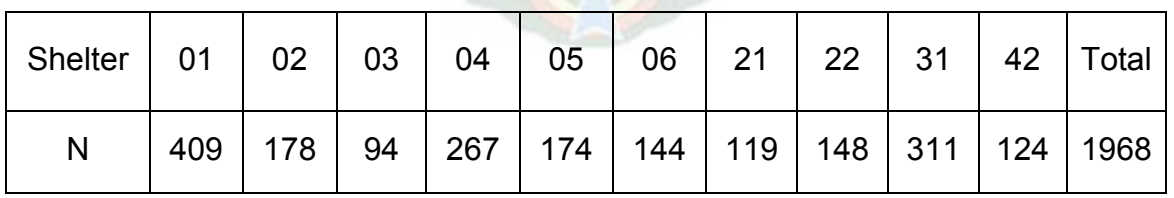

**Tabla 3.3** *Cantidad de usuarios de telefonía en los shelters*

 *(Fuente: COTEL)* 

Para el caso en estudio:

N=Población total por shelter, igual a la cantidad de usuarios de telefonía

p=0.7 (proporción estimada de hogares que utilizan o utilizarán el servicio en el futuro)

q=0.3 (proporción estimada de hogares que no utilizarán el servicio en el futuro)

β=0.1 ya que la precisión será del 90%

z=1.645 por tablas, con un nivel de confianza del 95%

Para el caso del shelter CAL 01 se tiene N=409, y utilizando los demás valores para el cálculo en el proyecto se tiene:

$$
n = \frac{409 * 0.7 * 0.3}{(409 - 1) * (0.1/1.645)^2 + 0.7 * 0.3} = 50.002 \approx 51
$$

Entonces, el tamaño mínimo de la muestra para el shelter CAL 01 debe ser de 51 para asegurar un nivel de confianza del 95%.

Se procede de la misma manera con todos los casos de poblaciones totales por shelter y se obtiene la siguiente tabla:

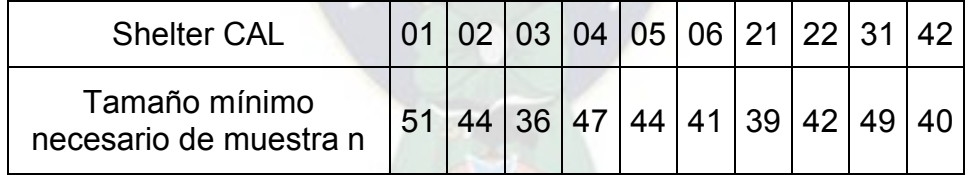

**Tabla 3.4** *Tamaños de muestra necesarios* 

*(Fuente: Elaboración propia)*

## *3.2.1.4 Fase 4 (Realización del trabajo de campo)*

La encuesta se realizó por mi persona (Estudiante: Darwin Raphael Fernández Patiño) por vía telefónica y de manera aleatoria.

Las muestras se obtuvieron en las fechas: 29/01/2018, 30/01/2018, 31/01/2018, 01/02/2018, 02/02/2018, 05/02/2018, 06/02/2018, 07/02/2018, 08/02/2018, 09/02/2018, 14/02/2018, 15/02/2018 y 16/02/2018, todos los días en horario de 06:00 p.m. a 09:30 p.m.

## *3.2.1.5 Fase 5 (Procesamiento de la información)*

En primera instancia y de forma inferencial, los usuarios del servicio de telefonía fija en las áreas cubiertas por los shelters demuestran bajo uso del servicio de acceso a Internet. Aunque el comportamiento de la muestra parezca reflejar poco interés de la población en los sectores del servicio de acceso a Internet, la verdadera razón por la que el consumo de ancho de banda sea bajo es la limitada cobertura que tiene la mayoría de las empresas de telecomunicaciones en la ciudad, como lo expresan los usuarios de telefonía en los sectores en cuestión.

Para el análisis descriptivo se preguntó a los encuestados la velocidad del acceso a Internet que desearían en el futuro.

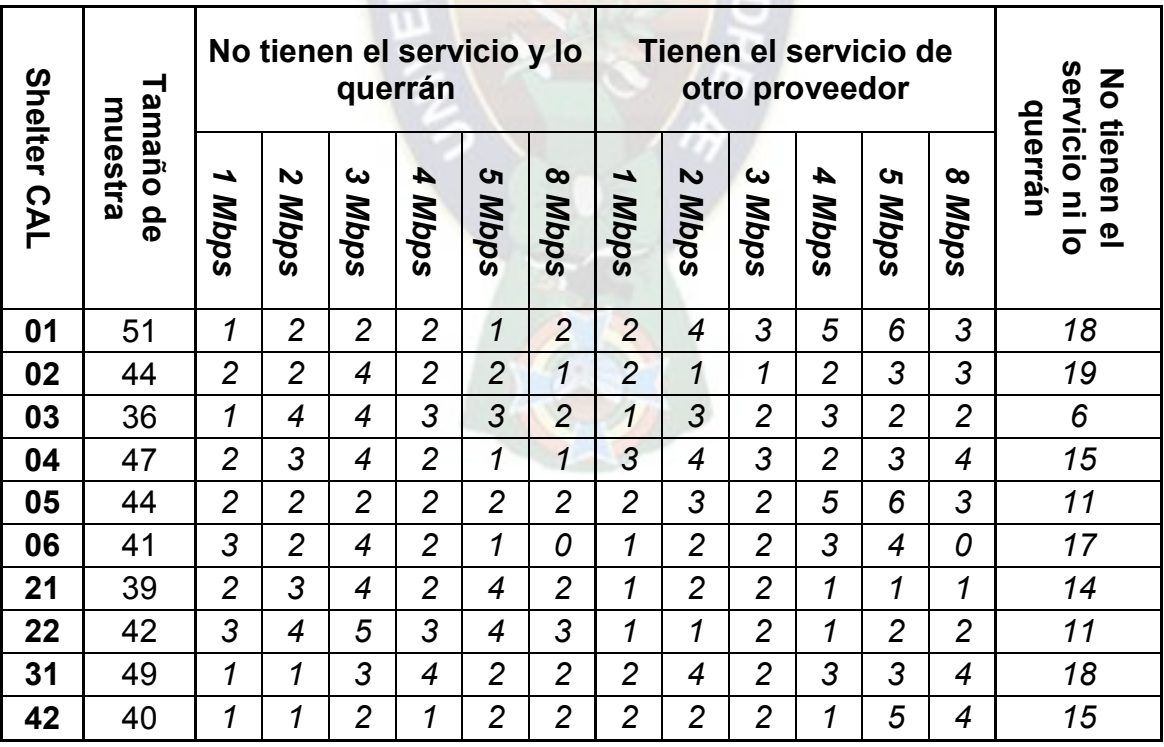

Los resultados se muestran en la [Tabla 3.5](#page-67-0) 

<span id="page-67-0"></span>**Tabla 3.5** *Resultados del estudio de mercado* 

*(Fuente: Elaboración propia)* 

## **3.3 PROYECCIÓN DE DEMANDA**

# **3.3.1 Cálculo de la cantidad de usuarios para el servicio de acceso a Internet a largo plazo**

Para determinar la cantidad de usuarios que se encuentren en las áreas de los shelters y que adquirirían el servicio de acceso a Internet con COTEL como proveedor, se debe definir primeramente cuántos usuarios no tienen el servicio en la actualidad pero están interesados en adquirirlo mediante COTEL y cuántos usuarios tienen actualmente otro proveedor pero podrían cambiar de proveedor por el de COTEL.

# *3.3.1.1 Cantidad de usuarios que no tienen el servicio y querrían adquirirlo por medio de COTEL en el futuro*

Para aproximarse al número de usuarios de acceso a Internet en las áreas en cuestión que la cooperativa adquirirá a largo plazo, se utiliza el análisis descriptivo del estudio de mercado.

Como el comportamiento de la muestra debe aplicarse a los usuarios de cada shelter en específico, se utiliza la siguiente ecuación:

$$
\mathcal{C}\mathcal{t}U_{total} = \mathcal{C}\mathcal{t}U_{muestra} * U_{telef}/T_{muestra}
$$

Donde:

 $\mathcal{C}tU_{total}$ : Cantidad total de usuarios en el shelter que no tienen el servicio y podrían adquirirlo.

 $\mathcal{C}tU_{muestra}$ : Cantidad de usuarios en la muestra que no tienen el servicio y podrían adquirirlo.

 $U_{telef}$ : Cantidad de usuarios totales de telefonía en el shelter.

 $T_{muestra}$ : Tamaño de la muestra.

Para el shelter CAL 01, los usuarios que querrán una velocidad de 1 Mbps en el futuro se determinan por:

$$
CtU_{total} = 1 * \frac{409}{51} = 8.02 \approx 8 \text{ usuarios}
$$

De la misma manera, se utiliza la misma fórmula para determinar las cantidades de usuarios que podrían adquirir el servicio con las velocidades a ofrecerse por COTEL en todos los shelters. Los resultados se muestran en la Tabla 3.6:

|                 | Cantidad estimada de usuarios que      |                |             |                         |             |             |  |  |  |
|-----------------|----------------------------------------|----------------|-------------|-------------------------|-------------|-------------|--|--|--|
|                 | actualmente no tienen el servicio y lo |                |             |                         |             |             |  |  |  |
| de shelter<br>ż | querrán en el futuro mediante COTEL    |                |             |                         |             |             |  |  |  |
|                 | 1                                      | $\overline{2}$ | 3           | $\overline{\mathbf{4}}$ | 5           | 8           |  |  |  |
|                 | <b>Mbps</b>                            | <b>Mbps</b>    | <b>Mbps</b> | <b>Mbps</b>             | <b>Mbps</b> | <b>Mbps</b> |  |  |  |
| 1               | 8                                      | 16             | 16          | 16                      | 8           | 16          |  |  |  |
| $\mathbf 2$     | 8                                      | 8              | 16          | 8                       | 8           | 4           |  |  |  |
| 3               | 3                                      | 10             | 10          | 8                       | 8           | 5           |  |  |  |
| 4               | 11                                     | 17             | 23          | 11                      | 6           | 6           |  |  |  |
| 5               | 8                                      | 8              | 8           | 8                       | 8           | 8           |  |  |  |
| 6               | 11                                     | $\overline{7}$ | 14          | $\overline{7}$          | 4           | 0           |  |  |  |
| 21              | 6                                      | 9              | 12          | 6                       | 12          | 6           |  |  |  |
| 22              | 11                                     | 14             | 18          | 11                      | 14          | 11          |  |  |  |
| 31              | 6                                      | 6              | 19          | 25                      | 13          | 13          |  |  |  |
| 42              | 3                                      | 3              | 6           | 3                       | 6           | 6           |  |  |  |

**Tabla 3.6** *Usuarios que no tienen el servicio y lo adquirirán en el futuro (Fuente: Elaboración propia)* 

*3.3.1.2 Cantidad de usuarios que tienen el servicio por medio de otro proveedor y podrían adquirirlo por medio de COTEL en el futuro* 

Se necesita la cantidad de usuarios que actualmente tienen acceso a Internet mediante otros operadores para incluir una parte de ellos a los posibles nuevos usuarios de COTEL.

Para determinar la cantidad de usuarios que tienen acceso a Internet mediante otra empresa, se observa la inclinación de los usuarios de la muestra por obtener las velocidades específicas, utilizando la siguiente ecuación:

$$
CtU_{total} = CtU_{muestra} * U_{telef}/T_{muestra}
$$

Donde:

 $\mathcal{C}tU_{total}$ : Cantidad total de usuarios en el shelter que tienen el servicio y desean una velocidad específica.

 $\mathcal{C}tU_{muestra}$ : Cantidad de usuarios en la muestra que tienen el servicio y desean una velocidad específica.

 $U_{telef}$ : Cantidad de usuarios totales de telefonía en el shelter

 $T_{muestra}$ : Tamaño de la muestra

Para el shelter CAL 01, la cantidad de usuarios que tienen acceso a Internet y desean una velocidad de 1 Mbps de COTEL se determina por:

$$
CtU_{total} = 2 * \frac{409}{51} = 16.039 \approx 16 \text{ usuarios}
$$

En este caso también se debe considerar un factor de disminución debido a que se considera que no todos los usuarios que ya tienen acceso a Internet son futuros clientes potenciales de COTEL.

Considerando que existen otros tres proveedores principales de acceso a Internet en la ciudad de La Paz, se asume que el 25% de los hogares que tienen el servicio en la actualidad lo adquirirán mediante COTEL en el futuro, lo que indica un factor "f" de 1:4 (un cuarto).

Entonces el resultado hallado de usuarios con acceso a Internet debe multiplicarse por este factor para obtener la cantidad de usuarios que cambiarían de proveedor, teniendo como nuevo operador a COTEL, como muestra la siguiente ecuación tomado el caso del shelter CAL 01 con una velocidad de 1 Mbps:

$$
\mathcal{C} tU_{cambian} = \mathcal{C} tU_{total}*f
$$

$$
\mathcal{C}tU_{cambian}=16.039*\frac{1}{4}=4.01\cong4\,\textrm{usuarios}
$$

Se procede de igual manera con los usuarios que ya tienen acceso a Internet y que podrían adquirir las velocidades ofrecidas por la cooperativa en todos los shelters. Los resultados se muestran en la Tabla 3.7:

| N° de shelter  | Cantidad de usuarios aproximados |                |                |                |                |                |  |  |
|----------------|----------------------------------|----------------|----------------|----------------|----------------|----------------|--|--|
|                | 1                                | $\overline{2}$ | 3              | 4              | 5              | 8              |  |  |
|                | <b>Mbps</b>                      | <b>Mbps</b>    | <b>Mbps</b>    |                | Mbps Mbps      | <b>Mbps</b>    |  |  |
| 1              | $\overline{\mathcal{A}}$         | 8              | 6              | 10             | 12             | 6              |  |  |
| $\overline{2}$ | $\overline{c}$                   | $\mathbf{1}$   | $\mathcal{I}$  | $\overline{c}$ | 3              | 3              |  |  |
| 3              | 1                                | $\overline{c}$ | 1              | $\overline{2}$ | 1              | 1              |  |  |
| 4              | 4                                | 6              | $\overline{4}$ | 3              | 4              | 6              |  |  |
| 5              | $\overline{c}$                   | 3              | $\overline{2}$ | 5              | 6              | 3              |  |  |
| 6              | 1                                | $\overline{2}$ | $\overline{2}$ | 3              | 4              | 0              |  |  |
| 21             | 1                                | $\overline{2}$ | $\overline{2}$ | $\mathbf{1}$   | $\mathcal I$   | 1              |  |  |
| 22             | 1                                | 1              | $\overline{2}$ | 1              | $\overline{2}$ | $\overline{2}$ |  |  |
| 31             | 3                                | 6              | 3              | 5              | 5              | 6              |  |  |
| 42             | $\overline{c}$                   | $\overline{c}$ | $\overline{c}$ | 1              | 4              | 3              |  |  |

**Tabla 3.7** *Usuarios que tienen acceso a Internet y podrían cambiar de PROVEEDOR por el de COTEL*

 *(Fuente: Elaboración propia)*
# *3.3.1.3 Cantidad total de usuarios para el servicio de acceso a Internet de COTEL a largo plazo*

La cantidad total de usuarios de acceso a Internet previstos en cada uno de los diez shelters de la zona Sur de la ciudad de La Paz será la simple adición de los usuarios que, según el estudio de mercado, no tienen el servicio y quisieran adquirirlo por medio de COTEL en el futuro y los usuarios que ya tienen acceso a Internet pero podrían cambiar de proveedor por el de COTEL en el futuro. Los resultados de ésta adición se muestran a continuación en la Tabla 3.8:

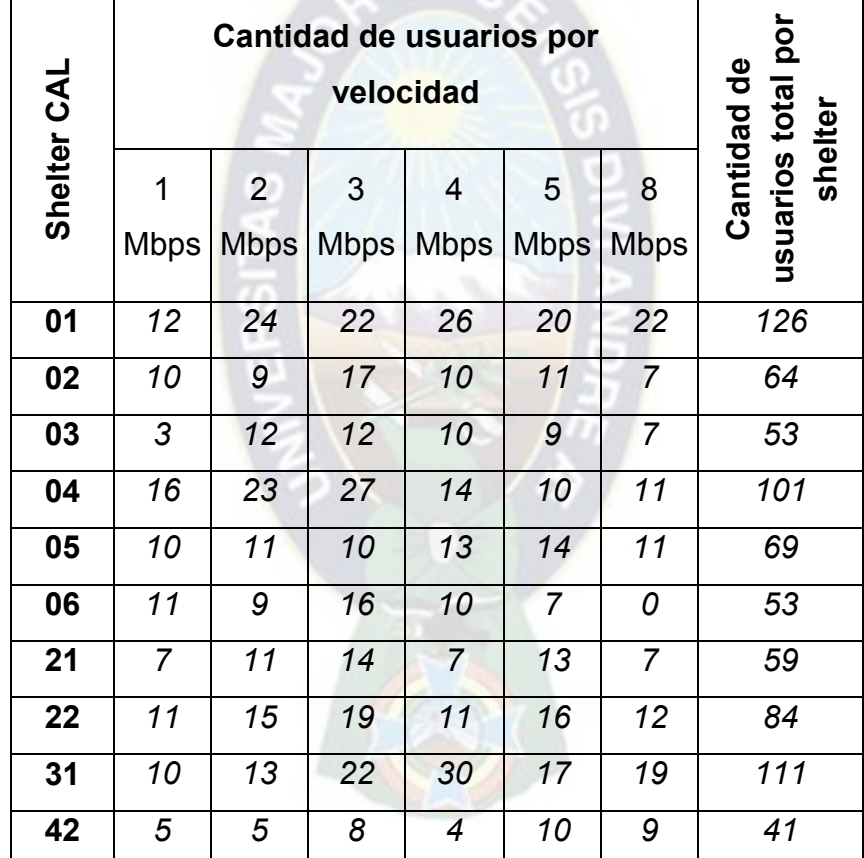

**Tabla 3.8** *Usuarios para el servicio de acceso a Internet a largo plazo (Fuente: Elaboración propia)*

#### **3.3.2 Tendencia de los usuarios a adquirir el servicio de acceso a Internet**

*3.3.2.1 Determinación de la línea de tendencia y su ecuación [13]*

Se utiliza una técnica cuantitativa de predicción para conocer la forma gradual de adquisición del servicio de acceso a Internet por parte de los usuarios, ya que ésta técnica posee la ventaja de que al estar expresadas matemáticamente, su procedimiento de cálculo y los supuestos empleados carecen de toda ambigüedad. Para el proyecto se emplea un ajuste de línea de tendencia y esta se define considerando que el comportamiento de adquisición del servicio por parte de los usuarios es similar al histórico de ventas del servicio de acceso a Internet HFC de COTEL, del cual se muestra la cantidad de usuarios de forma mensual desde su inicio en el mes de Marzo de 2011 hasta el mes de Diciembre de 2015 en el Anexo 1.

Ya que el crecimiento mostrado en el servicio de acceso a Internet que empieza en Marzo de 2011 es a tasas decrecientes, no se puede utilizar una tendencia lineal, por lo que la mejor opción es estimar una tendencia logarítmica. Entonces, la línea de tendencia será como se muestra en la [Figura 3.1:](#page-73-0)

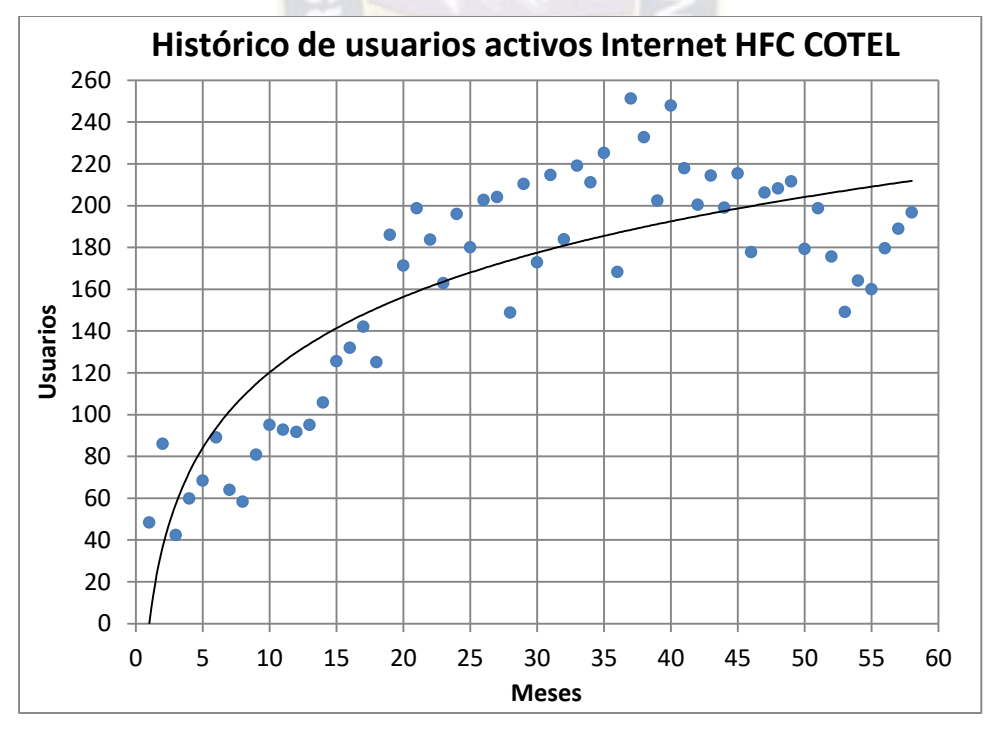

<span id="page-73-0"></span>**Figura 3.1** *Tendencia de cantidad de usuarios en histórico de COTEL (Fuente de datos: COTEL) (Fuente de la técnica de predicción: Chaín [13])* 

La ecuación de la línea de tendencia logarítmica se muestra a continuación:

$$
Usuarios=52.137Ln(meses)+0.1559
$$

La proyección se realiza para 5 años a partir del primer día en el que se implementaría el proyecto. Para determinar la cantidad de usuarios proyectados en un mes cualquiera dentro de los 5 años se debe ajustar la ecuación de la línea de tendencia dependiendo cuál es la proyección de usuarios a largo plazo en cada shelter (que se considera como la cantidad de usuarios final por shelter).

Utilizando la ecuación de la línea de tendencia logarítmica para proyectar la cantidad de usuarios para el mes 60 en el histórico, se obtiene:

$$
Usuarios_{mes60} = 52.137Ln(60) + 0.1559
$$

$$
Usuarios_{mes60} = 213.623 = UF_{HIST}
$$

La ecuación ajustada se muestra a continuación:

$$
y = [52.137Ln(x) + 0.1559] \frac{UF_{shelt}}{UF_{HIST}}
$$

Donde:

 $UF_{shelt}$ : Cantidad de usuarios final proyectada para un shelter específico.

 $UF_{HIST}$ : Cantidad de usuarios final proyectada en la tendencia histórica (213.623).

#### <span id="page-74-0"></span>*3.3.2.2 Proyección de usuarios por shelter para cinco años*

Si se reemplaza el valor correspondiente de  $UF_{shell}$  de la Tabla 3.8 del primer shelter y el valor del primer mes  $(x = 1)$  en la ecuación de tendencia ajustada se obtiene la cantidad de usuarios proyectada para una velocidad de 1 Mbps al finalizar el primer mes:

$$
y = [52.137Ln(1) + 0.1559] * \frac{12}{213.623}
$$

Se tienen 0 usuarios que requerirían una velocidad de 1 Mbps al finalizar el primer mes en el shelter CAL 01.

Siguiendo el mismo procedimiento para los 60 meses (5 años), para el shelter CAL 01 y una velocidad de 1 Mbps se obtiene la Tabla 3.9:

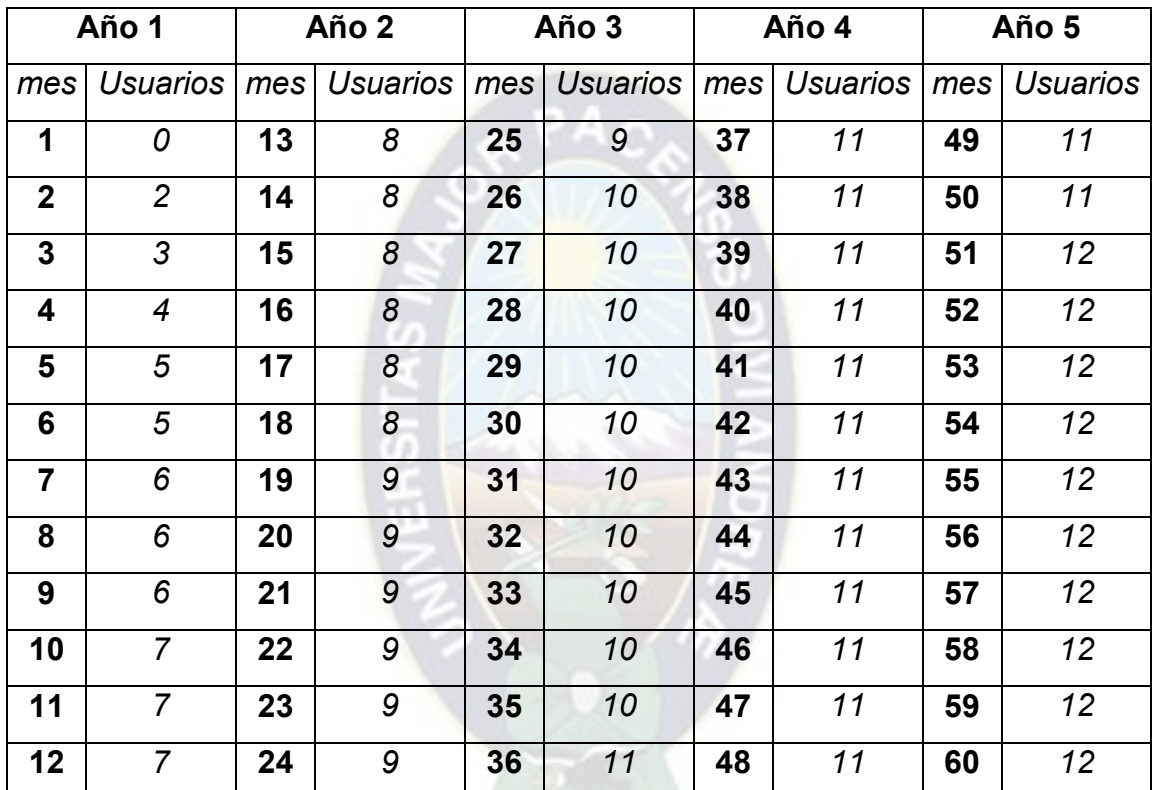

**Tabla 3.9** *Proyección mensual de usuarios de 1 Mbps a cinco años para el shelter CAL 01 (Fuente: Elaboración propia)*

De igual forma se procede para las demás velocidades para el shelter CAL 01. Para definir la cantidad total de usuarios en la proyección a cinco años se realiza la adición de los usuarios de todas velocidades ofrecidas para cada mes. Los resultados se muestran en la Tabla 3.10:

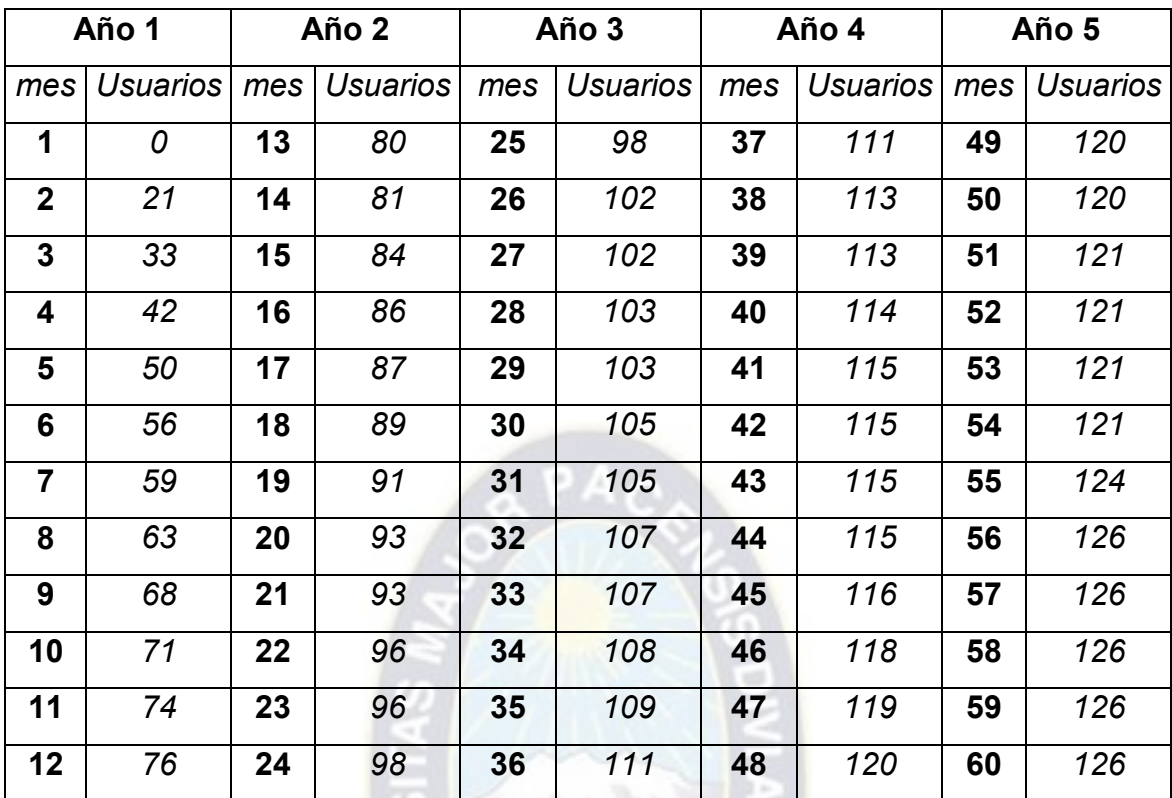

**Tabla 3.10** *Proyección mensual de usuarios a cinco años para el shelter CAL 01*

 *(Fuente: Elaboración propia)*

Se procede de igual manera para los otros nueve shelters de la zona Sur de la ciudad de La Paz y a continuación se presenta la gráfica de las proyecciones de usuarios a cinco años para cada uno de los shelters:

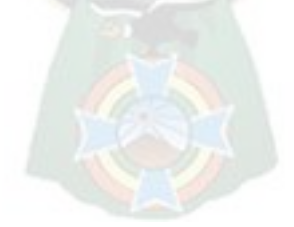

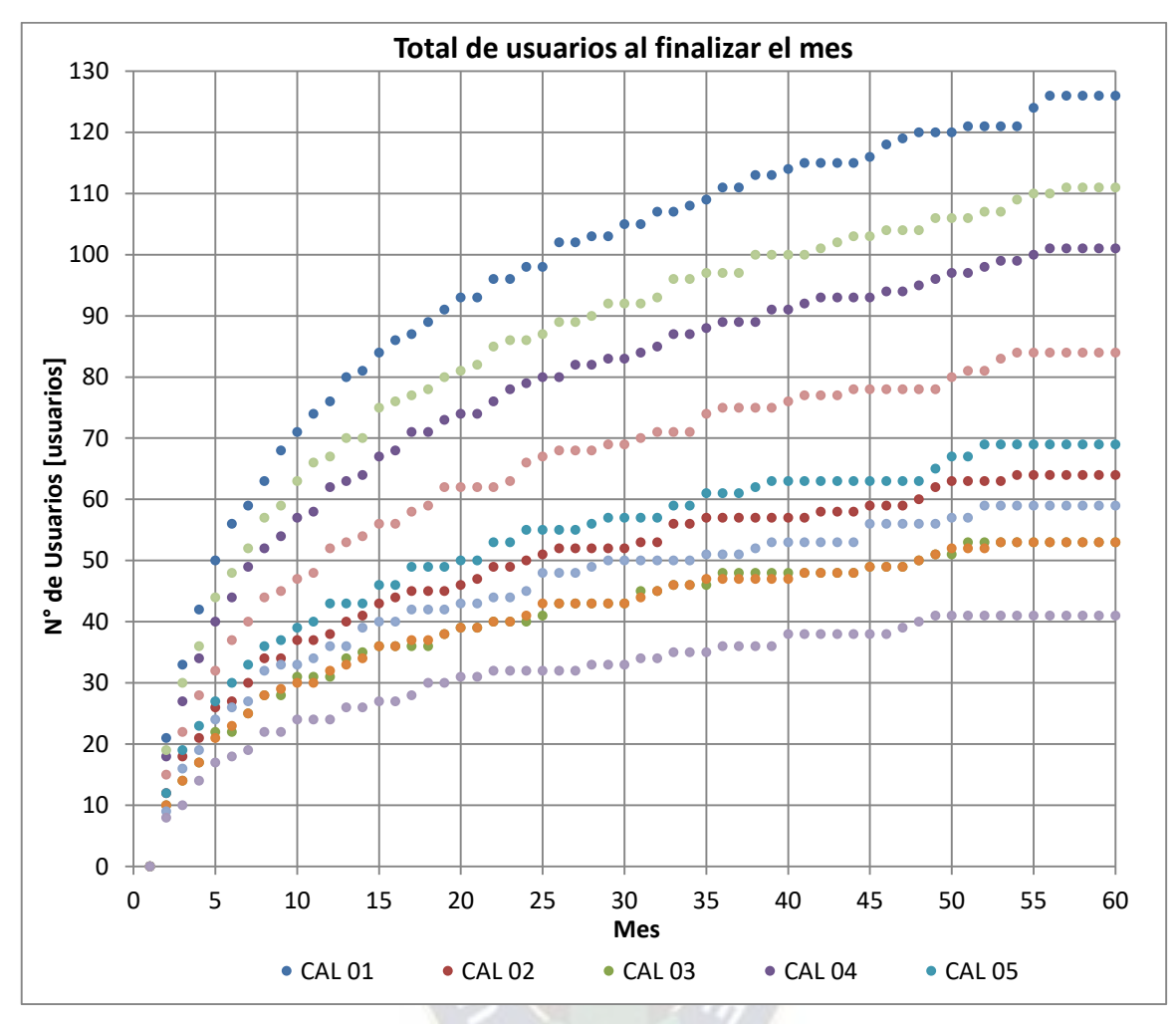

**Figura 3.2** *Proyección de usuarios hasta el mes 60 (5 años)*

*(Fuente: Elaboración propia)* 

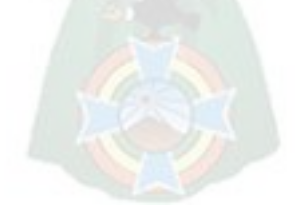

# **4 Capítulo 4: Ingeniería de proyecto**

# **4.1 REQUERIMIENTO DE BIT-RATE**

La proyección en el capítulo 3 permite conocer la cantidad de usuarios que adquirirán paulatinamente el servicio de acceso a Internet y las velocidades que requerirán. Gracias a ello se puede determinar el requerimiento total del ancho de banda en el proyecto, que es necesario para definir una tecnología PON admisible, dimensionar la red de acceso de cobre y el dimensionamiento en el BRAS del proveedor de Internet. Se utilizan los datos a largo plazo, ya que se debe dimensionar para todos los usuarios que adquirirán el servicio en el futuro.

El ancho de banda requerido debe satisfacer la necesidad de acceso a Internet de los usuarios en hora pico o, en el caso del proyecto, considerando que todos los usuarios se encuentran utilizando todo el bit-rate correspondiente a su plan comercial al mismo tiempo. Se debe tomar en cuenta que la velocidad en downstream comercial no será igual a la velocidad en downstream real, ya que los proveedores de Internet utilizan un factor de simultaneidad con el que se divide la velocidad comercial en un número determinado de usuarios que están conectados y utilizando bit-rate simultáneamente.

En la Tabla 3.8 se observan los usuarios para las distintas velocidades propuestas a largo plazo para el shelter CAL 01. Con estos datos se realiza el cálculo para determinar el ancho de banda requerido multiplicando la cantidad de usuarios a largo plazo por los valores de velocidad comercial que requerirán y adicionando los productos de los tres casos por shelter, como se muestra a continuación para el shelter CAL 01:

*Bitrate requerido en CAL*  $01 = 12 * 1 + 24 * 2 + 22 * 3 + 26 * 4 + 20 * 5 + 22 * 8$  $= 506 Mbps$ 

Se requerirían 506 Mbps para atender el acceso a Internet de los usuarios del shelter CAL 01, en caso de ser igual la velocidad comercial que la real.

Se procede de la misma manera para todos los shelters y los resultados se muestran en la Tabla 4.1:

| $\mathbf{z}$ | <b>Bit-Rate comercial requerido para los</b><br>usuarios de distintas velocidades. |                             |                  |                                        |                  |                  | <b>Bit-Rate comercial</b><br>total por shelter |
|--------------|------------------------------------------------------------------------------------|-----------------------------|------------------|----------------------------------------|------------------|------------------|------------------------------------------------|
| Shelter CAL  | 1<br><b>Mbps</b>                                                                   | $\mathbf{2}$<br><b>Mbps</b> | 3<br><b>Mbps</b> | $\overline{\mathbf{4}}$<br><b>Mbps</b> | 5<br><b>Mbps</b> | 8<br><b>Mbps</b> | [Mbps]                                         |
| 01           | 12                                                                                 | 48                          | 66               | 104                                    | 100              | 176              | 506                                            |
| 02           | 10                                                                                 | 18                          | 51               | 40                                     | 55               | 56               | 230                                            |
| 03           | 3                                                                                  | 24                          | 36               | 40                                     | 45               | 56               | 204                                            |
| 04           | 16                                                                                 | 46                          | 81               | 56                                     | 50               | 88               | 337                                            |
| 05           | 10                                                                                 | 22                          | 30               | 52                                     | 70               | 88               | 272                                            |
| 06           | 11                                                                                 | 18                          | 48               | 40                                     | 35               | 0                | 152                                            |
| 21           | $\overline{7}$                                                                     | 22                          | 42               | 28                                     | 65               | 56               | 220                                            |
| 22           | 11                                                                                 | 30                          | 57               | 44                                     | 80               | 96               | 318                                            |
| 31           | 10                                                                                 | 26                          | 66               | 120                                    | 85               | 152              | 459                                            |
| 42           | 5                                                                                  | 10                          | 24               | 16                                     | 50               | 72               | 177                                            |
| <b>TOTAL</b> |                                                                                    |                             |                  |                                        |                  |                  | <b>2875 Mbps</b>                               |

**Tabla 4.1** *Requerimiento de ancho de banda comercial para el proyecto (Fuente: Elaboración propia)*

El bit-rate total requerido para el proyecto es de 2875 Mbps, en caso de igualar la velocidad real a la velocidad comercial con un factor de simultaneidad de 1:1.

# **4.2 NODO DE INTERNET**

El nodo que COTEL utiliza y tiene instalado actualmente para proporcionar acceso a Internet se encuentra en el Gran Centro de COTEL, ubicado en la zona central de la ciudad de La Paz. El nodo de Internet sirve como un punto de intersección entre los distintos tipos de redes de acceso a Internet internos y la red internacional. En ésta unión se puede registrar datos de interés, extraer punteros y gestionar el acceso de los usuarios a Internet gracias al BRAS, que es el conjunto de equipos encargados de dichas funciones.

## **4.2.1 Esquema del nodo de Internet de COTEL**

La forma en la que los equipos están interconectados dentro del nodo de Internet se muestra en la Figura 4.1:

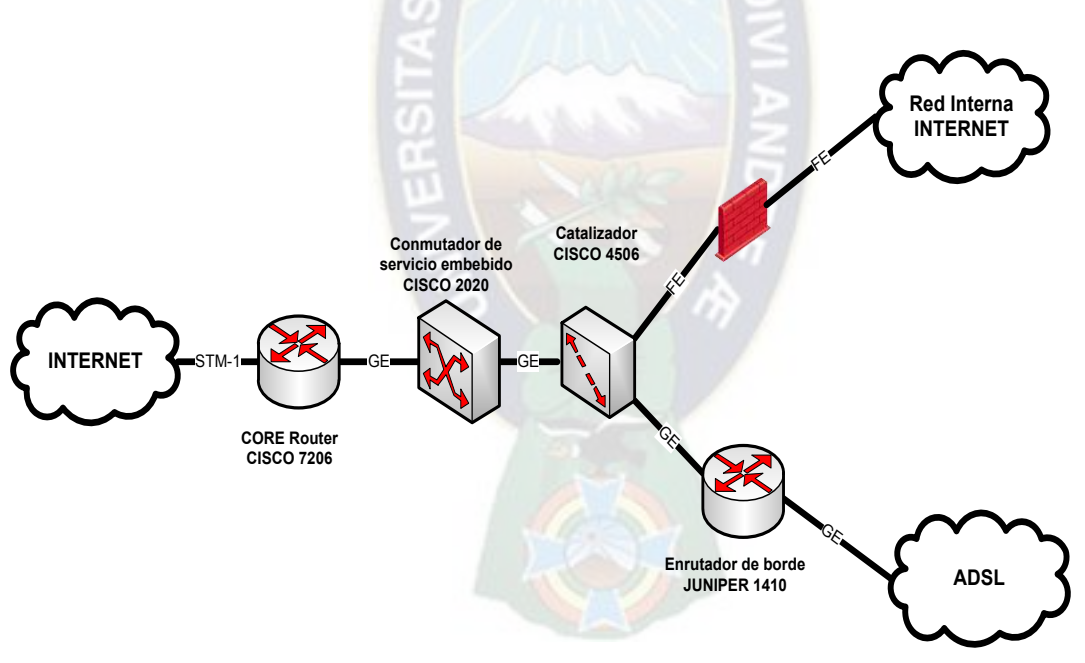

**Figura 4.1** *Esquema del nodo de Internet de COTEL (Fuente: COTEL)* 

## **4.2.2 Descripción de los equipos del nodo**

Las características de los equipos de red en el nodo de Internet se detallan a continuación:

## *4.2.2.1 CORE Router Cisco 7206*

- El motor de procesamiento de red provee un desempeño de hasta 2 millones de paquetes por segundo (mpps) en Cisco Express Forwarding.
- Ofrece tres puertos Ethernet de cobre de 10/100/1000 Mbps y puertos ópticos que no consumen ningún punto de ancho de banda. Los tres puertos soportan el estándar IEEE 802.1Q.
- **Tiene un puerto Ethernet de cobre de 10/100 Mbps dedicado para manejo.**
- Provee dos puertos USB de almacenamiento general y almacenamiento del token de seguridad.
- Ofrece 1 Gb de memoria DRAM por defecto.
- No requiere un controlador I/O.

## *4.2.2.2 Conmutador de servicio embebido CISCO 2020*

- Arquitectura basada en velocidad de línea / circuito integrado de aplicación específica sin bloqueo.
- Tasa de reenvío: 6.6 Mpps con tramas de 64 bytes.
- Desvío de ancho de banda: 4.4 Gbps.
- Buffer de egreso: 2 MB.
- Dirección MAC Unicast: 8000.
- Grupos de multidifusión IGMP: 255.
- VI ANs máximos: 255
- Seguridad MAC IPv4: 384.

## *4.2.2.3 Catalizador CISCO 4506*

- Número total de ranuras: 6.
- Ranuras de tarjeta de línea: 5.
- PoE máxima por ranura: 1500 W.

 Escalabilidad de ancho de banda por ranura de tarjeta de línea: Hasta 48 Gbps en todas las ranuras.

#### *4.2.2.4 Conmutador de acceso remoto MAX TNT*

- Capacidad de tráfico: 960 sesiones E1 para ISDN y Dial-up, 720 sesiones E1 para Framerelay.
- Tiene una capacidad máxima de 960 puertos.

## *4.2.2.5 Enrutador de borde JUNIPER 1410*

- Tiene una capacidad de conmutación de 10 Gbps de fábrica con redundancia opcional.
- **14 ranuras para módulos de línea.**
- Soporta hasta STM 4 e interfaces Gigabit Ethernet.

## **4.2.3 BRAS**

El Servidor de Acceso Remoto de Banda Ancha o BRAS se considera el Gateway de control en la red. Es el conjunto de equipos instalados en la central del proveedor de servicios que distribuye y converge el tráfico de datos de cada usuario, proporciona seguridad en el manejo de los servicios, autentificación de usuarios y acreditación de los mismos en la red. Sus componentes se describen a continuación:

- Acreditación.- El BRAS examina el manejo de la información generada por el usuario, como el tiempo de duración de conexión y el tráfico de carga/descarga de información a su equipo. Acredita que esta información sea manejada de forma privada y no esté al alcance de otros usuarios de la red.
- Autenticación.- El BRAS identifica el tipo de usuario que intenta conectarse a la red y decide si le permite entablar la conexión a internet.
- Autorización.- Una vez autentificada la conexión se la autoriza para que el usuario pueda navegar en la red.
- Control y calidad en el servicio.- Se controlan todos los servicios de acceso y se vigila la calidad de los mismos (QoS).
- Identificación del usuario.- Se identifica el usuario que pretende acceder a la red y se maneja el protocolo de paquetes requerido por el cliente. Además se obtiene la localización física del usuario y se proporciona la información necesaria para entablar una conexión segura hacia el exterior (internet).
- Localización y manejo de direcciones IP.- Además del manejo de conexiones, el BRAS almacena las direcciones IP de todos los equipos de datos de los usuarios conectados a la red en una base de datos y vigila su uso adecuado.
- **Manejo de conexión.- Es la principal función del BRAS. Se encarga de** examinar la interoperabilidad entre todos los componentes de la red de acceso. También se encarga de establecer, mantener y terminar las conexiones iniciadas por los usuarios, con ello protege la seguridad de la información de cliente.

Actualmente en COTEL, el único BRAS instalado tiene una capacidad aproximada para 8000 usuarios y se provee acceso a 6000 usuarios<sup>i</sup>. Según la proyección de usuarios en el proyecto definida en el apartado [3.3.2.2,](#page-74-0) al finalizar el quinto año desde la implementación del proyecto se tendrán 761 usuarios nuevos, con lo que se alcanzarán 6761 usuarios conectados al BRAS, sin exceder así la capacidad total de usuarios del BRAS.

# **4.3 DIMENSIONAMIENTO DE LA RED DE TRANSPORTE**

## **4.3.1 Topología física de la red de transporte**

 $\overline{a}$ 

<sup>i</sup> *Datos recopilados en el departamento de Ingeniería de COTEL*

Para la red de transporte en el proyecto, la topología física se entiende como la configuración de cableado entre el proveedor de Internet y los shelters de telefonía de la zona Sur.

La topología más conveniente para esta red de transporte es en estrella con PON, debido a la ubicación geográfica del proveedor de Internet y los puntos desde los cuáles se implementará acceso xDSL a Internet a los usuarios, como se visualiza en la siguiente figura:

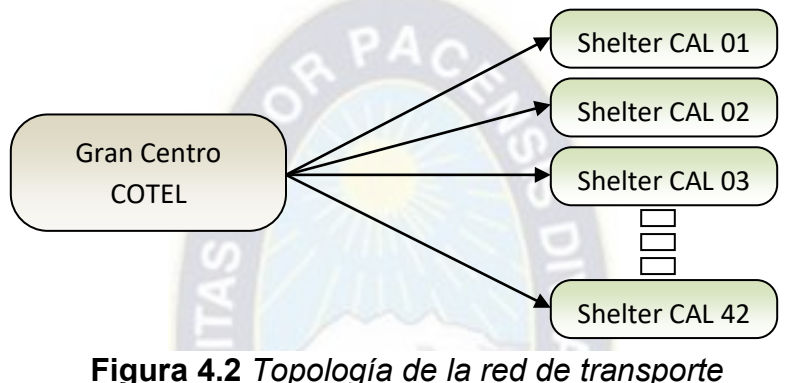

 *(Fuente: Elaboración propia)* 

## **4.3.2 Selección del tipo de red óptima**

Para definir cuál es la mejor tecnología a utilizar en la red de transporte óptica se debe realizar una comparación entre las diferentes versiones de PON que existen en la actualidad. La comparación de velocidades y distancias entre dichos tipos de red se muestran en la Tabla 4.2:

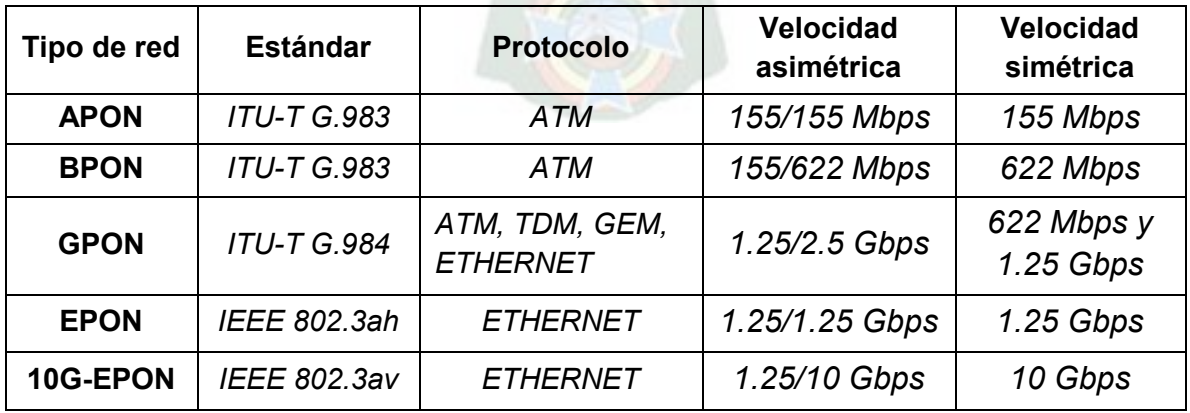

**Tabla 4.2** *Comparación entre tecnologías PON (Fuente: Elaboración propia)*

Analizando las diferencias se concluye que las tecnologías EPON y GPON son las más adecuadas para implementarse en el proyecto. El ancho de banda comercial requerido no es el ancho de banda real requerido, ya que la velocidad de acceso a Internet se ve mermada por el factor de simultaneidad que se definirá en el análisis financiero del proyecto, que toma un valor entre 0.1 a 0.25. Este valor se multiplica por el ancho de banda comercial requerido, que es 2875 Mbps en el proyecto, según se define en el apartado 4.1. Entonces el ancho de banda real requerido será a lo mucho **718.75 Mbps**. La tecnología **GPON** es la más utilizada en la actualidad y tiene la ventaja de corresponder a la mayor parte del equipamiento que ofrecen las empresas manufactureras, además de ofrecer una velocidad mayor en downstream, razones por las cuales se la selecciona para el actual proyecto. GPON utiliza la recomendación UIT-T G.984.x, cuyo resumen y alcance se hallan en el Anexo 5.

#### **4.3.3 Red de fibra óptica implementada por COTEL para ADSL**

La red actual de fibra óptica para proveer acceso a Internet mediante ADSL tiene topología en anillo entre las diferentes centrales de COTEL en las ciudades de La Paz y El Alto. La central en la zona Sur de La Paz es la Central Calacoto, de la que se ramifican mini centrales hacia seis zonas específicas, las que contienen DSLAMs y centrales de conmutación para proveer los servicios tráfico de datos y voz respectivamente. El esquema actual de la red de transporte para el servicio de acceso a Internet se muestra en la Figura 4.3:

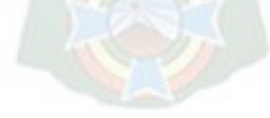

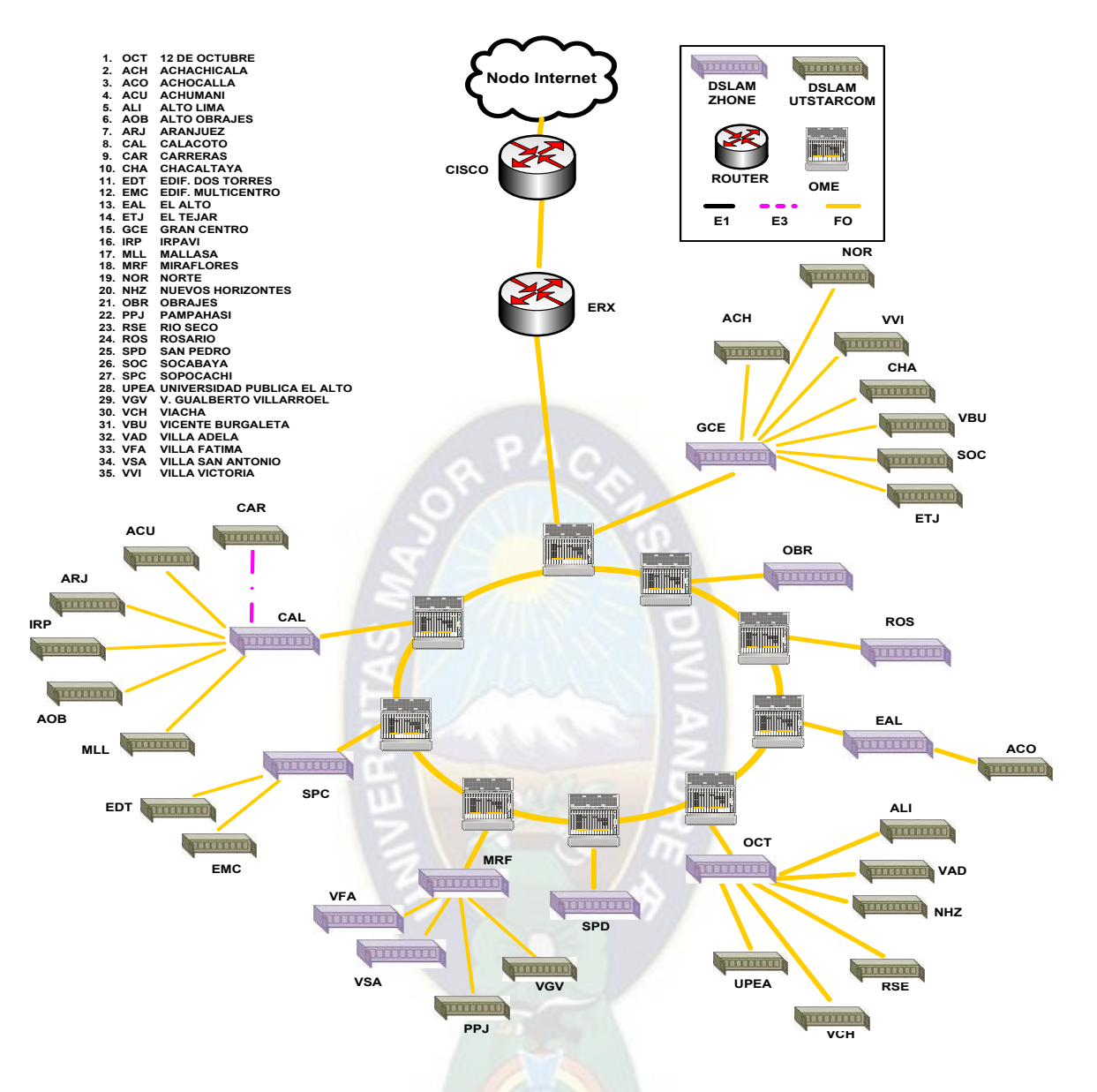

**Figura 4.3** *Esquema de la red óptica para ADSL (Fuente: COTEL)* 

Para cubrir áreas más recientemente pobladas con el servicio de telefonía, COTEL dispuso de diez Armarios o Shelters en el papel de mini centrales en la zona Sur. Dichos Shelters contienen centrales telefónicas de conmutación, sin embargo no disponen de equipamiento para proveer acceso a Internet.

#### **4.3.4 Diseño del tendido de fibra óptica**

Para el diseño del tendido de fibra óptica se visualizó la factibilidad del enlace y el recorrido de la fibra óptica desde Gran Centro hasta los shelters de la zona Sur, tanto canalizando la fibra por ductería, como por vía aérea usando postería de la empresa de distribución de electricidad DELAPAZ.

El segmento correspondiente al edificio de la central de COTEL, se origina en el subsuelo, en el router del nodo de Internet y se dirige hacia la central de Calacoto mediante ductos subterráneos. Desde la Central Calacoto se debe disponer de tendido de fibra aéreo mediante los postes hasta los distintos shelters de la zona Sur.

Las dimensiones lineales que recorrerán las líneas de transmisión del proyecto permitirán definir los balances de potencia en los medios ópticos y en los medios de cobre, así como la viabilidad de implementación y la elección de la tecnología xDSL.

Debido a la red actualmente implantada en COTEL, es preferible considerar un primer segmento de fibra óptica para la red de transporte desde el Gran Centro (CORE) hasta la central de Calacoto. Desde éste punto se considera el segundo segmento hasta cada uno de los shelters. Las rutas y distancias se detallan en el Anexo 2 del proyecto.

Para calcular la trayectoria total de los haces de luz dentro de la fibra óptica se deben sumar ambos segmentos para cada shelter. Los resultados y longitudes finales de fibra óptica ordenadas de mayor a menor se muestran en la tabla a continuación:

| <b>Shelter</b> | Longitud de FO [Km] |
|----------------|---------------------|
| <b>CAL 22</b>  | 29,1                |
| <b>CAL 21</b>  | 27                  |
| <b>CAL 42</b>  | 17,7                |
| <b>CAL 06</b>  | 15,5                |
| <b>CAL 03</b>  | 15,2                |
| <b>CAL 05</b>  | 15,2                |
| <b>CAL 02</b>  | 14,8                |
| <b>CAL 04</b>  | 14,8                |
| <b>CAL 31</b>  | 14,8                |
| <b>CAL 01</b>  | 13,6                |

**Tabla 4.3** *Longitudes de fibra óptica por shelter (Fuente: Elaboración propia)*

## **4.3.5 Selección del tipo y norma del cableado de fibra óptica**

El tipo de cableado apropiado para el despliegue en el proyecto es: **Cable ADSS** (Auto soportado completamente dieléctrico) de núcleo de vidrio y se argumenta a continuación:

- Buena respuesta mecánica durante la instalación y operación, ya que es liviano, permite una buena tracción y tolera de 300 a 400 metros de vano.
- **Construcción robusta: PKP, de larga vida útil y de alto rendimiento frente a** esfuerzos mecánicos y en ambientes climáticos hostiles. La Paz tiene clima cambiante y en ocasiones bastante ventoso.
- Buena respuesta a la curvatura.
- No lleva mensajero.
- Fácil de instalar mediante herrajes y ferretería. Se instala con preformados (elementos de sujeción) que miden entre 4 a 6 metros con un anillo especial al poste, el cual soporta y mantiene el cable.
- Bajo nivel de atenuación y dispersión cromática.

Las normas existentes para fibra monomodo de acuerdo a la UIT son las siguientes:

- G.652 (Estándar)
- G.653 (Dispersión desplazada)
- G.654 (Mínima atenuación)
- G.655 (Dispersión desplazada no nula)
- G.656 (Dispersión desplazada no nula para el transporte de servicios de banda ancha)
- G.657 (Insensible a curvaturas)

Teniendo en cuenta la economía para el proyecto, que las distancias para la fibra óptica en el proyecto no son muy largas y que la estructura física de la red no tiene curvaturas significativas, se consideran las recomendaciones G.652 y G.655.

# *4.3.5.1 Recomendación G.652*

Ésta recomendación describe fibra óptica monomodo con dispersión nula cerca de los 1310 nm de longitud de onda y que está optimizada para la región de longitud de onda de 1310 nm, aunque también puede ser usada en la región de 1550 nm. Transmisión analógica y transmisión digital pueden ser usadas con ésta fibra.

- G.652.A Contiene los valores y atributos necesarios para soportar aplicaciones hasta STM-16, así como 10 Gbps hasta 40 Km en Ethernet.
- G.652.B Similar a G.652.A pero contiene valores y atributos para soportar bit-rates más altos.
- G.652.C Similar a G.652.A, pero permite transmisiones en porciones de un rango de longitud de onda extendido de 1360 nm a 1530 nm.
- G.652.D –Similar a G.652.B, pero permite transmisiones en porciones de un rango de longitud de onda extendido de 1360 nm a 1530 nm.

## *4.3.5.2 Recomendación G.655*

Ésta recomendación describe fibra óptica monomodo que tiene el valor absoluto del coeficiente de dispersión cromática más grande que algunos de los valores no nulos a lo largo del rango de longitudes de onda desde 1530 nm hasta 1565 nm. Ésta dispersión reduce el crecimiento de efectos no lineales que son particularmente perjudiciales en sistemas DWDM.

- G.655.A Soporta aplicaciones como G.691, G.692 y G.693.
- G.655.B Similar a G.655.A pero contiene valores y atributos para soportar bit rates más altos.
- G.655.C Aumenta el valor absoluto máximo del coeficiente de dispersión cromática.
- G.655.D Para longitudes de onda mayores a 1530 nm la dispersión suprime la mayoría de los impedimentos no lineales. Para longitudes de onda menores a 1530 nm la dispersión cruza a cero, pero la fibra puede ser usada para aplicaciones CWDM en canales de 1471 nm y mayores.
- G.655.E Similar a G.655.D, pero tiene valores más altos de dispersión cromática que pueden ser importantes para algunos sistemas, como los que tienen más pequeños espaciamientos de canales.

Analizando las características de las distintas recomendaciones se define la subcategoría **G.652.D** (de baja atenuación y bajo coeficiente de dispersión) como óptima para el proyecto.

## **4.3.6 Cálculo del enlace de fibra óptica [14]**

Los enlaces con fibra óptica deben cumplir con condiciones de potencia para que la señal llegue adecuadamente a su destino. La atenuación en los elementos pasivos de la red óptica debe ser calculada para determinar las características de los equipos y definir si el enlace propuesto es viable y si proporcionará calidad en la transmisión de señales.

El enlace óptico se comprende desde el nodo de Internet ubicado en el Gran Centro de COTEL hasta los diez shelters de telefonía. Las etapas e interconexión de elementos en la red de transporte se muestran en la Figura 4.4:

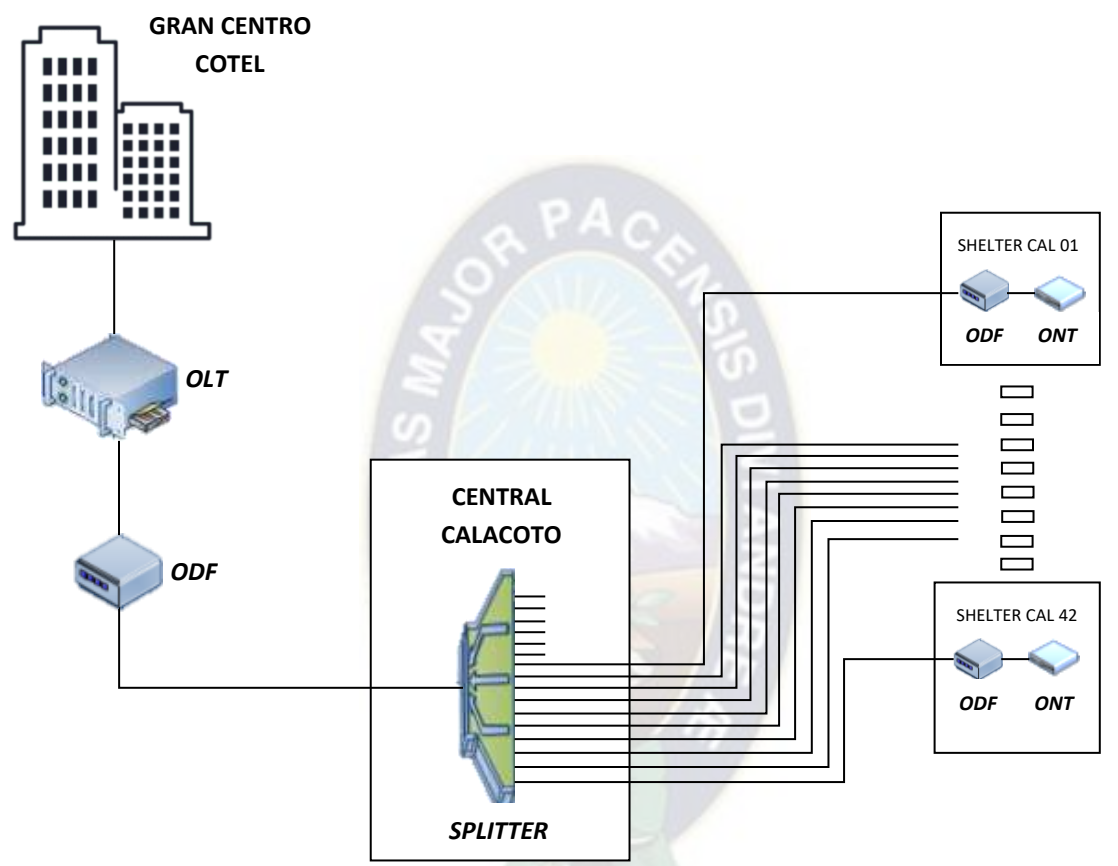

**Figura 4.4** *Diagrama esquemático de conexión del enlace punto-multipunto (Fuente: Elaboración propia)* 

Se utiliza la siguiente ecuación para calcular la atenuación total en un enlace de fibra óptica:

$$
P_t = D * \alpha + n_E * L_E + n_C * L_C + L_S + M_{Err}
$$

Donde:

Pt : Atenuación total

D : Distancia total del enlace

- α : Atenuación en la fibra óptica
- $n_E$  : Número de fusiones por empalme
- LE : Atenuación en cada empalme
- n<sub>C</sub>: Número de Conectores necesarios
- L<sub>C</sub>: Atenuación en cada conector
- LS : Atenuación por splitting

MErr : Margen de error por compensación de diseño (2.33 dB)

#### *4.3.6.1 Pérdida en el cable de fibra óptica (α)*

El cable de fibra óptica definido en el apartado 4.3.5 tiene una atenuación (α) proporcional a la distancia, que según la recomendación y subcategoría G.652.D tiene los siguientes valores para las ventanas de 1310 y 1490 nm:

> $\alpha_{1310 \, nm} = 0.38 \, dB/Km$  $\alpha_{1490\,nm} = 0.21 \, dB/Km$

#### *4.3.6.2 Pérdida en los empalmes (LE)*

La pérdida por empalmes depende de la cantidad de empalmes y del método de realización de cada empalme. Las ruedas de FO tienen una longitud de 6 Km, por lo que los empalmes son necesarios cada 6 Km para alargar la longitud de la red en caso de ser necesario. Consideramos que los empalmes son realizados por fusión con lo que para los cálculos necesarios de potencia se considerará una pérdida promedio de **0,1 dB/empalme**.

#### *4.3.6.3 Pérdida en los conectores (Lc)*

Los conectores preseleccionados para las conexiones ópticas en el proyecto presentan una atenuación aproximada de **1 dB.** Se dispone de 4 conectores en la red de transporte para una línea de FO hacia un shelter, ya que uno se conectará al OLT, dos al splitter óptico de la Central de Calacoto y uno al ONT.

#### *4.3.6.4 Pérdida en el splitter de la central Calacoto (LS)*

Como se analizó en el apartado 4.3.4, la ramificación correspondiente a la central de Calacoto para llegar a lugares alejados de la zona Sur de la ciudad de La Paz deberá ser de 1 a 10, ya que se cubrirán los diez shelters que se encuentra en la zona.

El splitting deberá ser entonces de 1 a 16, para el cual la pérdida de potencia será de **13 dB.**

#### *4.3.6.5 Atenuación total en canal downstream para la zona más cercana*

Como se puede ver en el apartado 4.3.4, el shelter que se encuentra a menor distancia de la central Calacoto es el CAL 01 de la zona de Chasquipampa, con una distancia de 2,5 Km (0 fusiones en fibra óptica necesarias). Considerando que la distancia entre el Gran Centro de COTEL y la central de Calacoto es de 11,1 Km (1 fusión necesaria), la longitud total de fibra óptica hasta el shelter CAL 01 de Chasquipampa es de **13,6 Km** y se necesita **1 fusión de fibra óptica**.

Se utiliza una distancia de 13,6 Km y una atenuación en cable de fibra óptica de 0,21 dB/Km (debido a la ventana de 1490 nm para canal downstream) en la ecuación para hallar la atenuación total en éste enlace durante el tráfico de downstream:

$$
P_t = 13,6 \, Km * 0,21 \frac{dB}{Km} + 1 * 0,1 \, dB + 4 * 1 \, dB + 13 \, dB + 2,33 \, dB
$$

 $P_t = 22,286 dB$ 

## *4.3.6.6 Atenuación total en canal upstream para la zona más cercana*

Al igual que el apartado anterior, la longitud total de fibra óptica hasta el shelter CAL 01 de Chasquipampa es de **13,6 Km** y se necesita **1 fusión de fibra óptica**.

Se utiliza una distancia de 13,6 Km y una atenuación en cable de fibra óptica de 0,38 dB/Km (debido a la ventana de 1310 nm para canal upstream) en la ecuación para hallar la atenuación total en éste enlace durante el tráfico de upstream:

$$
P_t = 13,6 \, Km * 0,38 \frac{dB}{Km} + 1 * 0,1 \, dB + 4 * 1 \, dB + 13 \, dB + 2,33 \, dB
$$

 $P_t = 24,598 dB$ 

#### *4.3.6.7 Atenuación total en canal downstream para la zona más alejada*

Como se puede ver en el apartado 4.3.4, el shelter que se encuentra a mayor distancia de la central Calacoto es el de Taipichullo (CAL 22), con una distancia de 18 Km (2 fusiones en fibra óptica necesarias). Considerando que la distancia entre el Gran Centro de Cotel y la central de Calacoto es de 11,1 Km (1 fusión necesaria), la longitud total de fibra óptica hasta el shelter de CAL 22 Taipichullo es de **29,1 Km** y se necesitan **3 fusiones de fibra óptica**.

Se utiliza una distancia de 29,1 Km y una atenuación en cable de fibra óptica de 0,21 dB/Km (debido a la ventana de 1490 nm para canal downstream) en la ecuación para hallar la atenuación total en éste enlace durante el tráfico de downstream:

$$
P_t = 29.1 \, Km * 0.21 \frac{dB}{Km} + 3 * 0.1 \, dB + 4 * 1 \, dB + 13 \, dB + 2.33 \, dB
$$
\n
$$
P_t = 25.741 \, dB
$$

#### *4.3.6.8 Atenuación total en canal upstream para la zona más alejada*

Al igual que el apartado anterior, la longitud total de fibra óptica hasta el shelter CAL 22 de Taipichullo es de **29,1 Km** y se necesitan **3 fusiones de fibra óptica**.

Se utiliza una distancia de 29,1 Km y una atenuación en cable de fibra óptica de 0,38 dB/Km (debido a la ventana de 1310 nm para canal upstream) en la ecuación para hallar la atenuación total en éste enlace durante el tráfico de upstream:

$$
P_t = 29.1 \, Km * 0.38 \frac{dB}{Km} + 3 * 0.1 \, dB + 4 * 1 \, dB + 13 \, dB + 2.33 \, dB
$$

#### $P_t = 30,688 dB$

#### *4.3.6.9 Nivel de potencia en transmisión y en recepción*

Los equipos ONT y OLT definen los niveles de potencia óptica, ya que la capacidad de los transmisores láser y receptores ópticos se utilizarán en ambas direcciones debido a los canales upstream y downstream. Las terminales ópticas determinadas para el proyecto utilizan módulos ópticos de clase B+, por lo que definen:

- Potencia de transmisión: Tx =  $0.5$  dBm a 5 dBm
- Sensibilidad de recepción: Rx = -8 dBm a -28 dBm

#### *4.3.6.10 Cálculo del presupuesto de potencia y condición en recepción*

La condición se refiere a que la potencia en recepción debe ser mayor que la potencia en transmisión menos la atenuación total para que la señal llegue adecuadamente. Para ello se realiza el cálculo de la potencia en recepción con los datos de atenuación en el peor caso del proyecto, en el canal upstream de la zona más alejada (CAL 22 en Taipichullo).

$$
Rx = Tx - P_t
$$
  

$$
Rx = 5 dBm - 30.688 dB
$$
  

$$
Rx = -25.688 dBm
$$

Se cumple la condición en recepción, ya que:  $Rx = -25.688$   $dBm \ge -28$   $dBm$ 

Se concluye que todos los enlaces de fibra óptica en el proyecto son factibles, ya que la potencia en recepción en el peor de los casos está dentro de lo permitido por los terminales ópticos dispuestos para el proyecto.

#### **4.3.7 Terminal de línea óptica (OLT)**

La terminal de línea se ubica en el subsuelo del gran centro de COTEL, conectado después del enrutador de borde del nodo de Internet. Tiene tecnología Gigabit Ethernet diseñada para redes ópticas pasivas. Maneja WDM con el fin que la transmisión de datos sea por un solo hilo de fibra óptica, en downstream usa la ventana de 1490 nm y en upstream la ventana de 1310 nm.

A continuación se muestra una comparación de equipos terminales de línea de distintos proveedores: a PACA

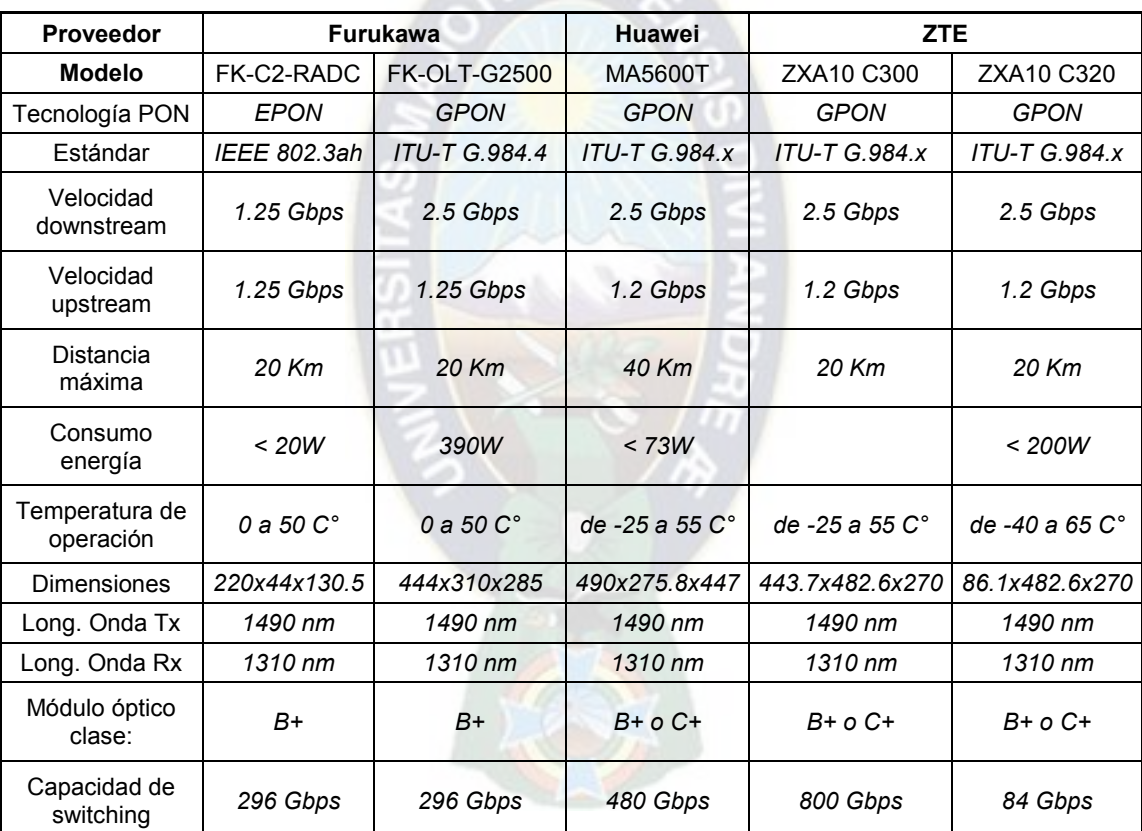

**Tabla 4.4** *Equipos OLT de distintos proveedores*

*(Fuentes: www.furukawalatam.com/es, e.huawei.com, www.zte.es)*

Se seleccionó la terminal de línea óptica *Huawei OLT MA 5600 Tii* , porque la máxima distancia de enlace es de 29.1 Km. Las especificaciones y descripción de éste modelo se encuentran en el Anexo 3, y se argumenta a continuación:

- 2.4 Gbps de velocidad downstream y 1.2 Gbps de velocidad upstream.
- Puerto de administración 1 Outband Ethernet 10Base-Tx/100Base-Tx, puerto de consola y puertos de subida E1, 10GE.
- Abarca distancias hasta 40 Km.
- Soporte de Vlan, Multicast, ARP, QoS, Mac Address, control del flujo, Seguridad y Administración.

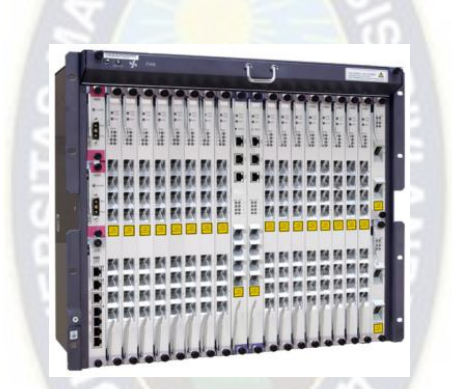

**Figura 4.5** *OLT Huawei MA5600T (Fuente: e.huawei.com)* 

## **4.3.8 Splitters ópticos**

 $\overline{a}$ 

Son la división de la red de transporte. Se utiliza 1 nivel de splitter en el proyecto que se ubicará en la central de Calacoto, dividiendo la señal de 1 a 16 para cubrir los diez shelters del proyecto. La atenuación por splitting para un splitter de 1 a 16 fue comprobada anteriormente, y se utiliza ésta opción ante la posibilidad de nuevos shelters en la zona Sur.

Algunas características del Splitter 1 x 16 dispuesto para el proyecto se detallan a continuación:

ii Se toma los datos de Huawei con carácter referencial, ya que sus costos son visibles.

- Disponible en diseño de mini tubo, mini caja o modulo con placa.
- Se utiliza un splitter PLC para el proyecto, ya que la configuración de división es mayor.
- Compatible con fibra monomodo de recomendaciones G.652.D, G.657.A y G.657.B.

## **4.3.9 Terminal de red óptica (ONT)**

La ONT con tecnología Gigabit PON es el último equipo en la red de transporte. Se colocará una ONT en cada shelter de telefonía de la zona Sur, con un total de 10 equipos ONT. En el caso del proyecto el ONT es conectado al DSLAM y utiliza multiplexación WDM.

A continuación se muestra una comparación de equipos terminales de red de distintos proveedores:

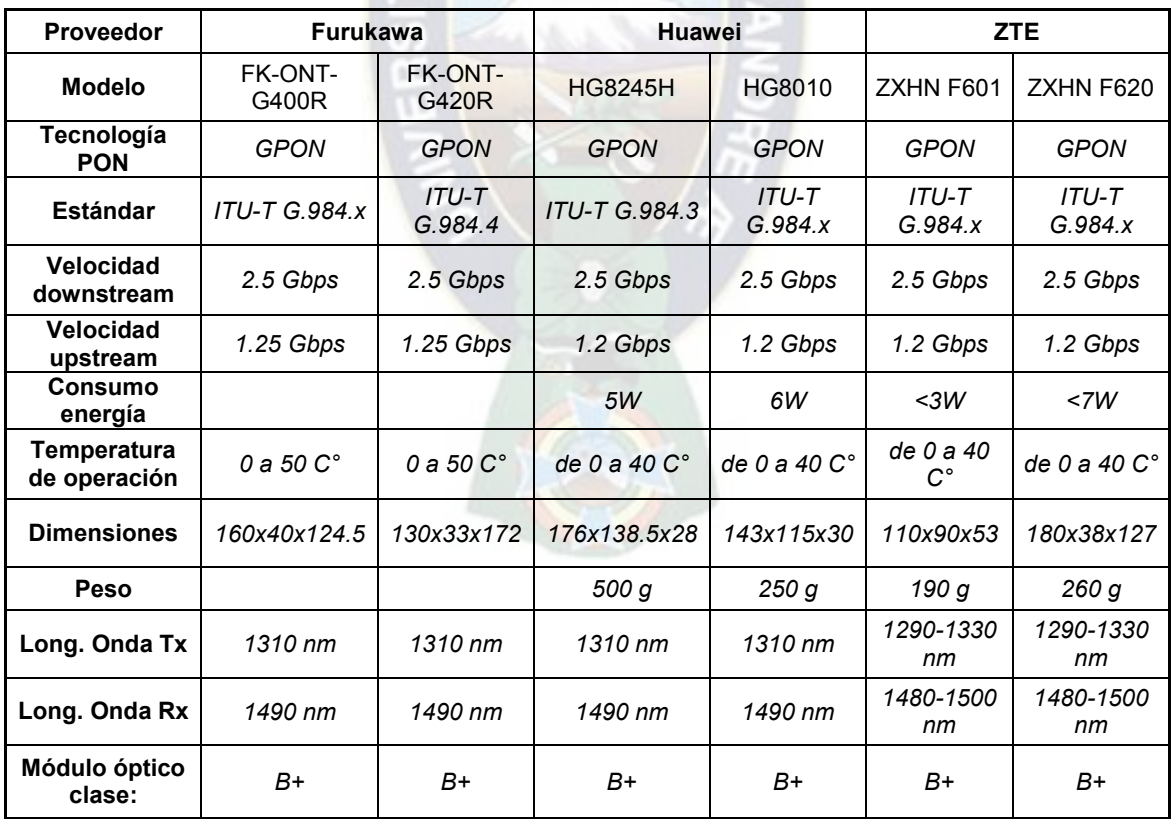

**Tabla 4.5** *Equipos ONT de distintos proveedores* 

*(Fuentes: www.furukawalatam.com/es, e.huawei.com, www.zte.es)*

La terminal de red óptica seleccionada para el proyecto es la *HUAWEI ONT*  **EchoLife HG8010H<sup>iii</sup>, ya que tanto la ONT y la OLT deben provenir del mismo** proveedor y entre las opciones Huawei es la que tiene menores dimensiones y menor peso. Las especificaciones y descripción de éste modelo se encuentran en el Anexo 3, y sus características son:

- La puesta en marcha en el sitio no es requerida, ya que las configuraciones son entregadas automáticamente por el sistema de gestión de red.
- Diagnóstico remoto.
- Monitorización de enlaces: Ethernet basado en IEEE 802.1ag implementa detección de enlaces punto a punto y aislamiento de red.
- Los chips SOC integran los módulos PON, de voz y de puerta de enlace, con hasta un 25% de ahorro de energía.
- Módulo óptico clase B+.

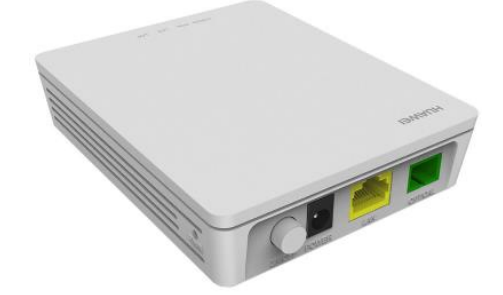

EchoLife HG8010H **Figura 4.6** *ONT Huawei EchoLife HG8010H (Fuente: e.huawei.com)* 

## **4.3.10 Otros elementos de la red de transporte**

## *4.3.10.1 ODF de 6 puertos SC*

 $\overline{a}$ 

<sup>&</sup>quot; Se toma los datos de Huawei con carácter referencial, ya que sus costos son visibles.

El marco de distribución óptica (ODF) tiene como función la de ordenar y facilitar la conexión de fibra óptica. Los ODFs de 6 puertos son del lado del cliente, por lo que los puertos deben ser de tipo SC y deben ser de tamaño reducido debido al espacio disponible en los shelters de telefonía. Se necesitan 10 ODFs de 6 puertos para cada uno de los shelters.

- Tipo mini caja.
- Disponibles con módulos con varios acopladores SM y MM, simplex y dúplex.
- Elaborado de acero bañado en frio calibre 12 AWG y con tapa metálica.
- Nivel de protección IP 65.

## *4.3.10.2 ODF de 12 puertos ST*

El ODF de 12 puertos será utilizado en Central Calacoto para organizar y conectar los cables de fibra óptica que llegarán de los distintos equipos ONT.

- Se utilizan puertos ST, a diferencia de los ODF en los shelters, para más seguridad, ya que los conectores requieren de un giro para su inserción.
- Elaborado de acero bañado en frio calibre 12 AWG y con tapa metálica.

# **4.4 DIMENSIONAMIENTO DE LA RED DE ACCESO**

La red de acceso en el proyecto comprende el segmento físico desde el shelter hasta el domicilio del abonado. En términos de conexiones, se comprende desde el equipo DSLAM hasta los ordenadores o dispositivos conectados a Internet del abonado. La red de acceso utiliza la tecnología xDSL con los cables de cobre que ya están implantados para telefonía, y, por lo que se muestra en el apartado 2.1.3, ésta tecnología no admite grandes distancias debido a la atenuación que sufren las señales. Es necesario analizar las distancias que deberán recorrer los cables de cobre para garantizar una velocidad mínima aceptable al más alejado de los usuarios y poder definir de esta manera la tecnología xDSL más adecuada (ADSL, VDSL o VDSL2).

#### **4.4.1 Rutas y distancias de segmentos de pares de cobre**

Para hallar las atenuaciones y asegurar las velocidades de transmisión de datos para los abonados, se observan y comparan las actuales distancias de despliegue de pares de cobre en la cobertura de red telefónica de COTEL, pares que serán utilizados también para transmisión de datos en el proyecto, para determinar el caso de mayor distancia en la acometida hacia el cliente en cada shelter.

Las distancias máximas de pares de cobre en la red de acceso de los abonados ordenadas de mayor a menor se muestran a continuación:

| <b>Shelter</b> | Distancia al<br>abonado más<br>alejado [m] <sup>iv</sup> |  |  |  |  |
|----------------|----------------------------------------------------------|--|--|--|--|
| <b>CAL 06</b>  | 2600                                                     |  |  |  |  |
| <b>CAL 22</b>  | 1400                                                     |  |  |  |  |
| <b>CAL 31</b>  | 1300                                                     |  |  |  |  |
| <b>CAL 02</b>  | 1100                                                     |  |  |  |  |
| <b>CAL 21</b>  | 1100                                                     |  |  |  |  |
| <b>CAL 05</b>  | 950                                                      |  |  |  |  |
| <b>CAL 01</b>  | 750                                                      |  |  |  |  |
| <b>CAL 04</b>  | 750                                                      |  |  |  |  |
| <b>CAL 03</b>  | 700                                                      |  |  |  |  |
| <b>CAL 42</b>  | 700                                                      |  |  |  |  |

**Tabla 4.6** *Distancias máximas de pares de cobre por shelter*

 *(Fuente: COTEL)*

## **4.4.2 Elección de la tecnología xDSL óptima**

El limitante más importante en las tecnologías xDSL es la distancia entre los transmisores ATU-C y ATU-R. Se utiliza éste factor, junto con las distancias

 $\overline{a}$ 

iv *Datos recopilados en el departamento de Ingeniería de COTEL*

máximas encontradas en el apartado anterior, como el determinante de la tecnología xDSL óptima a ser implementada en cada caso.

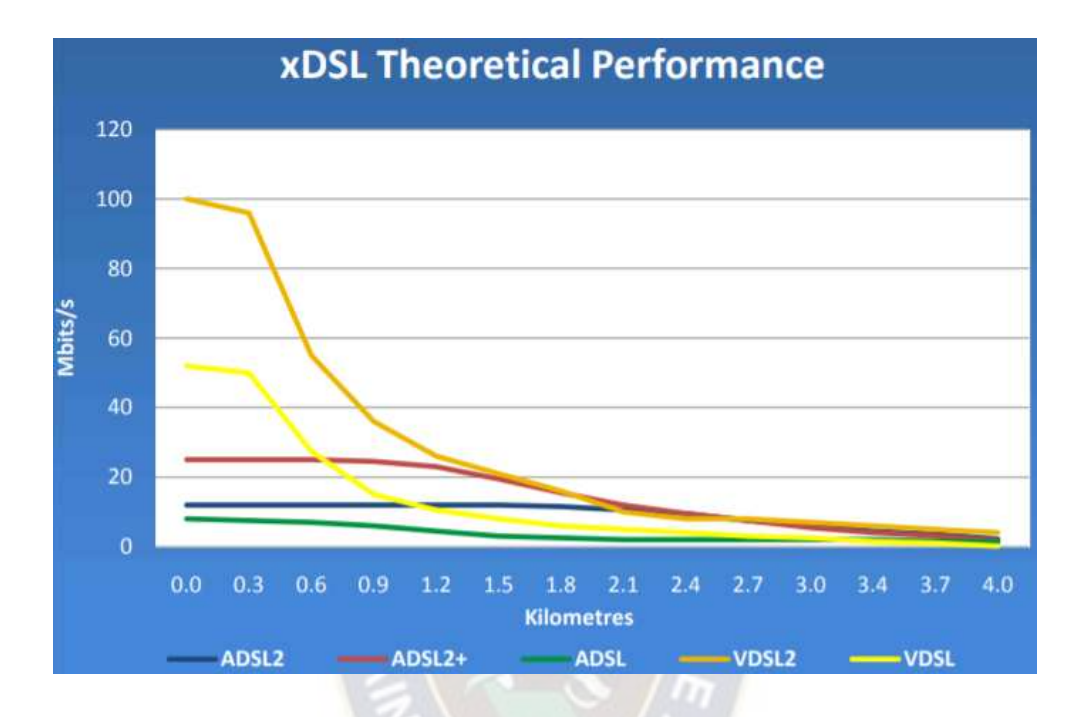

A continuación se muestra el bit-rate en downstream en función de la distancia para las tecnologías ADSL, ADSL2, ADSL2+, VDSL y VDSL2 en la [Figura 4.7:](#page-102-0)

<span id="page-102-0"></span>**Figura 4.7** *Bit-rate en función de la distancia para tecnologías xDSL (Fuente: Morgan [15])* 

Como se puede ver en el apartado 4.4.1, la distancia más extensa de cable de cobre que existe entre un shelter y un abonado es de 2,6 Km (CAL 06 en Ovejuyo), por lo que se debe asegurar una velocidad de 8 Mbps en downstream a dicha distancia como un mínimo aceptable para una cobertura del 100% en el proyecto. La [Figura 4.7](#page-102-0) muestra que las tecnologías VDSL y VDSL2, si bien otorgan velocidades de transmisión muy superiores en distancias cortas, no logran satisfacer con solidez los 8 Mbps mínimos requeridos a 2.6 Km de distancia. ADSL, ADSL2 y ADSL2+ muestran mayor estabilidad a los cambios de distancia de los pares de cobre, pero tampoco se recomiendan para brindar 8 Mbps de velocidad descendente a 2.6 Km.

Analizando los datos obtenidos se concluye que la tecnología óptima para la implementación es **ADSL2+**, ya que garantiza la velocidad mínima requerida para los usuarios de nueve de los diez shelters y tiene escalabilidad en el proyecto al ofrecer hasta 20 Mbps. VDSL2 también garantiza una velocidad mínima de 8 Mbps a 1.4 Km y aún mayor escalabilidad a largo plazo, sin embargo su costo de implementación es injustificable, ya que cada módem VDSL2 necesario en el hogar del usuario es casi 70 dólares más caro que el módem ADSL2+. Para el shelter CAL 06 se opta también por la tecnología ADSL2+, pero no se ofrece 8 Mbps como velocidad comercial para asegurar la calidad en el servicio. ADSL2+ utiliza la recomendación UIT-T G.992.5, cuyo resumen y alcance se hallan en el Anexo 5.

#### **4.4.3 Configuración de la conexión xDSL**

La red de transporte óptica diseñada en el proyecto provee el flujo de datos entre la central del proveedor de Internet y el equipo DSLAM, que es el comienzo de la red de acceso basada en tecnología xDSL. El DSLAM multiplexa las señal proveniente de la central para separarla hacia los diferentes abonados conectados al shelter. Para un abonado, se utiliza la línea telefónica proveniente del conmutador telefónico que se encuentra dentro del shelter y la línea de datos proveniente del DSLAM, conectando ambos a un splitter ADSL para converger ambas líneas en una sola, que será un par de cobre que se conectará entre el shelter y el domicilio del abonado.

En el domicilio del abonado se utiliza otro splitter xDSL para separar la línea proveniente del shelter en una línea telefónica y una línea xDSL. Esta se conecta a un módem ADSL2+, al cual se pueden conectar dispositivos y ordenadores con acceso a Internet.

La conexión descrita se representa en la Figura 4.8:

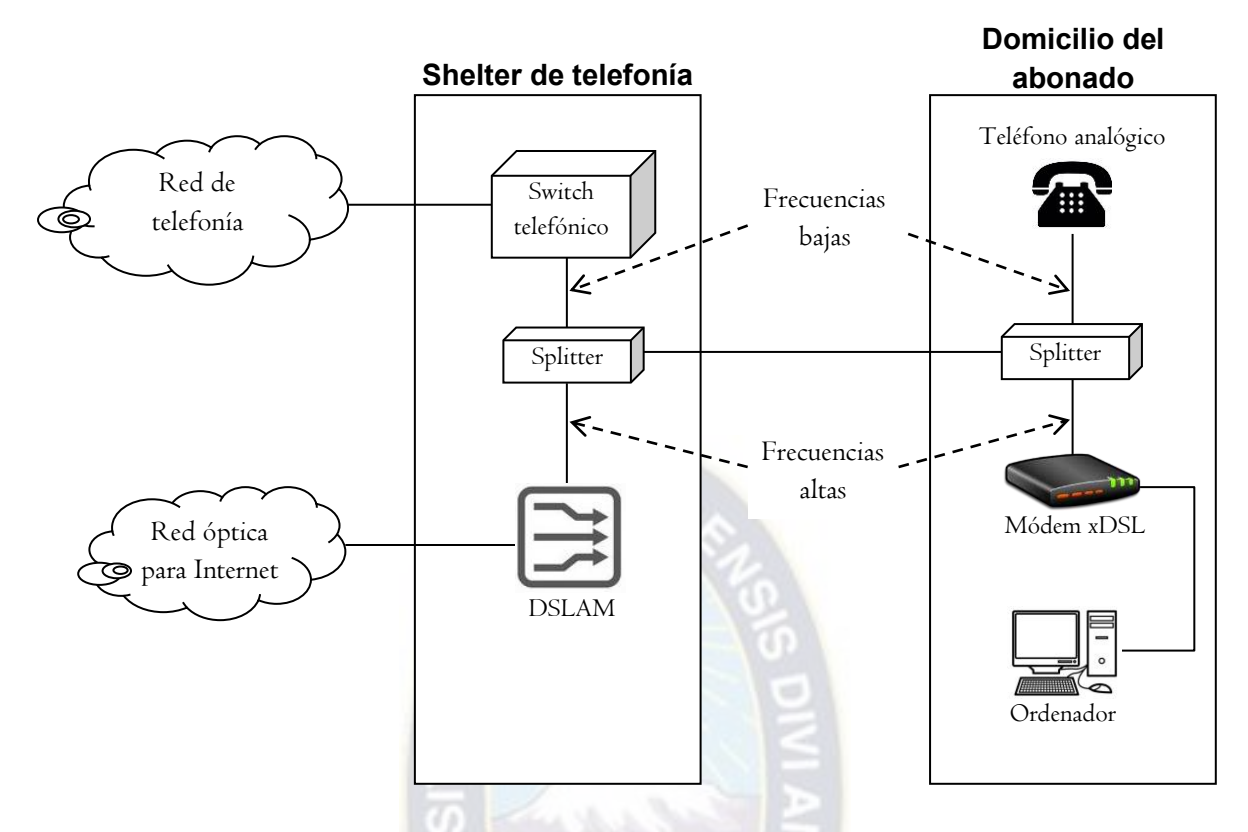

**Figura 4.8** *Diagrama esquemático de conexión de la red de acceso del abonado (Fuente: Elaboración propia)* 

#### **4.4.4 Equipos de la red de acceso ADSL**

#### *4.4.4.1 Multiplexor de acceso de línea digital de abonado DSLAM*

El DSLAM es un dispositivo multiplexor/demultiplexor utilizado en las tecnologías xDSL. En el caso del presente proyecto de titulación el DSLAM se ubica en los shelters de la zona Sur de la ciudad del proveedor de servicio de Internet, en los que se hallan centrales de conmutación de la red de telefonía pública y cables de pares de cobre de acometida hacia los usuarios de telefonía, quedando espacio físico suficiente para incorporar hasta 8 equipos DSLAM de 1.5U.

Los principales fabricantes de equipos DSLAM son: Versa Technology, ZTE, Alcatel-Lucent, entre otros.

A continuación se muestra una comparación de equipos DSLAM de distintos proveedores:

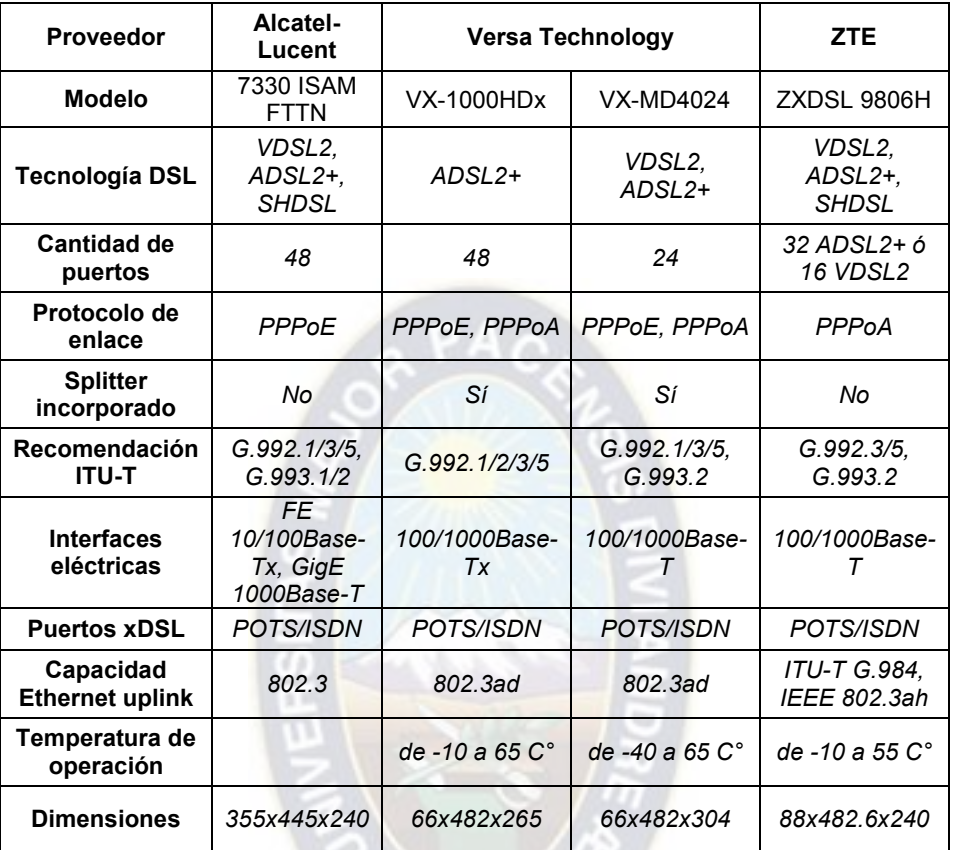

**Tabla 4.7** *Equipos DSLAM de distintos proveedores*

*(Fuentes: www.al-enterprise.com, www.versatek.com, www.zte.es)*

El modelo que cumple los requerimientos para la red de acceso, splitters incorporados y dimensiones pequeñas es: **VX-1000HDx 48 Port ADSL2+ IP**  DSLAM<sup>v</sup>. Otro DSLAM que cumple los requerimientos el proyecto es el modelo VX-MD4024 24 Port VDSL2 IP DSLAM y además permite una migración hacia la tecnología VDSL2 de ser necesaria, sin embargo, contrario a lo que se puede suponer, éste modelo tiene mayores dimensiones físicas y se obtiene al mismo precio que el modelo VX-1000HDx, a pesar de tener la mitad de cantidad de puertos.

 $\overline{a}$ 

v Se toma los datos de Versa Technology con carácter referencial, ya que sus costos son visibles.

La descripción y especificaciones del DSLAM de Versa Technology, modelo VX-1000HDx que se muestra en la [Figura 4.9](#page-106-0) se encuentran en el Anexo 4.

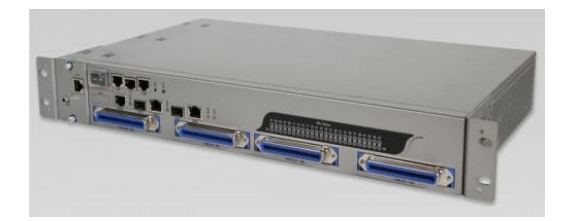

# **Figura 4.9** *VX-1000HDx 48 Port ADSL2+ IP DSLAM (Fuente: www.versatek.com)*

<span id="page-106-0"></span>Algunas de las características principales de éste modelo de DSLAM son:

- Diseño compacto de 1.5U con 48 puertos ADSL y splitters POTS incorporados.
- Soporta ADSL, ADSL2 y ADSL2+.
- Admite herramientas de clasificación de tráfico, incluidas QoS, ToS y DSCP.

## *4.4.4.2 Modem ADSL2+*

El modem xDSL, localizado en la vivienda u oficina del usuario, permite a este conectarse a Internet. Es el equipo que realiza la modulación y la demodulación, siendo la modulación el proceso en el cual el modem recibe información digital de la red local y la envía por la línea de cobre como señales analógicas moduladas. El proceso de demodulación es inverso al anterior, es decir, el módem recibe información analógica proveniente de la línea de cobre y la convierte en información digital para la red local.

Los módems ADSL2+ en el proyecto deben soportar tasas de transmisión de datos de hasta 8 Mbps, que son alcanzados fácilmente con los módems en la actualidad. A continuación se muestra una comparación de módems xDSL de distintos proveedores:

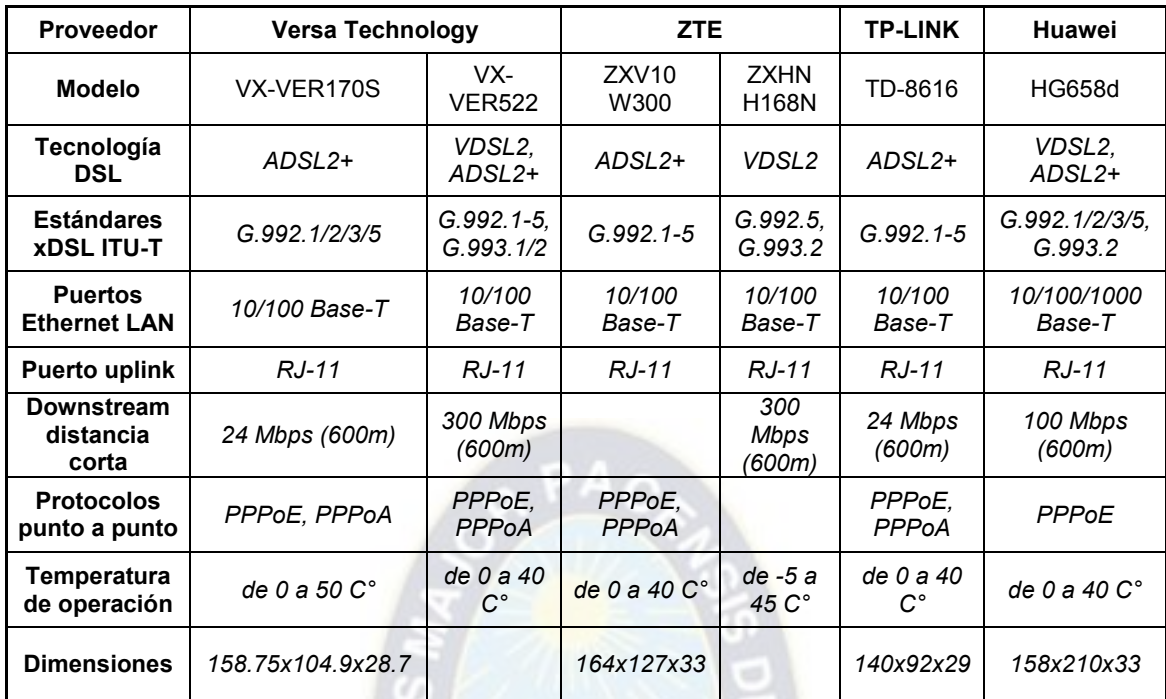

**Tabla 4.8** *Equipos módem xDSL de distintos proveedores*

*(Fuentes: www.versatek.com, www.zte.es, www.tp-link.com/us/, e.huawei.com)*

Se considera el módem **VX-VER170Svi** de Versa Technology para el proyecto, ya que posee dimensiones pequeñas, no se malgastan recursos en tecnología VDSL2 y se asegura compatibilidad al adquirirlo del mismo proveedor que el DSLAM. Su descripción y especificaciones se encuentran en el Anexo 4. Sus características más importantes son:

- Emplea modulación CAP/QAM
- Soporta tecnologías ADSL, ADSL2 y ADSL2+.
- **Incorpora compatibilidad hacia atrás con estándares ITU G.ADSL Plus,** G.span, G.992.3, G.992.1 (G.DMT), UIT TG.992.2 (G.lite) y ANSI T1.413.
- **Instalación rápida.**

 $\overline{a}$ 

 Proporciona bit-rates de hasta 24 Mbps en downstream y 2.2 Mbps en upstream.

vi Se toma los datos de Versa Technology con carácter referencial, ya que sus costos son visibles.
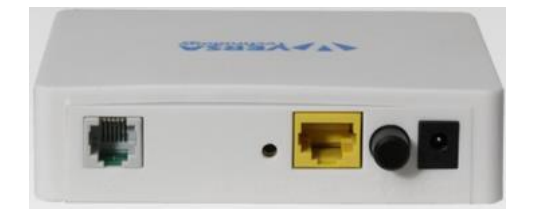

# **Figura 4.10** *VX-VER170S ADSL2+ Modem to Ethernet Bridge/Router (Fuente: www.versatek.com)*

# *4.4.4.3 Splitter xDSL*

El splitter xDSL es un filtro de frecuencias que se incorpora en la red de acceso, en el domicilio del abonado, para prevenir la interferencia entre los dispositivos analógicos y el servicio ADSL2+, que opera en la misma línea de cobre de acometida al abonado que el servicio de telefonía analógica, dividiendo dicha línea para el uso independiente de ambos servicios. Las frecuencias bajas corresponden al servicio de telefonía dentro de la línea de cobre, mientras que las frecuencias altas corresponden al servicio de acceso a Internet.

## *4.4.4.4 Par trenzado de cobre*

El par trenzado de cobre es muy utilizado en redes de acceso como medio de transmisión. En el caso de la red de acceso del proyecto no se requiere una inversión extra de par trenzado, pues se emplean los pares existentes utilizados para telefonía; ésta es una ventaja de las tecnologías xDSL.

Los pares de cobre que se distribuyen desde los shelters en los sectores en cuestión agrupados en un cable del proveedor LG cuyas características y requerimientos se encuentran en el Anexo 6 del proyecto.

## *4.4.4.5 Patchcord UTP*

El patchcord UTP sirve para interconectar equipos. Está constituido generalmente por cable UTP categoría 5e o categoría 6 y en sus extremos tienen conectores RJ45. Para la red de acceso del proyecto se requieren 10 patchcords UTP categoría 6, los mismos que interconectarán a cada equipo ONT con su respectivo DSLAM. Se observa un patchcord de categoría 6 en la Figura 4.11:

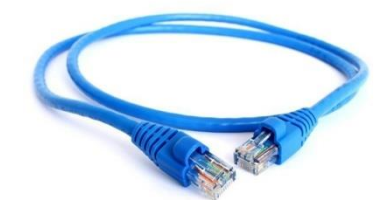

**Figura 4.11** *Patchcord UTP categoría 6 (Fuente: www.ds3comunicaciones.com)* 

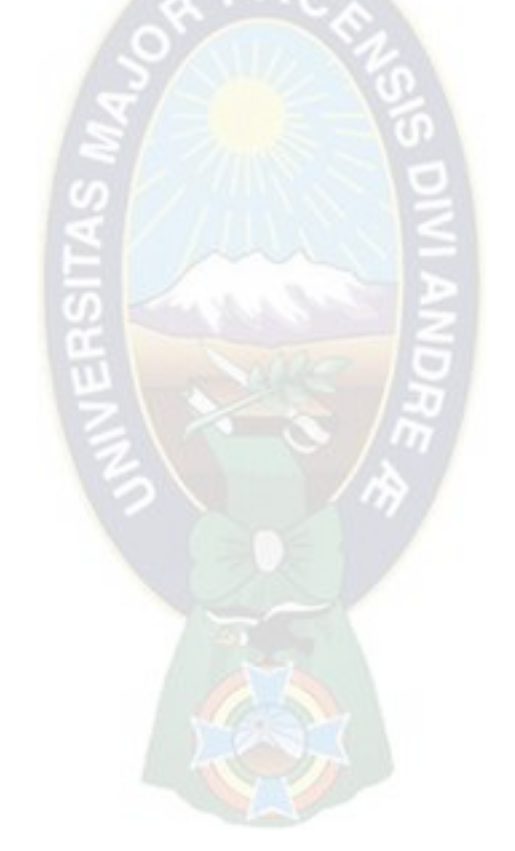

# **5 Capítulo 5: Análisis financiero**

# **5.1 INTRODUCCIÓN**

Para la implementación por parte de la cooperativa se debe tener un objetivo de negocio. En el presente capítulo se determina el periodo de recuperación de la inversión (PRI), la inversión y ganancia de recursos para la cooperativa y las características de implementación óptimas para brindar un servicio de acceso a Internet competitivo sin comprometer el PRI. También se realiza un análisis de las tasas de interés permitidas en el PRI para una implementación actual del proyecto.

Las características de implementación que se definen incluyen la selección de shelters de telefonía de la zona Sur para ser incorporados al proyecto y la selección del factor de simultaneidad de acceso a Internet óptimo en instalaciones del abonado.

# **5.2 COSTOS E INGRESOS**

Los costos e ingresos son esenciales para calcular y definir las utilidades, ganancias o pérdidas que la implementación del proyecto pueda generar por medio de una inversión. Los costos en el presente proyecto se dan por concepto de equipamiento, alquiler de ancho de banda WHOLESALE, sueldos y energía eléctrica. Los ingresos se calculan con la cantidad de abonados en proyección, la remuneración de los clientes por el servicio de acceso a Internet y los impuestos.

## **5.2.1 Presupuesto de equipamiento para Gran Centro y Central Calacoto**

La longitud y costo de cable de fibra óptica de 24 fibras autosoportado con un vano de 200 metros se determina con la distancia aproximada entre el Gran Centro de COTEL y la central de Calacoto. Este segmento de fibra óptica es el

principal, por lo tanto tiene más capacidad y es más costoso, como se muestra a continuación en la Tabla 5.1:

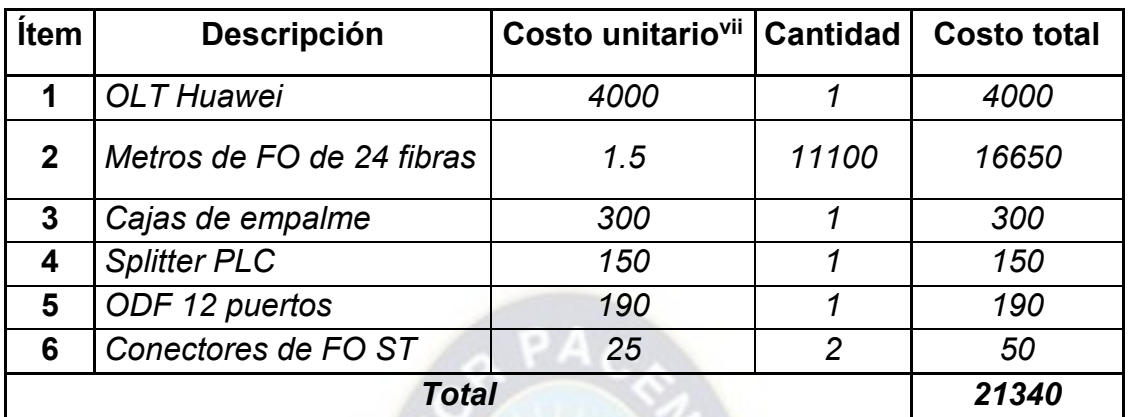

**Tabla 5.1** *Presupuesto de equipamiento para centrales* 

 *(Expresado en dólares estadounidenses)*

*(Fuente: Elaboración propia)* 

# **5.2.2 Presupuesto de equipamiento por shelter**

Los costos detallados a continuación, en la Tabla 5.2, son para el equipamiento necesario dentro de un shelter para la implementación de un equipo miniDSLAM. El presupuesto no incorpora el costo de los equipos miniDSLAM ni la fibra óptica para la red de transporte desde la central de Calacoto hasta los shelters.

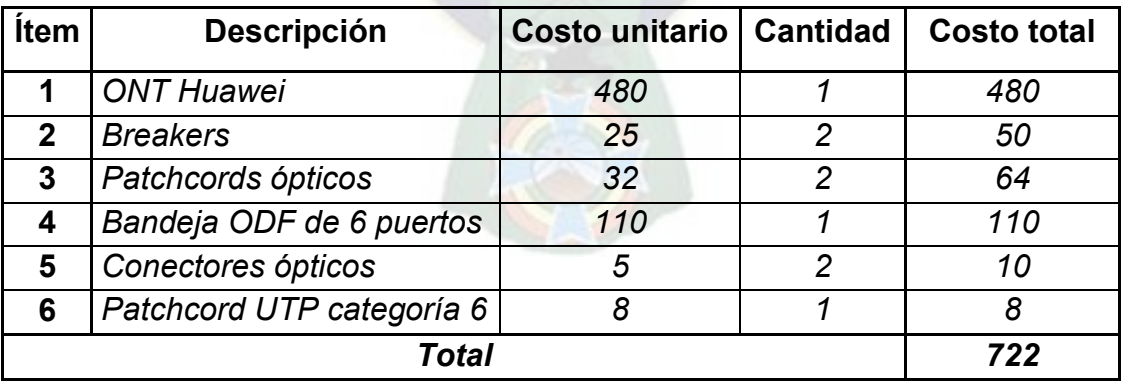

**Tabla 5.2** *Presupuesto de equipamiento dentro de un shelter*

 *(Expresado en dólares estadounidenses)*

*(Fuente: Elaboración propia)* 

 $\overline{a}$ 

vii *Datos económicos referenciales de COTEL*

Para incorporar los costos de fibra óptica, cajas de empalme y DSLAMs individuales para cada shelter se consideran las distancias aproximadas entre la central de Calacoto y cada uno de los shelters determinadas en el apartado 4.3.4, así como las cantidades de usuarios previstos a largo plazo determinadas en el apartado 3.3.1.3. Con las distancias se determinan los costos de fibra óptica, que son de \$4000 dólares estadounidenses por carrete de 6 Km, y cajas de empalme necesarias para cada caso en particular (las cajas de empalme son necesarias cada 6 Km y tienen un costo de \$300 dólares estadounidenses). Con la cantidad de usuarios se determina la cantidad de equipos DSLAM requeridos, considerando que se requiere de un equipo para brindar acceso a 48 usuarios y que cada uno tiene un costo de \$1899 dólares estadounidenses. Los resultados se muestran en la Tabla 5.3:

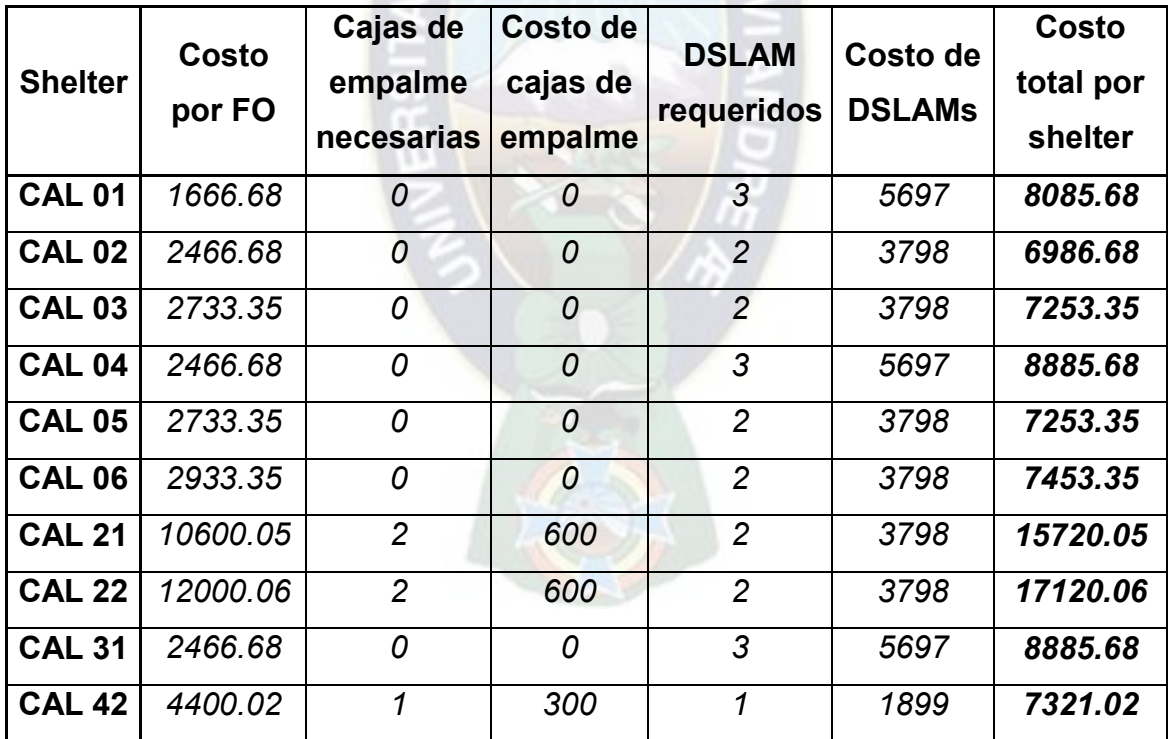

**Tabla 5.3** *Presupuesto por shelter*

 *(Expresado en dólares estadounidenses)*

*(Fuente: Elaboración propia)* 

# **5.2.3 Presupuesto de equipamiento en domicilio de abonado**

Se necesita de un splitter para la separación de señales de los servicios de voz y tráfico de datos y de un Modem, junto con un conector extra de par de cobre, para la instalación en el domicilio del abonado. Los costos por el mencionado equipamiento se muestran a continuación:

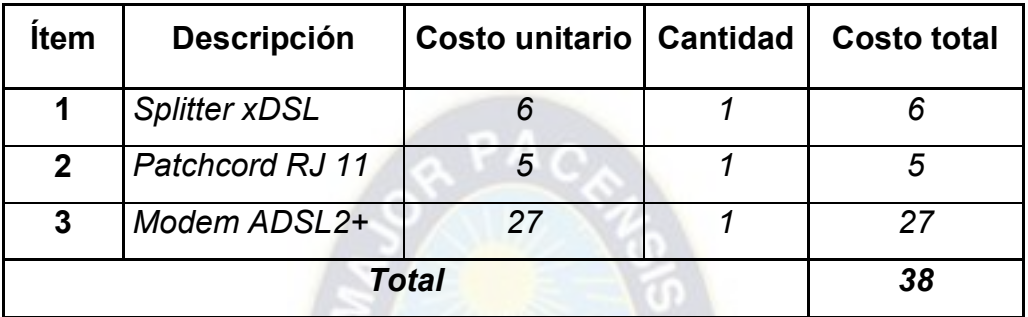

**Tabla 5.4** *Presupuesto de equipamiento en domicilio de un abonado (Expresado en dólares estadounidenses) (Fuente: Elaboración propia)* 

Al iniciarse un nuevo cliente en el servicio de acceso a Internet, COTEL tiene una tarifa de instalación de Bs. 359 (\$51.95 dólares estadounidenses) que incluye el equipamiento en domicilio del nuevo abonado. Además existe un costo variante para la cooperativa por insumos y transporte que se consideran en promedio en \$13. Como se puede ver, el costo total en la Tabla 5.4 más el costo por insumos y transporte se aproximan a la tarifa de instalación, por lo que no se consideran estos en los cálculos del análisis financiero.

# **5.2.4 Requerimiento de ancho de banda WHOLESALE**

De acuerdo a lo expuesto en el apartado 3.3.2.2, proyección de usuarios por shelter para cinco años, se determinan los anchos de banda necesarios para cada shelter con la cantidad de usuarios y las velocidades de acceso a Internet que soliciten en cualquier mes en cinco años desde la implementación del proyecto.

El ancho de banda WHOLESALE no puede corresponder a los valores de demanda comercial ya que sería demasiado elevado, al igual que su costo. Para ello se considera un factor de simultaneidad, que garantiza una velocidad mínima al usuario en hora pico que es inferior a la velocidad comercial solicitada por el cliente (1, 2, 3, 4, 5 ó 8 Mbps). El costo de ancho de banda WHOLESALE que obtiene COTEL de un proveedor local es de 20 dólares estadounidenses por Mbps de velocidad en downstream<sup>viii</sup>.

El ancho de banda WHOLESALE se calcula multiplicando el número de usuarios por sus velocidades comerciales respectivas y por el factor de simultaneidad asignado, como muestra la siguiente ecuación:

# $AB_{WHOLES ALE} = N_{usuarios} * Vel.$  Comercial  $* F_{simult.}$

Esta ecuación sólo se aplica para una velocidad específica, por lo que se deben añadir los diferentes anchos de banda para las distintas velocidades requeridas por los usuarios. Se aplica el mismo procedimiento para los diez shelters para distintos factores de simultaneidad y se adicionan los anchos de banda por mes, con lo que se obtienen los valores de ancho de banda WHOLESALE que se muestran en el siguiente gráfico:

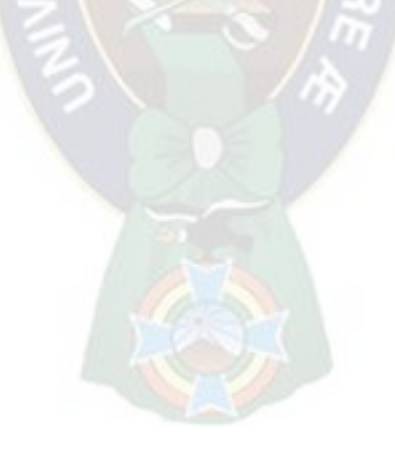

 $\overline{a}$ 

viii *Dato económico referencial de COTEL* 

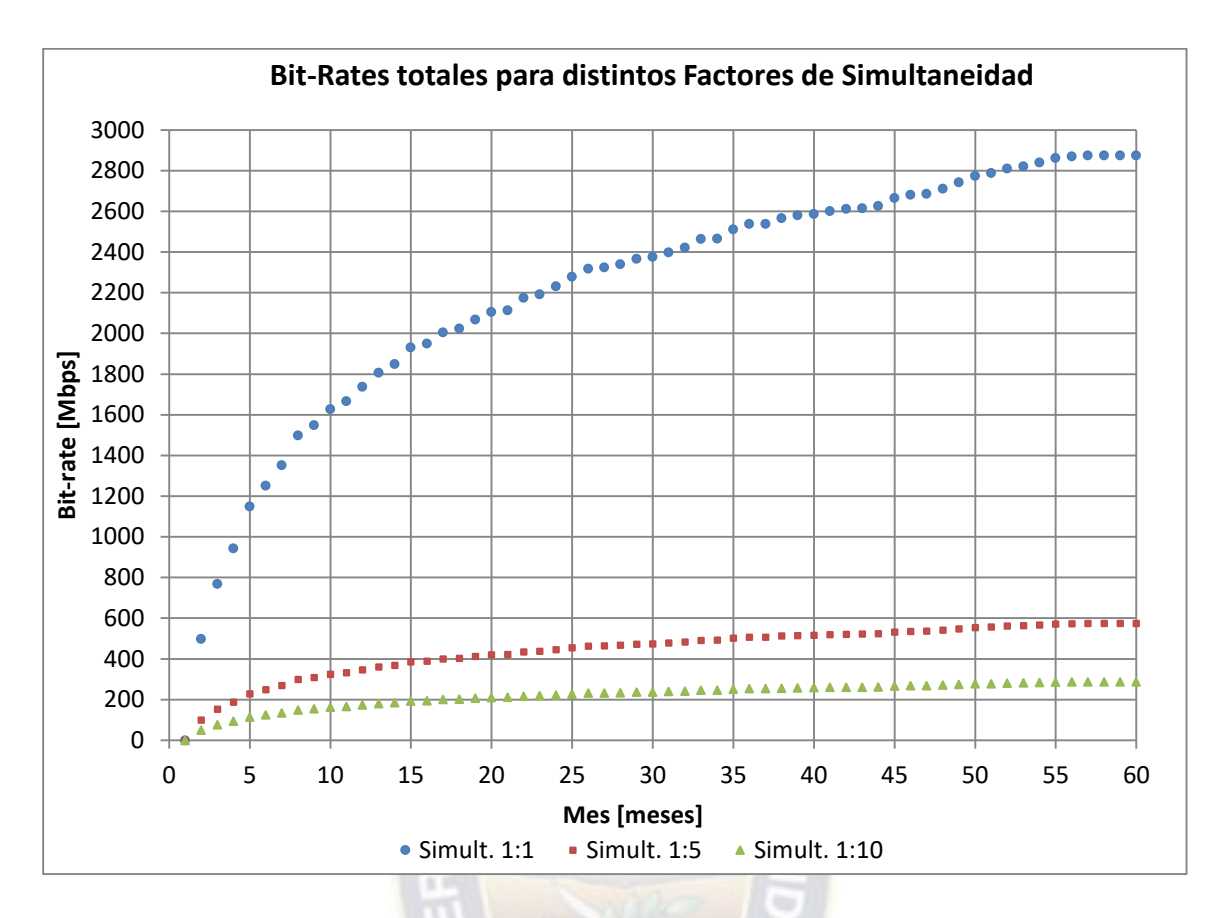

**Figura 5.1** *Anchos de Banda WHOLESALE requeridos para distintos factores de simultaneidad*

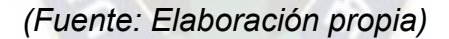

## **5.2.5 Costos operativosix**

 $\overline{a}$ 

Los costos operativos son los sueldos para el personal asignado y los gastos de energía eléctrica y ventilación. No se considera el costo por alquiler de ancho de banda WHOLESALE, ya que este incrementará según requerimiento.

El personal necesario para el monitoreo y la instalación del proyecto es el siguiente: 2 personas en los nodos, 2 personas en helpdesk y 2 instaladores. Con un promedio de sueldo de Bs. 4000 mensuales por persona el monto mensual dispuesto para sueldos debería ser de Bs. 24000.

ix Datos económicos sugeridos por el departamento de Ingeniería de COTEL

El costo de energía eléctrica y ventilación para los shelters se considera como de aproximadamente Bs. 2100 mensuales.

El total dispuesto para los costos operativos es de Bs. 26100 mensuales, o **3750** dólares estadounidenses mensuales.

# **5.2.6 Ingresos previstos**

Los ingresos se calculan con la proyección de usuarios, las velocidades que requieren y el descuento por impuestos. Los costos comerciales que COTEL tiene para las tres velocidades para el servicio de acceso a Internet son:

- Tarifa mensual para 1 Mbps: Bs. 89 (\$12.79 dólares estadounidenses)
- Tarifa mensual para 2 Mbps: Bs. 140 (\$20.11 dólares estadounidenses)
- Tarifa mensual para 3 Mbps: Bs. 189 (\$27.16 dólares estadounidenses)
- Tarifa mensual para 4 Mbps: Bs. 250 (\$35.92 dólares estadounidenses)
- Tarifa mensual para 5 Mbps: Bs. 270 (\$38.79 dólares estadounidenses)
- Tarifa mensual para 8 Mbps: Bs. 330 (\$47.41 dólares estadounidenses)

Los impuestos son el IVA (Impuesto al valor agregado) y el IT (Impuesto a la transacción). Ambos impuestos deben aportarse obligatoriamente y deben ser reducidos de la tarifa mensual que remunera el cliente. Ya que el IVA representa un descuento del 13% y el IT del 3%, el descuento a considerarse para definir los ingresos será del **16%** de las tarifas del servicio de acceso a Internet:

- **Ingreso por un cliente a 1 Mbps: \$10.74 dólares estadounidenses**
- **Ingreso por un cliente a 2 Mbps: \$16.9 dólares estadounidenses**
- Ingreso por un cliente a 3 Mbps: \$22.81 dólares estadounidenses
- Ingreso por un cliente a 4 Mbps: \$30.17 dólares estadounidenses
- Ingreso por un cliente a 5 Mbps: \$32.59 dólares estadounidenses
- Ingreso por un cliente a 8 Mbps: \$39.83 dólares estadounidenses

La siguiente ecuación muestra el ingreso en un mes cualquiera dentro del periodo de proyección para un shelter:

$$
Ingreso = T1Mbps * U1Mbps + T2Mbps * U2Mbps + T3Mbps * U3Mbps + T4Mbps * U4Mbps
$$
  
+ T<sub>5Mbps</sub> \* U<sub>5Mbps</sub> + T<sub>8Mbps</sub> \* U<sub>8Mbps</sub>

Donde:

TxMbps: Ingreso por cliente para una velocidad específica

UxMbps: Cantidad de clientes en proyección para una velocidad específica

Aplicando ésta operación a todo el periodo de proyección para todos los shelters obtenemos el gráfico siguiente:

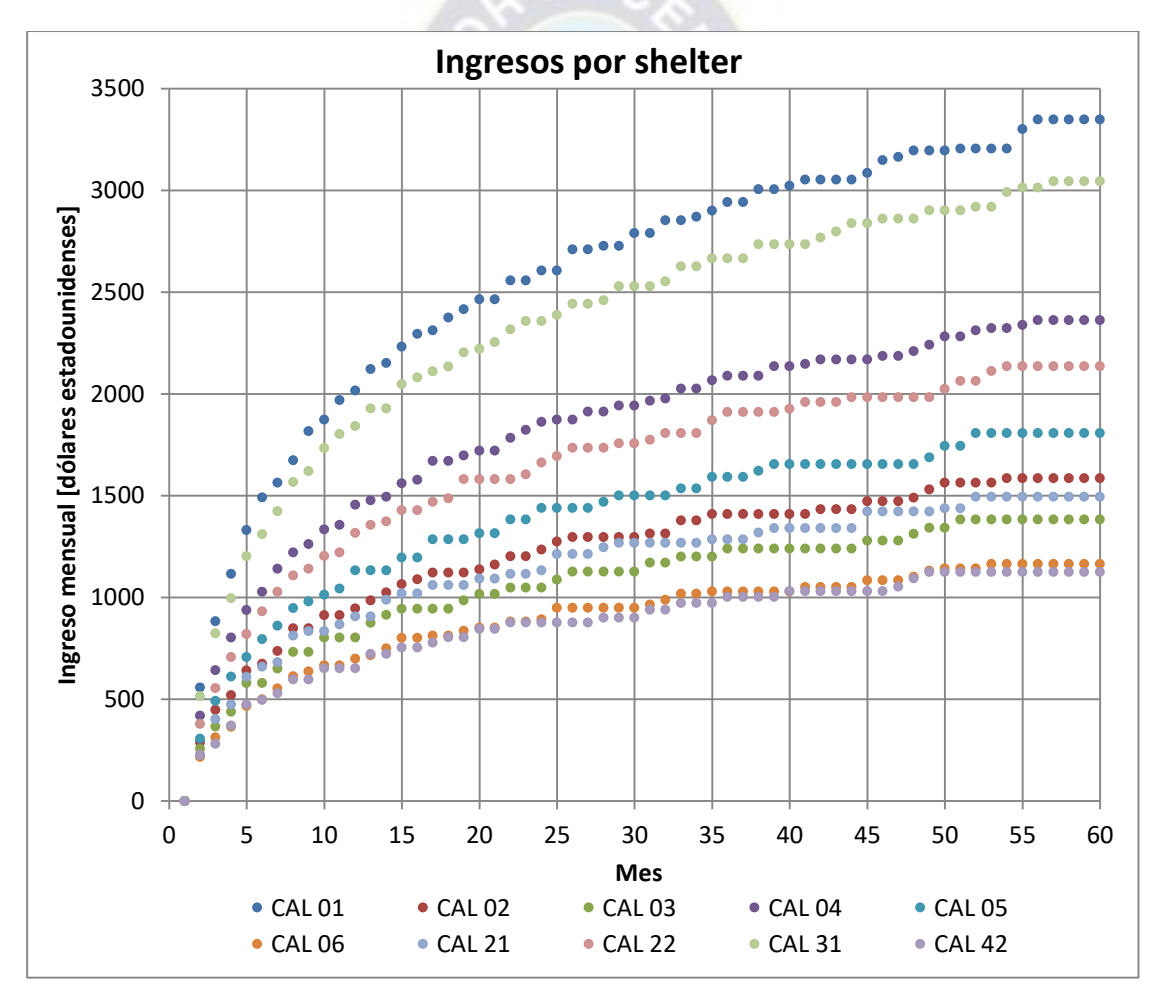

<span id="page-117-0"></span>**Figura 5.2** *Ingresos mensuales por shelter (Fuente: Elaboración propia)* 

Como se puede ver en la [Figura 5.2,](#page-117-0) el shelter con mayores ingresos es el CAL 01, mientras que el shelter con menores ingresos es el CAL 42.

# **5.3 CARACTERÍSTICAS DE IMPLEMENTACIÓN ÓPTIMA**

La implementación proporciona distintos valores de ganancias y periodos de recuperación de inversión para distintos valores comerciales del factor de simultaneidad en el acceso a Internet y selecciones de shelters de la zona Sur a los que se incluirá en el proyecto. Fundamentalmente se prioriza la calidad del servicio para el cliente, la ganancia y el cumplimiento del periodo de recuperación para una implementación óptima por parte de la cooperativa.

## **5.3.1 Utilidad por shelter**

En éste apartado se determinan las utilidades mensuales de la inversión por shelter considerando el ingreso, el costo del ancho de banda WHOLESALE con un factor de simultaneidad de 1:6 y el presupuesto de inversión por shelter. Este cálculo se realiza para comparar las ganancias o pérdidas que cada shelter proporciona a lo largo de la proyección del proyecto. En éste punto aún no se descuenta la inversión por equipamiento en Centrales ni los costos operativos, ya que estos gastos son considerados en la utilidad total del proyecto, independientemente de los shelters que se tomen en cuenta para la implementación.

Por ejemplo, al finalizar el segundo mes para el shelter CAL 01 y con un factor de simultaneidad de 1:6 se tiene la siguiente utilidad expresada en dólares estadounidenses:

Utilidad =  $Ingreso - WHOLESALE - inv<sub>shelter</sub>$ 

 $Utilidad = 558.069 - 283.333 - 8085.68$ 

 $Utilidad = -7810.944$ 

Se observa que la utilidad en el segundo mes para el shelter CAL 01 es negativa, dando a entender que no se recupera la inversión inicial por el shelter al finalizar el segundo mes.

Se realiza la misma operación con un factor de simultaneidad de 1:6 para todos los shelters y para todo el periodo de proyección obteniendo el siguiente gráfico:

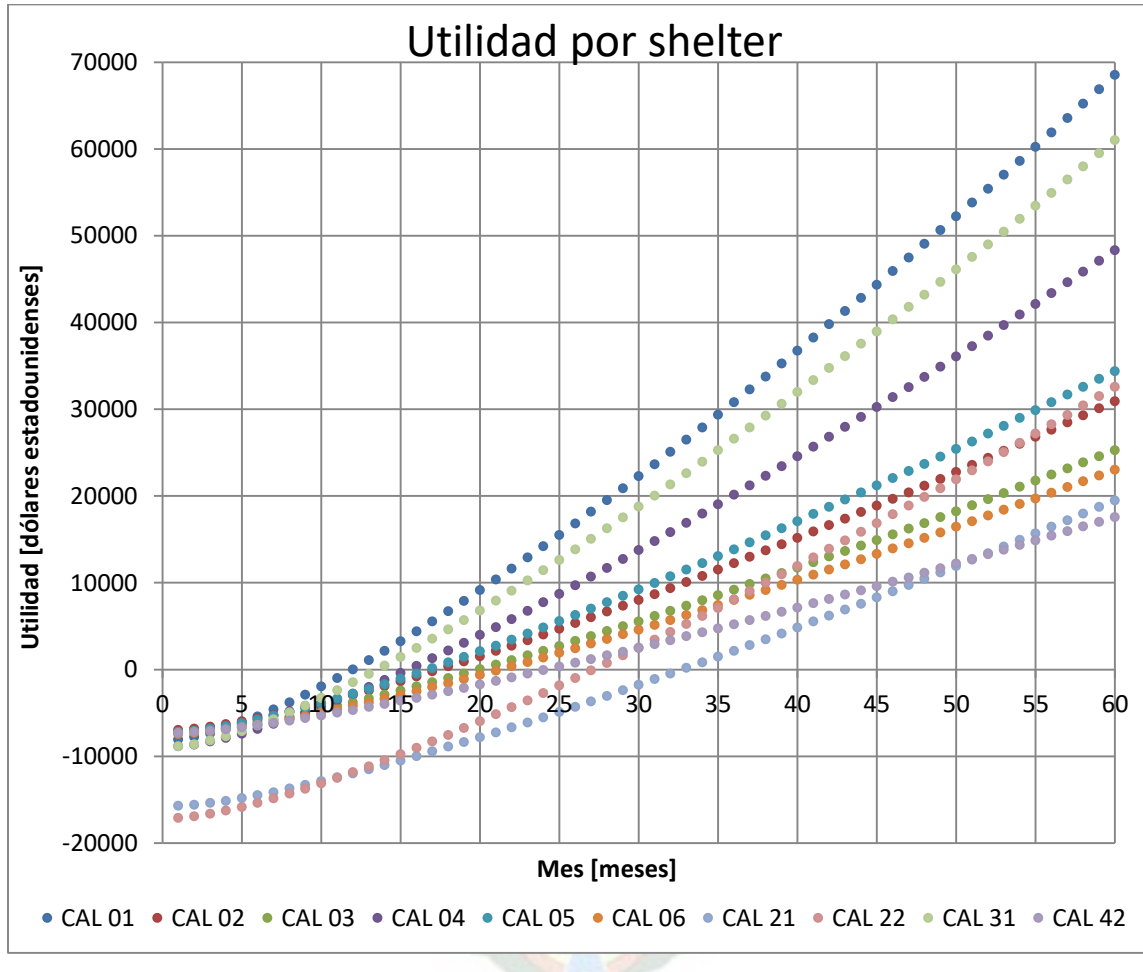

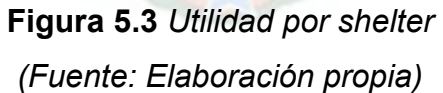

En el gráfico se observa que todos los shelters aportarán una ganancia al finalizar el periodo de proyección de 5 años. Sin embargo las ganancias finales son diferentes, al igual que el periodo que tardan en convertirse en ganancia. El shelter que más demora en aportar una ganancia es el CAL 21, y el que aporta menos

ganancia al finalizar los 5 años es el CAL 42. Por lo expuesto, los **shelters CAL 21 y 42 son los menos rentables** para sus implementaciones en el proyecto.

## **5.3.2 Periodo de recuperación de la inversión (PRI)**

El periodo de recuperación de la inversión (PRI) es el plazo de tiempo que se requiere para que los flujos netos de una inversión recuperen sus costos.

Considerando que el tiempo promedio de vida útil del equipamiento de inversión inicial es en el peor de los casos de 4 años, el PRI debería ser menor a 4 años. La primera manera de reducir el PRI en el proyecto es reducir el factor de simultaneidad, lo que implica reducir el alquiler de ancho de banda WHOLESALE, sin embargo, se debe considerar que un factor de simultaneidad muy bajo reduce la calidad del servicio hacia el usuario y no presenta competitividad ante los demás proveedores. La segunda manera es excluir del proyecto la implementación en shelters menos beneficiosos, que se analizan en el apartado 5.3.1. Por el contexto del proyecto e instrucción de COTEL se definirá un **PRI máximo de 3 años (36 meses)** con una tasa de descuento del 0%, lo que implica que se debería presentar una ganancia al finalizar el mes 36 desde la implementación del proyecto.

# **5.3.3 Variación del factor de simultaneidad y número de shelters**

Un factor de simultaneidad 1:1 implicaría que las velocidades comerciales serían reales para los clientes de acceso a Internet, sin embargo el alquiler de tal ancho de banda WHOLESALE sería demasiado costoso, con lo que ni si quiera se podría llegar a cubrir los costos operativos con las tarifas mensuales de los abonados, por lo que se debe disminuir el factor de simultaneidad a valores comerciales. En el apartado actual se determina cual es el valor óptimo del factor de simultaneidad para proporcionar ganancias dentro del PRI, siendo lo más elevado posible con tal de asegurar calidad de servicio para el cliente.

El apartado 5.3.1 nos muestra que el shelter menos rentable a largo plazo es el shelter CAL 42 y el segundo menos rentable es el shelter CAL 21, por esto se considera excluirlos de la propuesta de implementación.

Para realizar un arqueo total de las ganancias en el periodo de proyección se necesitan los costos operativos, costo de ancho de banda WHOLESALE, los ingresos y la inversión. Los costos operativos y el costo de equipamiento entre centrales no se consideran en apartados anteriores porque estos montos no varían dependiendo de los shelters y son los mismos en cualquier situación.

La utilidad total se calcula adicionando las utilidades individuales de los shelters determinados en el apartado 5.3.1 y sustrayendo los costos operativos para cada mes junto a la inversión por equipamiento entre centrales. Dicha inversión es una sola, sin embargo los costos operativos deben considerarse como acumulativos.

Se realizan las operaciones descritas, variando la selección de shelters y el factor de simultaneidad, para determinar las proyecciones de utilidad en los siguientes gráficos:

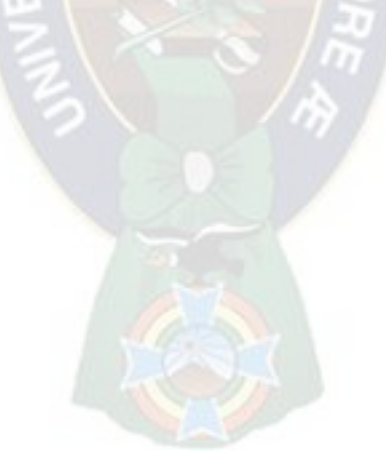

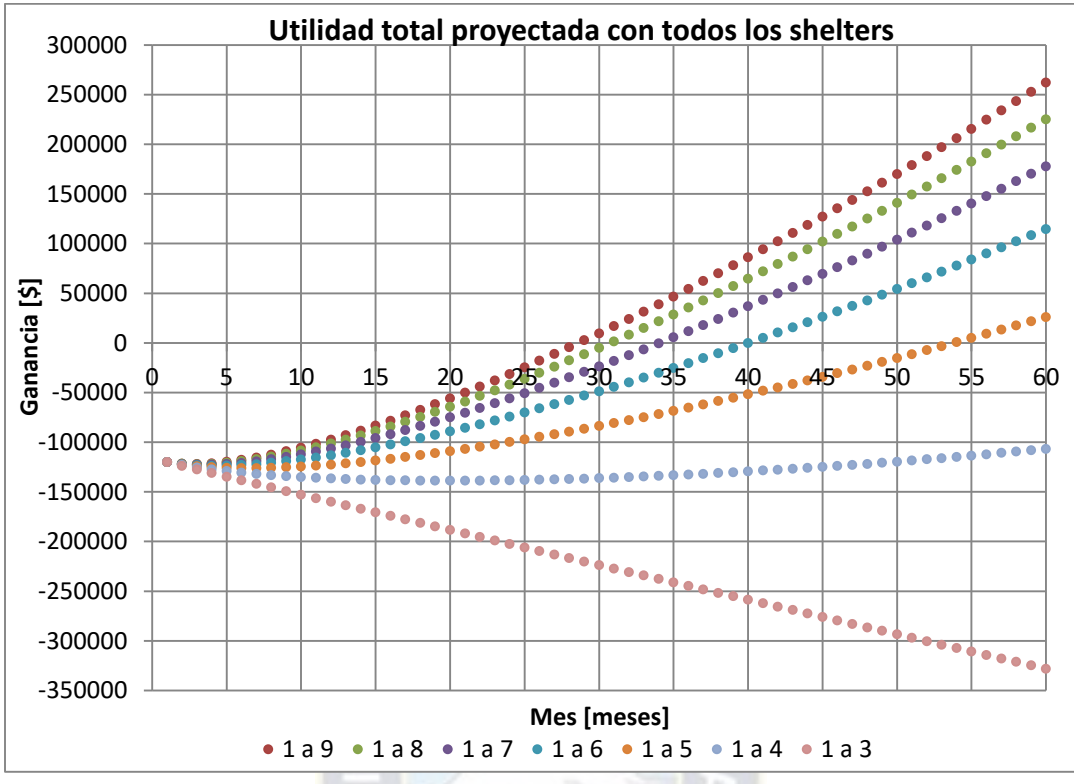

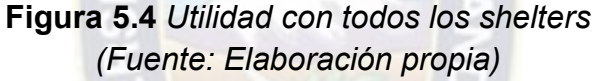

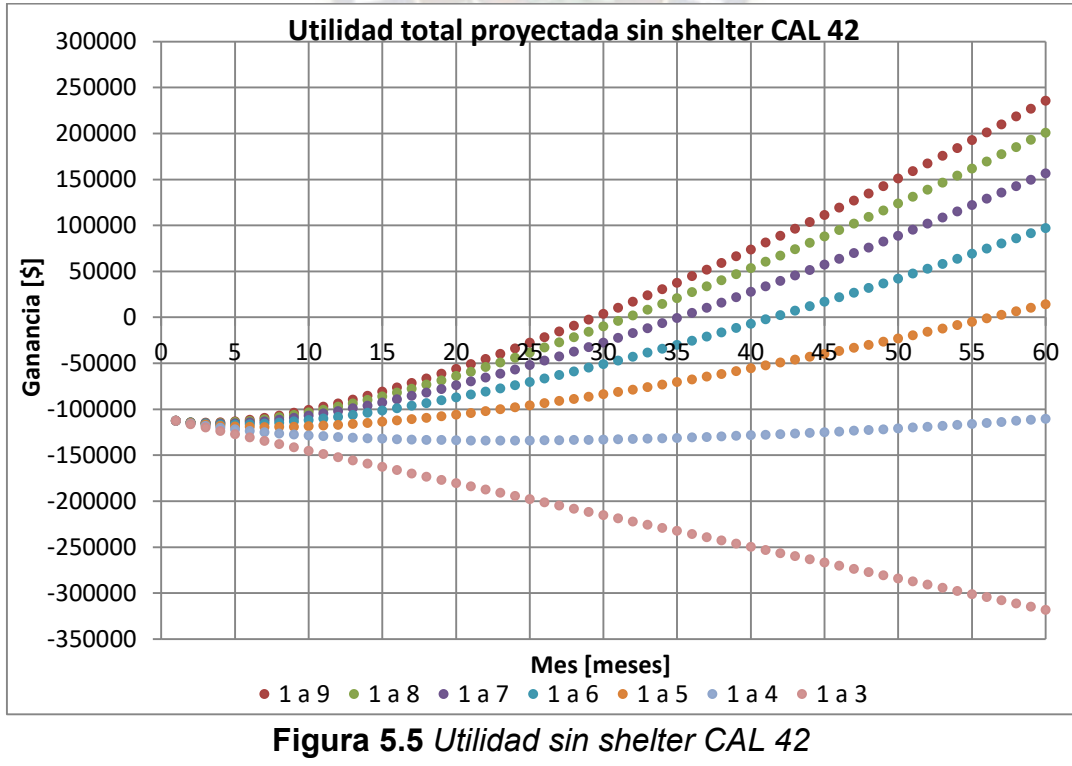

*(Fuente: Elaboración propia)*

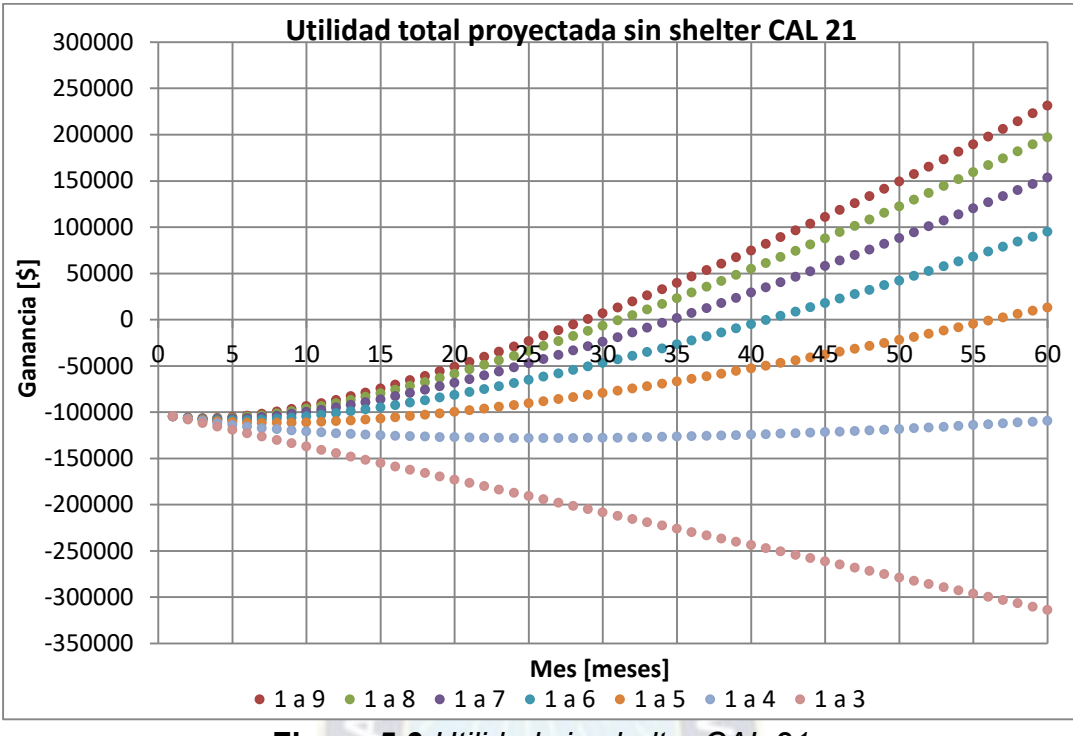

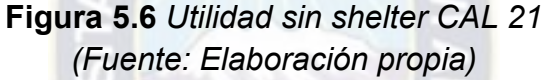

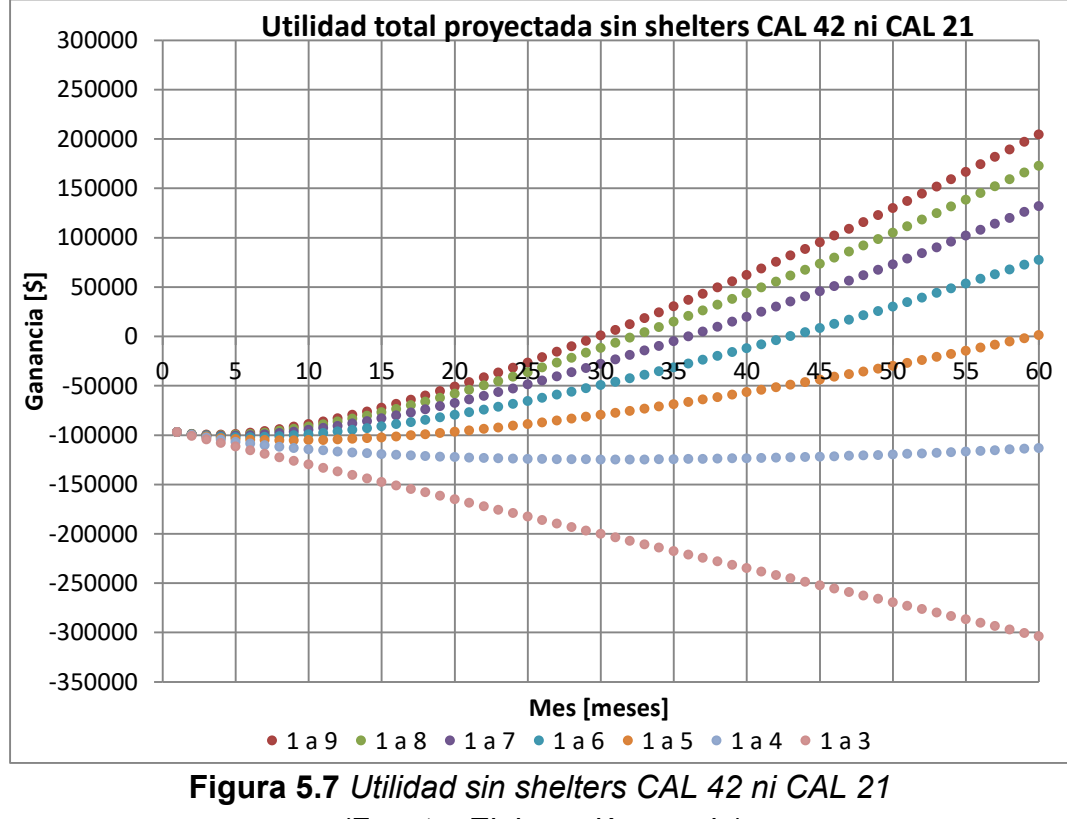

*(Fuente: Elaboración propia)* 

#### **5.3.4 Selección de shelters y factor de simultaneidad**

Como se muestra en los gráficos del apartado anterior, cual sea la selección de shelters, se presenta una ganancia después de 5 años desde el primer día de implementación para un factor de simultaneidad de 1:5 o inferior.

En la sección 5.3.2 se define el PRI (Periodo de recuperación de inversión) sin tasa de descuento con un valor máximo de 3 años (36 meses), por lo que el factor de simultaneidad y los shelters a escoger deberían conllevar a una ganancia al finalizar el mes número 36 considerando todo el análisis financiero.

Los gráficos del apartado 5.3.3 muestran que se obtiene una ganancia al finalizar el mes 36 con un **factor de simultaneidad de 1:7**, que representa un **valor competitivo y satisfactorio** para el usuario.

Los gráficos también muestran que la ganancia al finalizar el periodo de proyección (5 años) es superior al considerar **todos los shelters**, y cualquier selección de shelters muestra ganancias al finalizar el PRI para el factor de simultaneidad mencionado.

Por lo expuesto anteriormente, se concluye que los valores óptimos de los parámetros a definirse en el capítulo son: Factor de simultaneidad 1:7 y número de shelters igual a 10 (todos los shelters en la zona Sur de la ciudad de La Paz).

# **5.4 DETERMINACIÓN DE VAN Y TIR [16]**

El Valor Actual Neto y la Tasa Interna de Retorno son indicadores financieros que sirven para determinar la viabilidad de un proyecto. En el caso presente se deben determinar los valores de ambos para el periodo de proyección de 5 años, realizando un seguimiento anual del flujo económico con una tasa de descuento y comparándolo con la inversión para determinar valores óptimos en caso de

adquirir un crédito financiero o pronosticar la devaluación del valor actual de los recursos monetarios.

# **5.4.1 Flujo económico de caja**

El flujo económico muestra los ingresos o egresos que tiene un proyecto a lo largo del tiempo. En el caso presente se obtiene de las tarifas de los abonados menos los costos de alquiler de ancho de banda WHOLESALE, los impuestos y los costos operativos. El flujo de caja mensual se muestra en la [Figura 5.8:](#page-125-0)

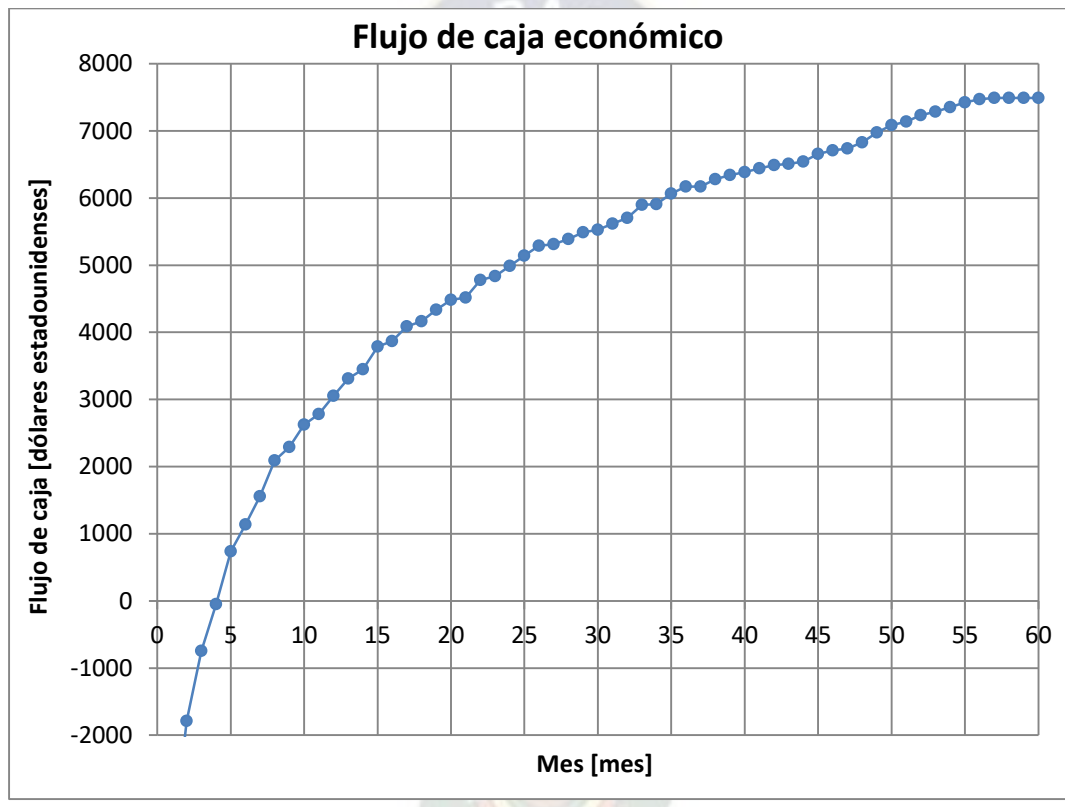

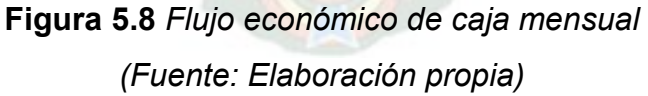

<span id="page-125-0"></span>El flujo económico de caja anual se halla con el gráfico de la [Figura 5.8,](#page-125-0) adicionando los flujos mensuales cada 12 meses. Para el proyecto se considerará como Inversión inicial la suma de la inversión por equipamiento entre centrales más las inversiones por equipamiento en todos los shelters de la zona Sur definidos anteriormente. El flujo de caja anual se muestra en la Tabla 5.5:

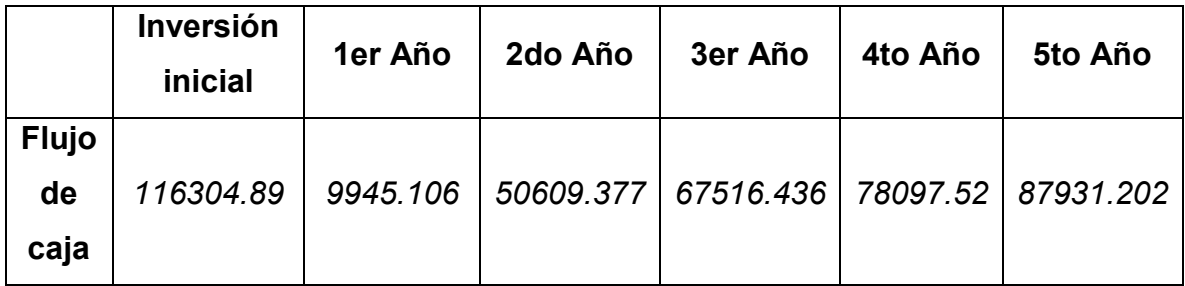

**Tabla 5.5** *Flujo económico anual*

 *(Expresado en dólares estadounidenses) (Fuente: Elaboración propia)* 

## **5.4.2 Valor Actual Neto (VAN) [16]**

El valor actual neto permite calcular el valor presente de un determinado número de flujos de caja futuros, originados por una inversión. La metodología consiste en descontar al momento actual (es decir, actualizar mediante una tasa) todos los flujos de caja futuros o en determinar la equivalencia en el tiempo 0 de los flujos de efectivo futuros que genera un proyecto y comparar esta equivalencia con la inversión inicial.

Si el valor del VAN es mayor a cero, la inversión produciría ganancias por encima de la rentabilidad exigida. Si el VAN es menor a cero, la inversión produciría pérdidas por debajo de la rentabilidad exigida. Si el VAN es igual a cero, la inversión no produciría ni pérdidas ni ganancias.

El VAN se calcula con la siguiente ecuación [16]:

$$
VAN = -I_0 + \sum_{i=1}^{n} \frac{V_i}{(1+k)^i}
$$

Donde:

Vt: Flujos de caja en cada periodo t.

I0: Inversión inicial.

n: Número de periodos considerados.

#### k: Tasa de descuento.

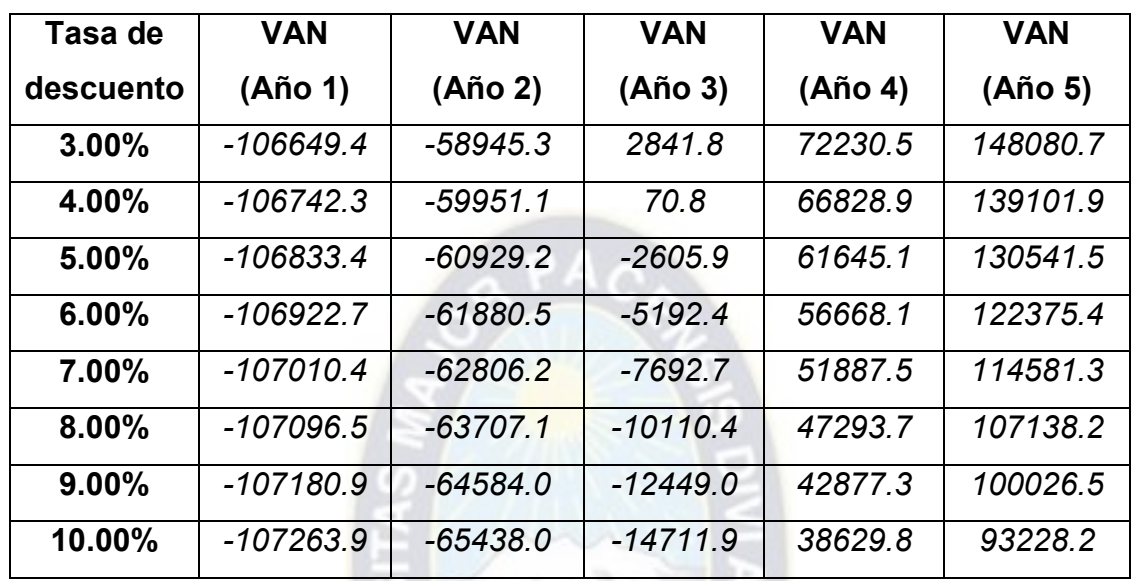

Aplicando éste procedimiento para el proyecto con los valores de flujo de caja anuales determinados se obtiene la tabla siguiente:

**Tabla 5.6** *VAN para diferentes tasas de descuento*

 *(Expresado en dólares estadounidenses)*

*(Fuente: Elaboración propia)* 

Cual sea el valor de la tasa de descuento, el Valor Actual Neto será negativo al finalizar el segundo año, lo que indica que el costo de capital es tan alto que no permite recuperar la inversión y que cuando se traiga el flujo de efectivo al presente, este será menor que la inversión inicial hasta el año dos de la implementación del proyecto.

El VAN es positivo desde el tercer año para una tasa de descuento igual o menor a 4%, lo que indica que se obtiene una ganancia a partir de la culminación del tercer año con un crédito de hasta el 4% de interés. De requerirse un crédito mayor, la ganancia se visualizará recién a partir de la culminación del cuarto año.

# **5.4.3 Tasa Interna de Retorno (TIR) [16]**

La Tasa Interna de Retorno representa la tasa de interés más alta que las inversiones podrían pagar sin perder dinero si todos los fondos para el financiamiento de la inversión se adquieren mediante un crédito. Matemáticamente, la TIR es la tasa de descuento resultante de asumir que el VAN es igual a cero, como se muestra en la ecuación siguiente [16]:

$$
0 = -I_0 + \sum_{i=1}^{n} \frac{V_i}{(1 + TIR)^i}
$$

Los valores para la Tasa Interna de Retorno al finalizar los años 2, 3 y 4 de proyección se muestran en la Tabla 5.7:

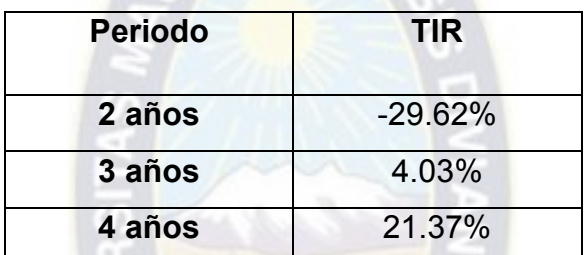

**Tabla 5.7** *TIR para diferentes periodos* 

 *(Fuente: Elaboración propia)* 

La Tasa Interna de Retorno es negativa hasta el segundo año, lo que indica que el flujo de efectivo del proyecto hasta dicho año es menor que la inversión inicial, aún antes de ser traídos al valor presente.

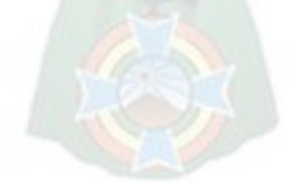

# **6 Capítulo 6: Conclusiones y recomendaciones**

## **6.1 CONCLUSIONES**

Se realizó una investigación de las características técnicas y espaciales de la red telefónica de COTEL en la zona Sur de la ciudad de La Paz. Se visualizó, gracias a la investigación, una oportunidad de ampliación de cobertura de servicio de acceso a Internet optimizando espacios y shelters actualmente adquiridos por la cooperativa. Se comprueba la gran y minuciosa cobertura telefónica por medio de cableado de pares de cobre como una fortaleza importante de la cooperativa, ya que se tienen aproximadamente 380000 pares de cobre desplegados en las ciudades de La Paz y El Alto, y el tendido actual cubre a 1968 usuarios en los sectores de los shelters de la zona Sur.

El estudio de mercado permitió obtener una demanda de servicio de acceso a Internet en sectores de la zona Sur en los que se dispone de telefonía gracias a los shelters de la cooperativa, que se proyecta en 761 usuarios, lo que representa el 38.67% de usuarios de telefonía. En el estudio se definieron: la población total de abonados en las zonas de los shelters que podrían adquirir el nuevo servicio y la tendencia proyectada de usuarios a cinco años desde la implementación del proyecto, junto a las velocidades comerciales que requerirán, mostrando una preferencia por la velocidad de 3 Mbps que representa un 21.94% de los usuarios de acceso a Internet en la proyección. En la tendencia se evidenció que la mayoría de usuarios a adquirir el nuevo servicio son los que disponen de cableado de pares de cobre al shelter CAL 01 con el 16.56% de los usuarios totales a adquirir el servicio, shelter que tiene la mayoría de usuarios de telefonía de los diez shelters en la actualidad, mientras que la minoría son los que disponen del cableado al shelter CAL 42 con el 5.39% de los usuarios totales a adquirir el servicio, a pesar que el shelter CAL 03 es el que menor cantidad de usuarios de telefonía tiene. Gracias al estudio de mercado también se concluye que los

sectores determinados para el proyecto no disponen de muchas opciones de acceso a Internet de otros operadores en la actualidad, siendo sólo el 34.87% de usuarios de telefonía los que tienen el servicio actualmente.

Las velocidades comerciales que ofrecen los distintos proveedores son afectados por un factor de simultaneidad para resultar en la velocidad real. El factor de simultaneidad garantiza al menos una velocidad mínima en horas pico, distribuyendo la velocidad comercial en tantos usuarios se encuentren activos como lo indique el factor. Esto se debe a que el alquiler de ancho de banda WHOLESALE es demasiado caro; en el caso de COTEL, se alquila 1 Mbps por 20 dólares mensuales mediante un operador local*,* monto que es significativamente menor que el remunerado por el cliente. Además, el tráfico requerido a largo plazo en el proyecto sería demasiado elevado en caso de utilizar velocidades comerciales, tanto que no se podría satisfacer la necesidad de ancho de banda con la tecnología PON propuesta ya que de utilizarse un factor de simultaneidad de 1:1 en uso simultáneo de todos los usuarios se requeriría de 2875 Mbps y la capacidad máxima en downstream para GPON es de 2.5 Gbps.

Se realizaron configuración y dimensionamiento para transportar datos mediante fibra óptica entre el nodo de Internet ubicado en Gran Centro de COTEL y los diferentes shelters de la zona Sur. Se optó por utilizar una red pasiva después de comprobar su factibilidad con el presupuesto de potencia, de este modo no se invierte recursos en elementos activos. Se decidió utilizar un nivel de splitting para ahorrar hilos de fibra óptica desde Gran Centro y Central Calacoto. El shelter CAL 22 en la zona de Taipichullo corresponde al segmento de fibra óptica más largo, con una distancia recorrida por haces de luz de 29.1 Km, por tanto al que más atenuada llega la señal, presentando una atenuación de 30.688 dB en el canal upstream, en el que la atenuación es siempre superior que el canal downstream por utilizar la ventana de 1310 nm.

La configuración de la red de acceso con tecnología ADSL optimiza el cableado de pares de cobre hasta el abonado, permitiendo aumentar el servicio de acceso a Internet en la misma línea desde el shelter hasta el domicilio del abonado. En cuanto a la elección de la tecnología xDSL más adecuada, se realizó un análisis de velocidades de downstream en función a las distancias entre las unidades de transmisión gracias a los planos de cobertura de pares de cobre de COTEL, resultando la distancia de par de cobre más larga la del shelter CAL 06 con 2600 m y la segunda más larga la del shelter CAL 22 con 1400 m, y se determinó que la tecnología más adecuada para el proyecto es ADSL2+, por ser esta suficiente en ancho de banda, escalable y más económica, y no VDSL2 como se suponía de antemano al ser esta última la tecnología más novedosa. El beneficio al utilizar la configuración de despliegue de fibra FTTC, por sobre FTTB o FTTH, se debe a que se invierte mucho menos recursos en fibra óptica y en implementación de la misma al utilizar los pares de cobre actualmente instalados. Por otra parte, en la coyuntura actual, los más de 20 Mbps que admite la tecnología ADSL2+ a más de 1.5 Km de distancia corresponden a una velocidad demasiado elevada e injustificable para los hogares en los sectores residenciales del proyecto.

Como se puede apreciar en el análisis financiero, la inversión en el proyecto queda económicamente justificada, ya que la proyección de usuarios e ingresos cumplen con el periodo de recuperación de inversión de 3 años sugerido por la cooperativa, presentando una ganancia al finalizar el mes 35 desde la implementación, a la vez que se propone un servicio de calidad con el factor de simultaneidad de 1:7. Se concluye que la mejor propuesta de implementación incluye a los diez shelters de telefonía de la zona Sur, a pesar que la utilidad de la inversión no es mucho mayor en otras opciones al finalizar el periodo de proyección, ya que se mantiene a mayor cantidad de usuarios satisfechos, aportando con el principio de universalidad de las telecomunicaciones.

#### **6.2 RECOMENDACIONES**

Se comprobó que el despliegue de pares de cobre de COTEL es notable e inigualable frente a los otros operadores de telecomunicaciones en la ciudad de La Paz, por lo que se recomienda converger todos los servicios mediante estas líneas mediante la arquitectura FTTC para no invertir demasiado en fibra óptica. Existen varios servicios que aún no están accesibles para los usuarios y que pueden ser incluidos en líneas de cobre, como ser IPTV y VoIP.

En vista de que el mayor limitante económico para los operadores al brindar el servicio de acceso a Internet es el alquiler de ancho de banda WHOLESALE, una buena iniciativa sería la de invertir en el transporte de información óptica desde Desaguadero o desde Tambo Quemado, que son las fronteras del territorio boliviano hasta las que la empresa *Telefonica* hace llegar la información a un precio aproximado de 15 dólares por Mbps de bit-rate mensual. Los operadores locales proveen ancho de banda WHOLESALE a la cooperativa a precios que oscilan entre 20 y 50 dólares por Mbps mensuales. La implementación de una red de transporte óptico desde los mencionados lugares rebajaría considerablemente el costo operativo por concepto de alquiler de ancho de banda WHOLESALE.

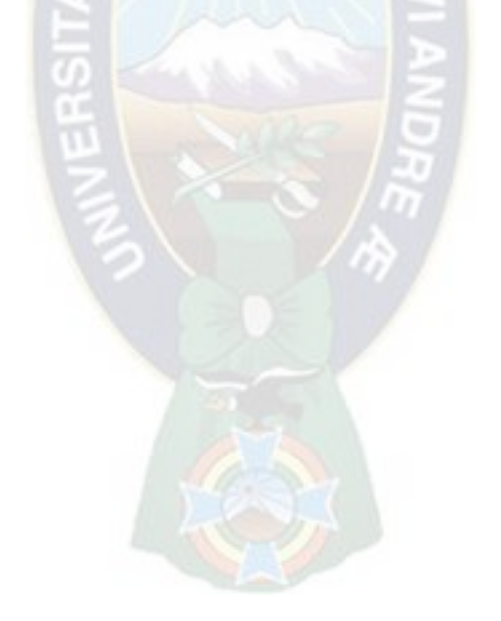

# **REFERENCIAS BIBLIOGRÁFICAS**

- 1 MOLINA, C. *XDSL*. Disponible en el URL [Online]: <http://www.redtauros.com/Clases/Redes\_II/02\_XDSL.pdf> Acceso en Enero 16, 2017.
- 2 COMMONS, C. (2012). *Quasarblogs*. Disponible en el URL [Online]: <http://www.adslnet.es/2002/01/09/qu-es-el-dslam> Acceso en Enero 19, 2017.
- 3 PEREA, J. (2009). *Abadía Digital*. Disponible en el URL [Online]: <http://www.abadiadigital.com/que-es-el-adsl2/> Acceso en Marzo 06, 2017.
- 4 HUUB, H. (2009). *The ComSoc guide to Next Generation Optical Transport: SDH/SONET/OTN*. Canada: IEEE Press Editorial Board.
- 5 M.3010 UIT-T Recommendation (2000) Series M: *TMN and network maintenance: International transmission systems, telephone circuits, telegraphy, facsimile and leased circuits*  "Telecommunications management network". UIT.
- 6 G.709/Y.1331 UIT-T Recommendation (2012) Series G: *Transmission Systems and Media Digital Systems and Networks* - Series Y: *Global Information Infrastructure, Internet Protocol Aspect and Next-Generation Networks* "Interfaces for the optical transport Network". UIT.
- 7 SIWARUK, S. (1999). *10 Gigabit Ethernet*. Disponible en el URL [Online]: <http://www.cse.wustl.edu/~jain/cis788-99/ftp/10gbe.pdf> Acceso en Diciembre 17, 2016.

8 BYNUM, R. (2009). *10GbE Implementation Architectures*. Disponible en el URL [Online]: <http://grouper.ieee.org/groups/802/3/10G\_study/public/sept99/b ynum 1 0999.pdf > Acceso en Diciembre 20, 2016.

- 9 FRAZIER, H. (1999). *10Gig MII Update*. Disponible en el URL [Online]: <http://grouper.ieee.org/groups/802/3/10G\_study/public/nov99/fra zier 1 1199.pdf > Acceso en Diciembre 20, 2016.
- <sup>10</sup> INTERNATIONAL ENGINEERING CONSORTIUM (2004). *Ethernet Passive Optical Networks*. Disponible en el URL [Online]: <http://www.hit.bme.hu/~jakab/edu/litr/PON/EPON.PDF> Acceso en Julio 20, 2016.
- <sup>11</sup> BRAMHAM, J. (1997). *Benchmarking for people managers.* London: Cromwell Press.
- <sup>12</sup> EDUCAMARKETING UNIVERSIDAD DE EXTREMADURA. (2005). *Guía para realizar una investigación de mercados.*
- <sup>13</sup> CHAÍN, N. (2007). *Proyectos de inversión: formulación y evaluación* (1ra ed.)*.*  México: María Fernanda Castillo.
- <sup>14</sup> KAZOVSKY, L., CHENG, N., SHAW, W., GUTIÉRREZ, D., & WONG, S. (2011). *Broadband Optical Access Networks*. New Jersey: John Wiley & Sons.
- <sup>15</sup> MORGAN, S. (2011). *Actual vs Advertised Broadband Speeds.* United Kingdom: InterConnect Communications Ltd.
- <sup>16</sup> FERNÁNDEZ, S. (2007). *Los proyectos de inversion.* Costa Rica: Tecnológica de Costa Rica.
- <sup>17</sup> G.984.1 UIT-T Recommendation (2008) *Series G: Transmission Systems and Media Digital Systems and Networks: Gigabit-capable passive*

*optical networks (GPON): General characteristics "Digital sections and digital line system – Optical line systems for local and access networks".* UIT.

- <sup>18</sup> DAVIS, L. (2012). *NRZ Encoding.* Disponible en el URL [Online]: <http://www.interfacebus.com/NRZ\_Definition.html> Acceso en Diciembre 02, 2017.
- <sup>19</sup> GUPTA, H. (2014). *Twin key implementation in AES*. New Delhi: IOSR Journal of Computer Engineering.
- <sup>20</sup> AREITIO, G. & AREITIO, A. (2009). *Información, Informática e Internet: del ordenador personal a la Empresa 2.0.* España: Vision Libros.

# **GLOSARIO DE TÉRMINOS**

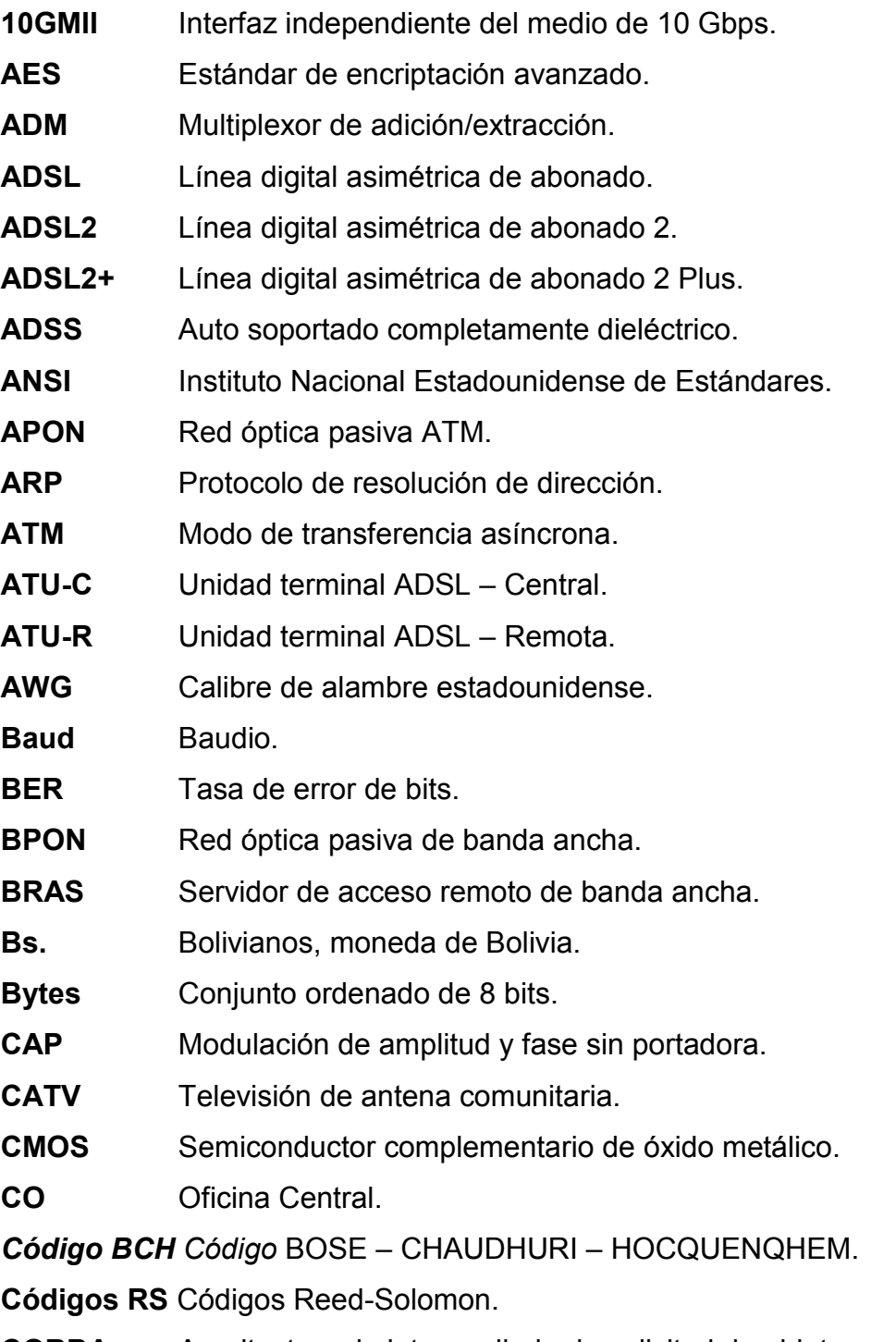

**CORBA** Arquitectura de intermediario de solicitud de objeto común.

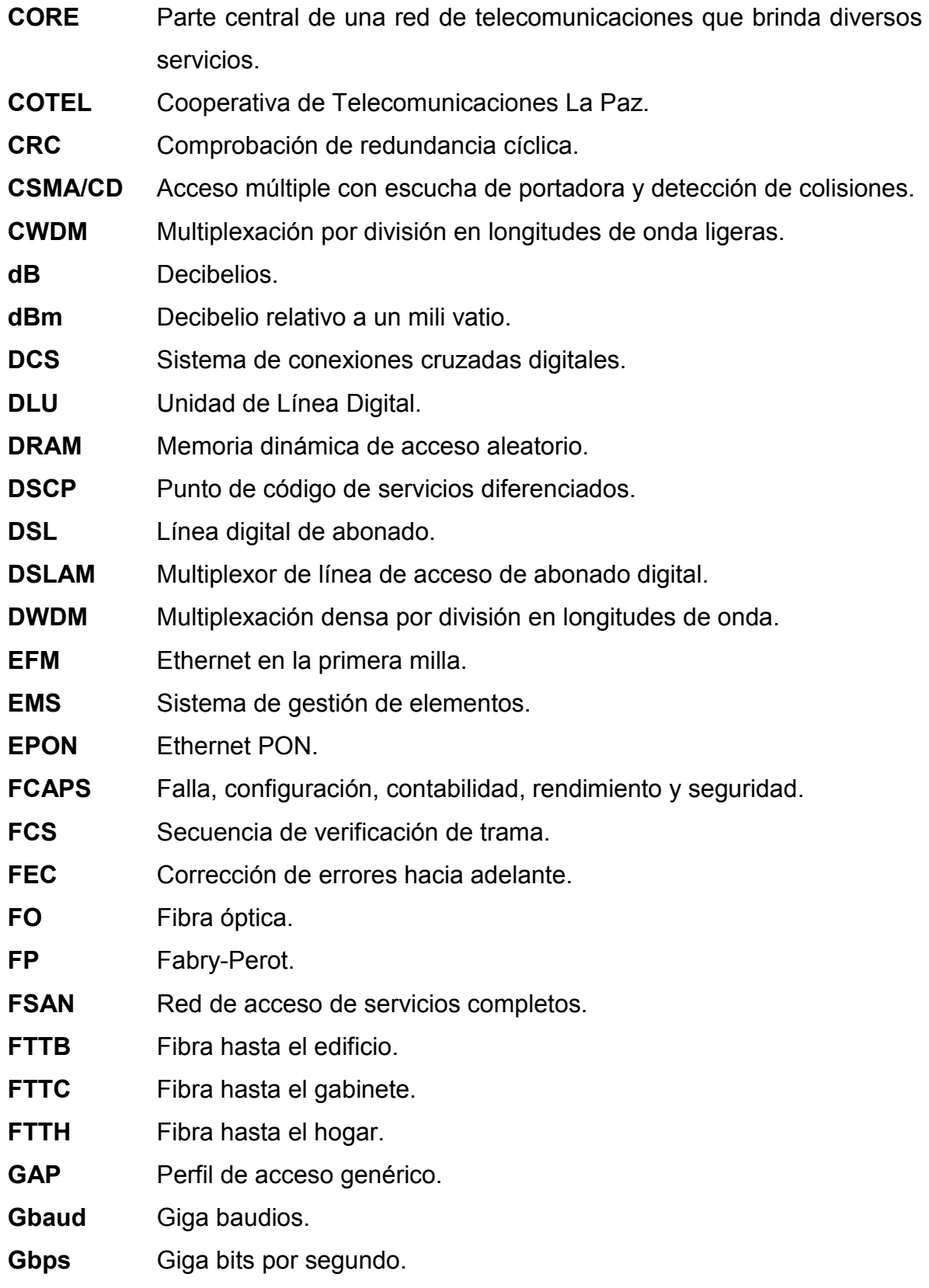

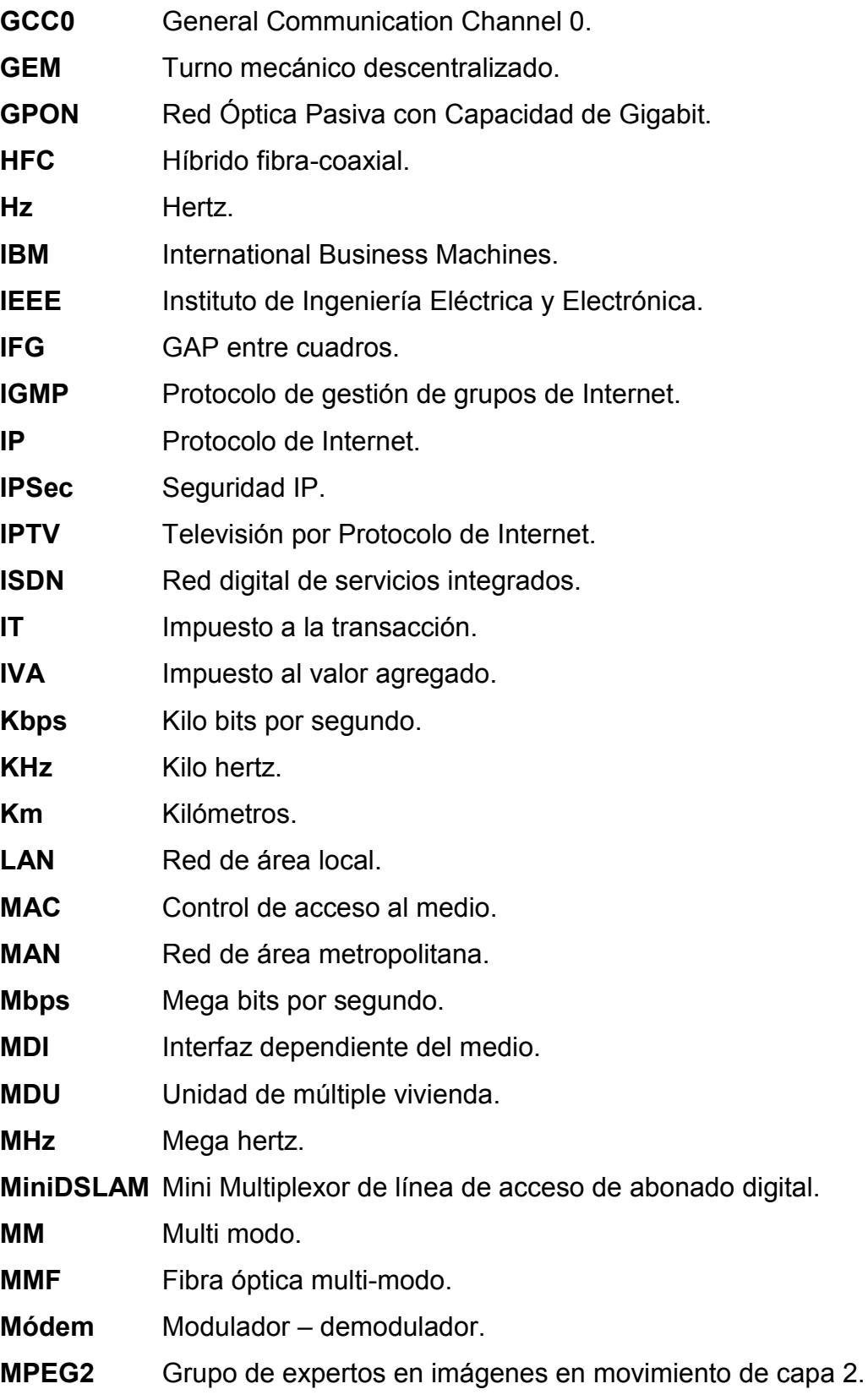

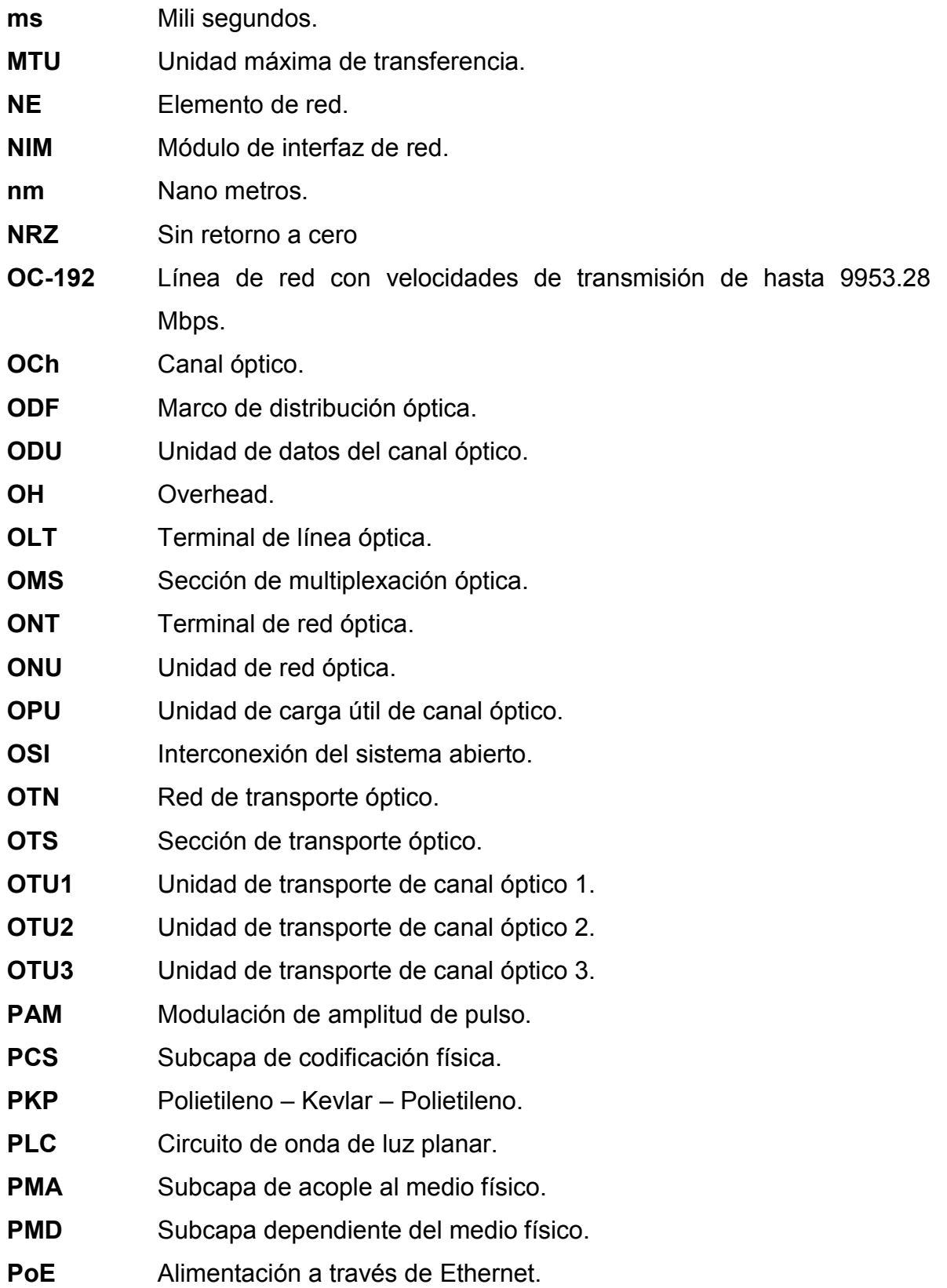

138

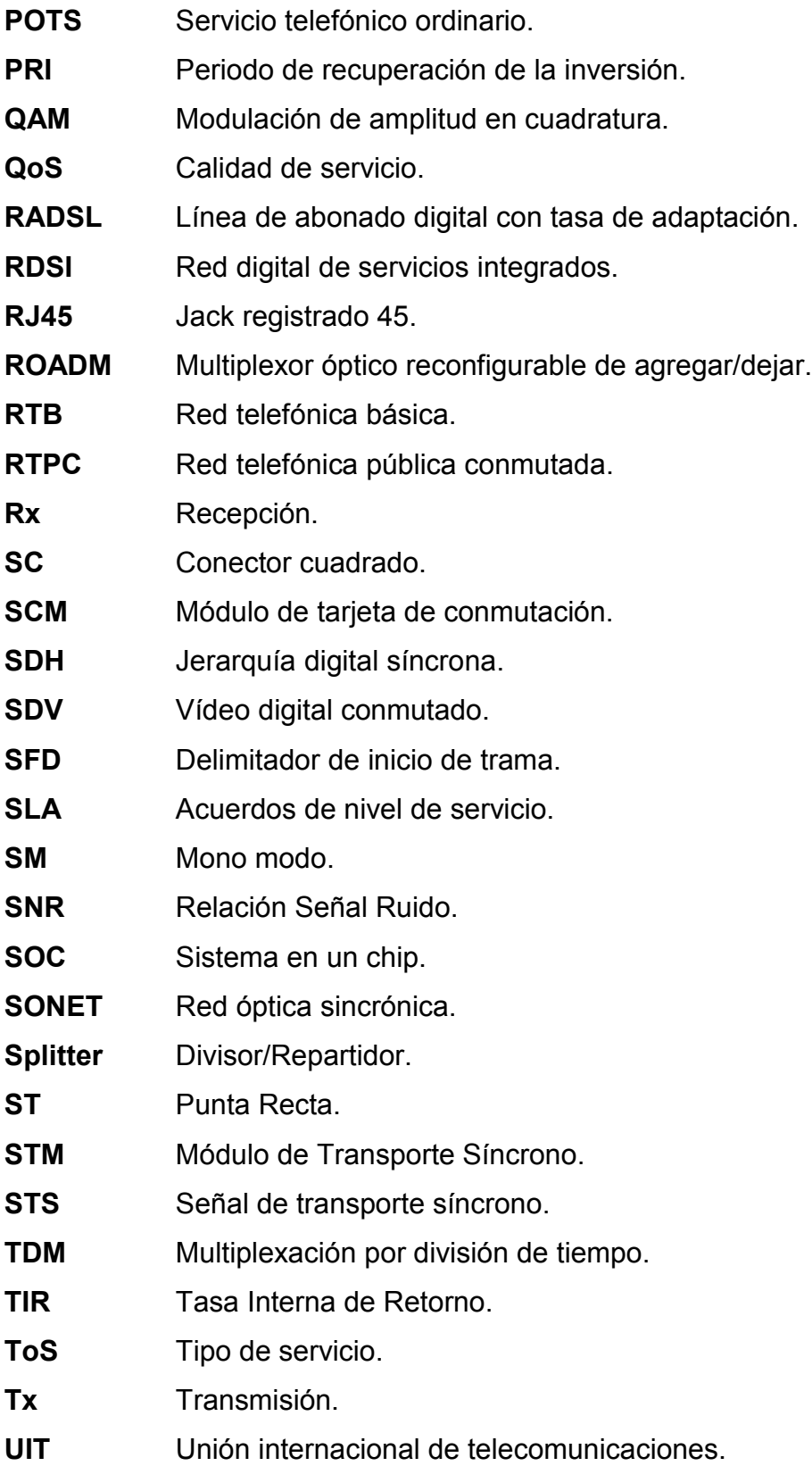

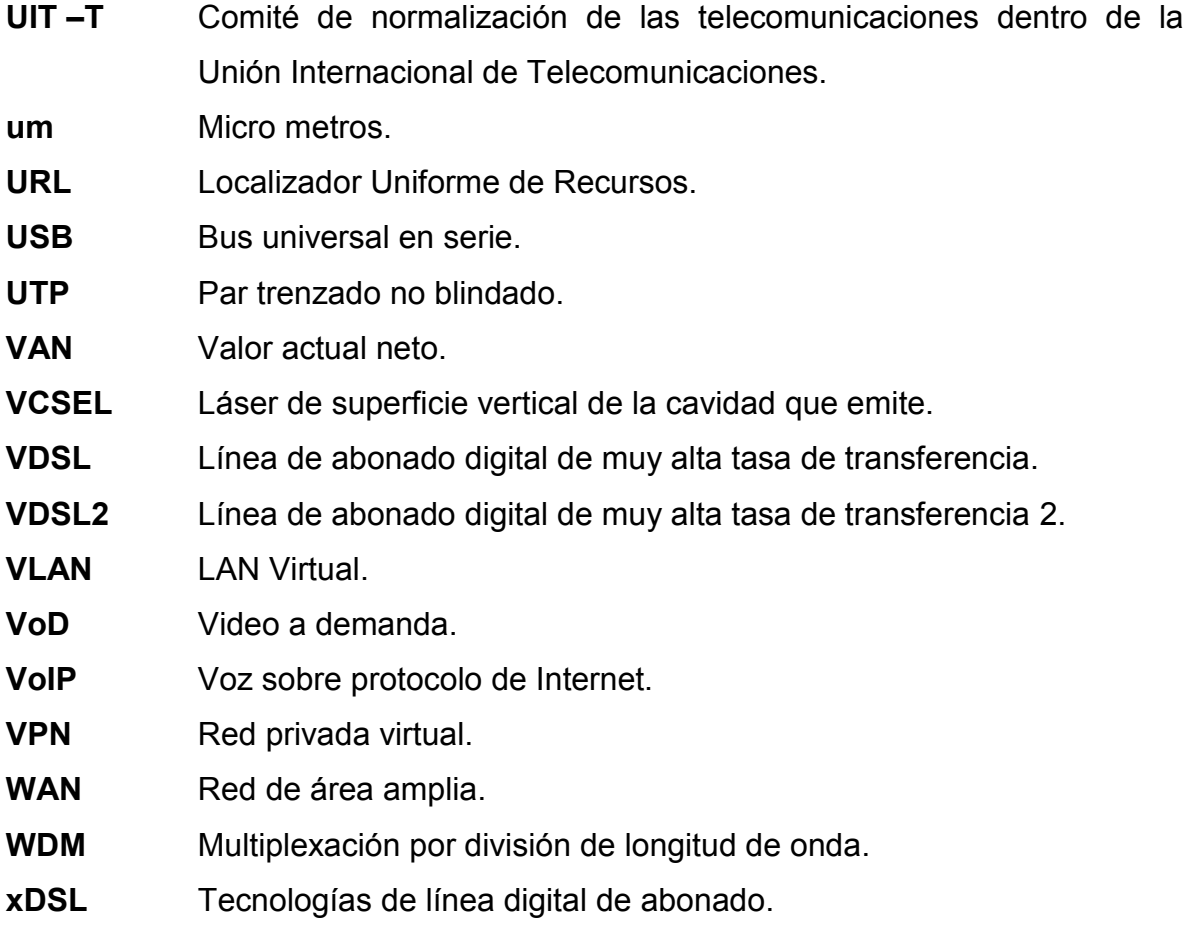

# **ANEXOS**

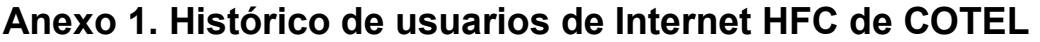

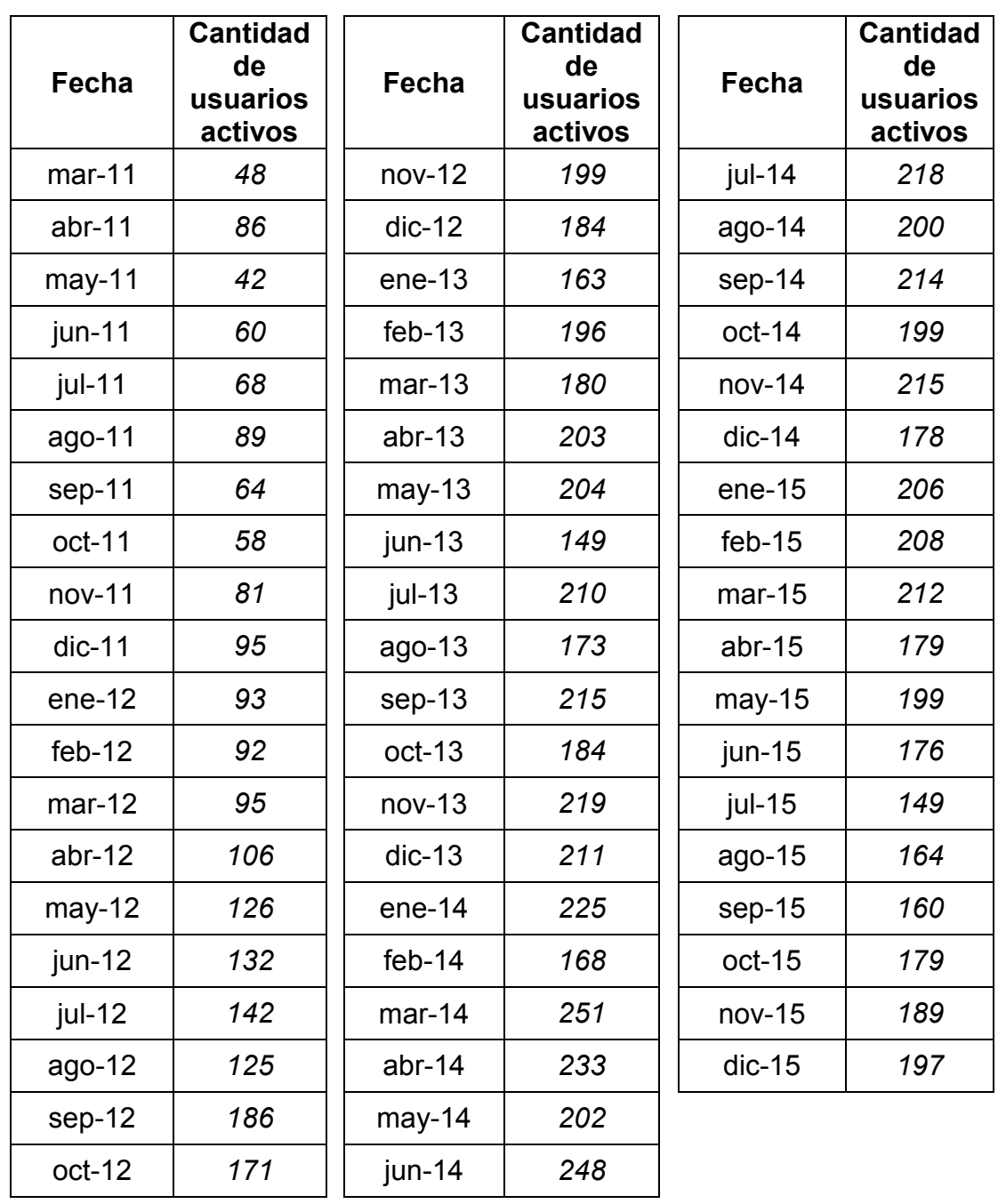

# **Anexo 2. Rutas y distancias de fibra óptica**

Las rutas son fuente de COTEL. El mapa y las distancias de las rutas son fuente de *GOOGLE MAPS (www.google.com.bo/maps).* 

# **Ruta y distancia entre Gran Centro COTEL y Central Calacoto**

Las coordenadas son las siguientes: Gran Centro (Latitud -16.497301, Longitud - 68.136353) y Central Calacoto (Latitud -16.539787, Longitud -68.072874).

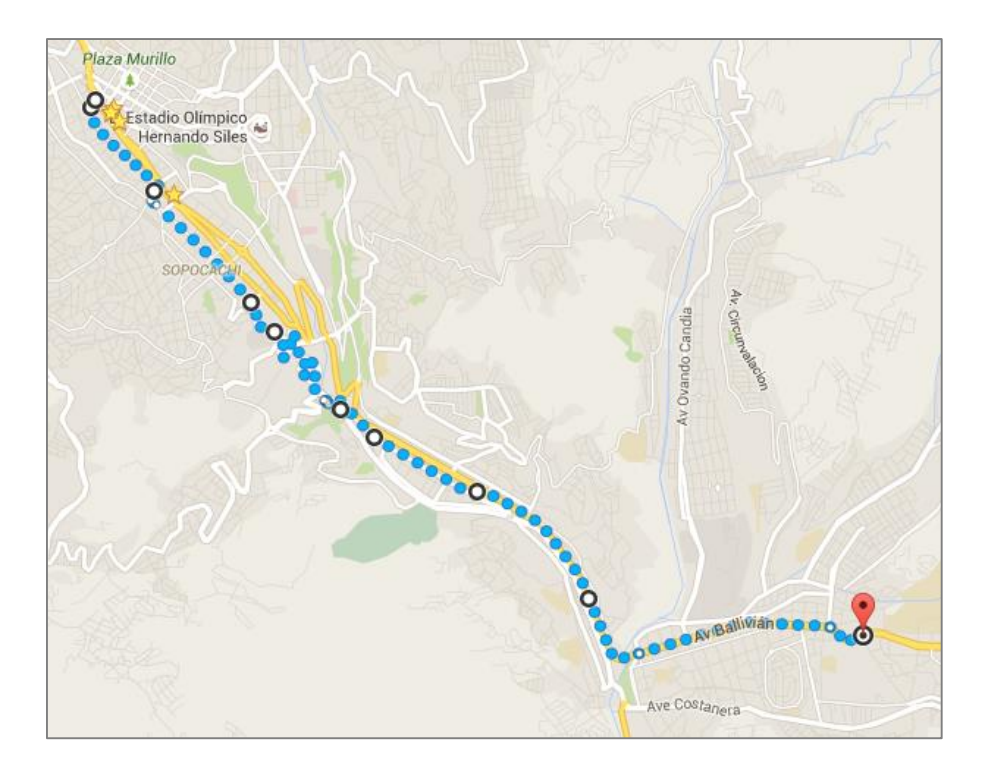

La distancia de ésta ruta es de **11.1 Km.** 

# **Ruta y distancia entre Central Calacoto y Shelter CAL 01**

El Shelter CAL 01 se encuentra ubicado en las siguientes coordenadas: Av. Defensores del Chaco zona Chasquipampa (Latitud -16.53761, Longitud - 68.05088):
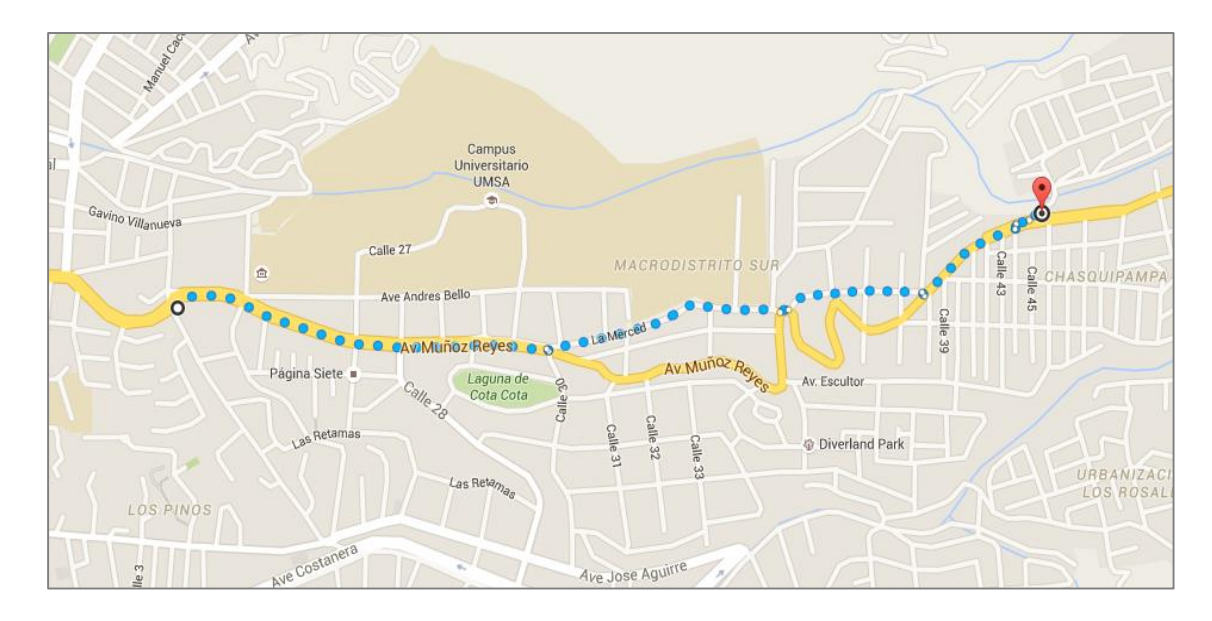

La distancia de ésta ruta es de **2.5 Km.** 

#### **Ruta y distancia entre Central Calacoto y Shelter CAL 02**

El Shelter CAL 02 se encuentra ubicado en las siguientes coordenadas: Codavisa (Latitud -16.539861, Longitud -68.044543)

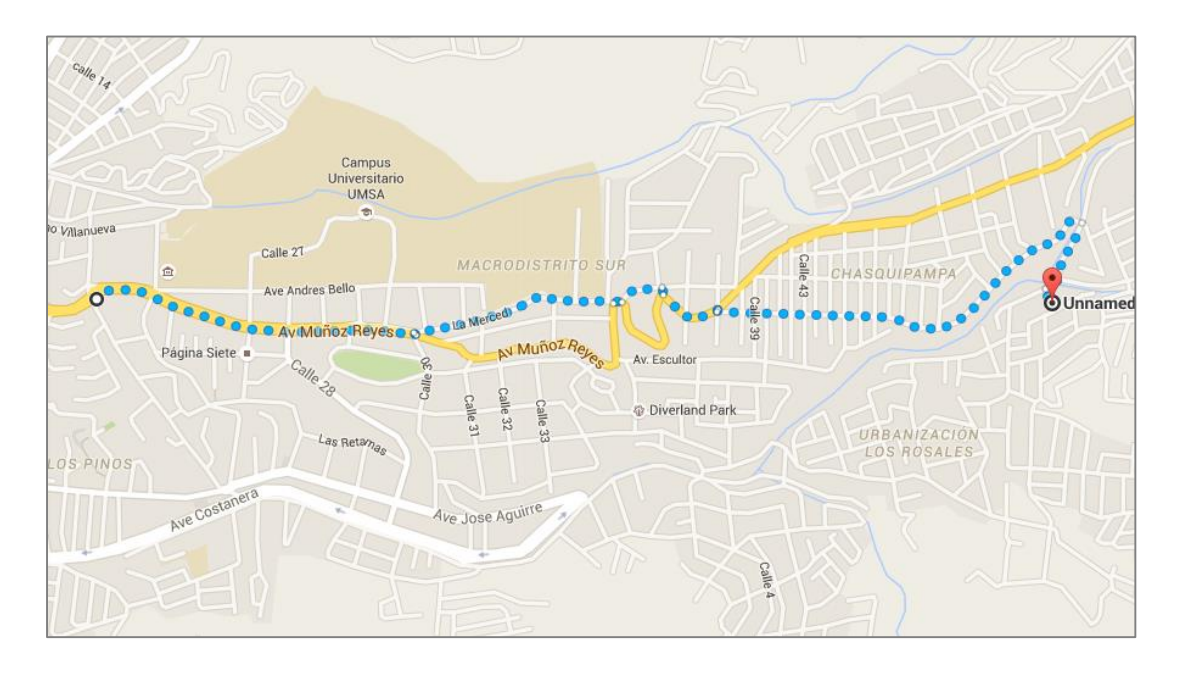

La distancia de ésta ruta es de **3.7 Km.** 

El Shelter CAL 03 se encuentra ubicado en las siguientes coordenadas: Calle Señor de Mayo zona Wilacota (Latitud -16.52937, Longitud -68.04112)

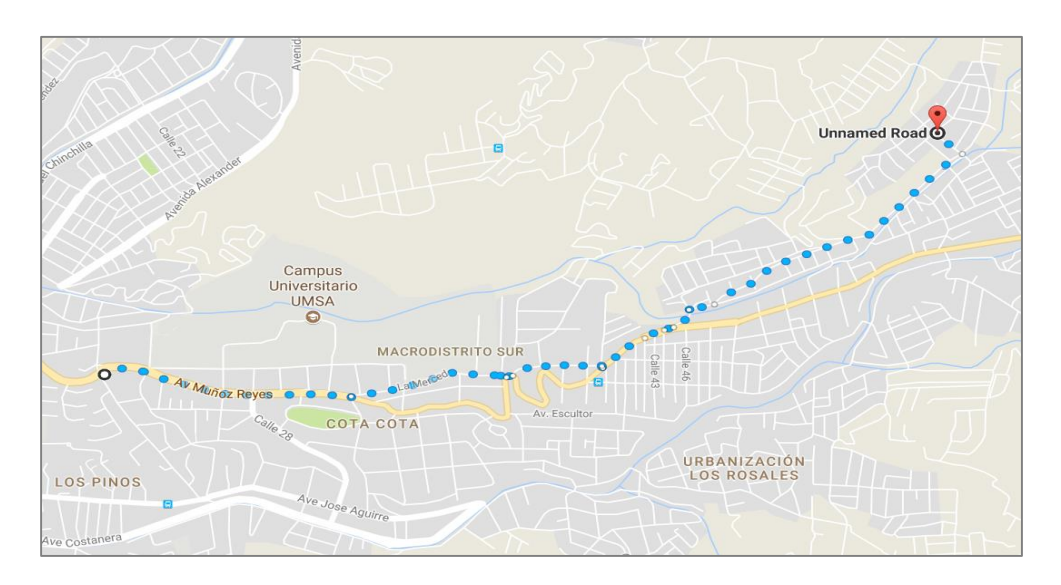

La distancia de ésta ruta es de **4.1 Km.** 

#### **Ruta y distancia entre Central Calacoto y Shelter CAL 04**

El Shelter CAL 04 se encuentra ubicado en las siguientes coordenadas: Av. 14 de Septiembre zona Ovejuyo (Latitud -16.53430, Longitud -68.04090)

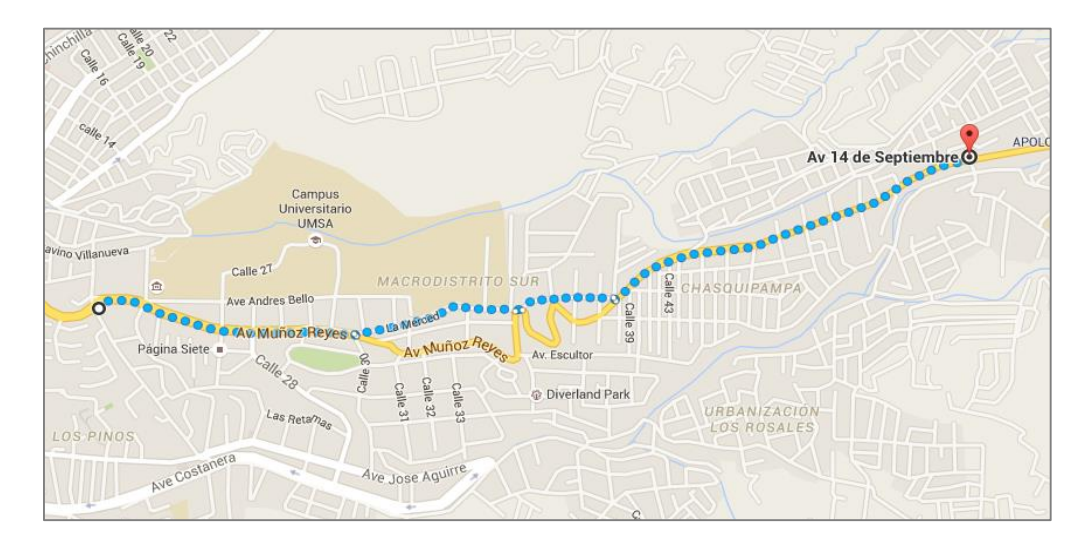

La distancia de ésta ruta es de **3.7 Km.** 

El Shelter CAL 05 se encuentra ubicado en las siguientes coordenadas: Av. 14 de Septiembre zona Ovejuyo (Latitud -16.53382, Longitud -68.03647)

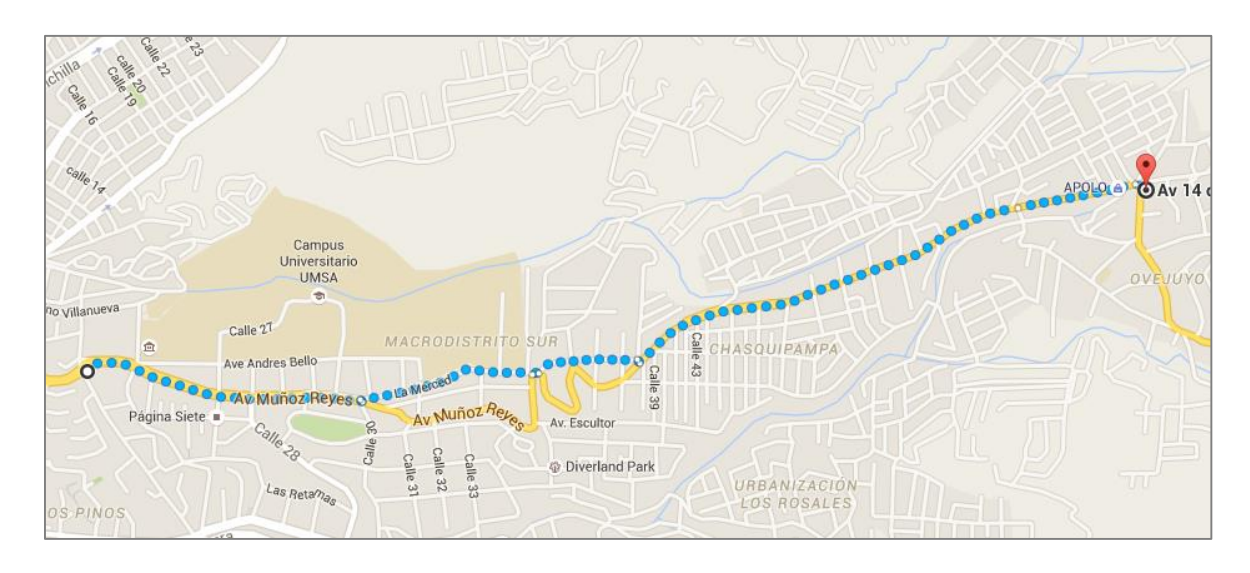

La distancia de ésta ruta es de **4.1 Km.** 

#### **Ruta y distancia entre Central Calacoto y Shelter CAL 06**

El Shelter CAL 06 se encuentra ubicado en las siguientes coordenadas: Av. 14 de Septiembre zona Ovejuyo (Latitud -16.538407, Longitud -68.035606)

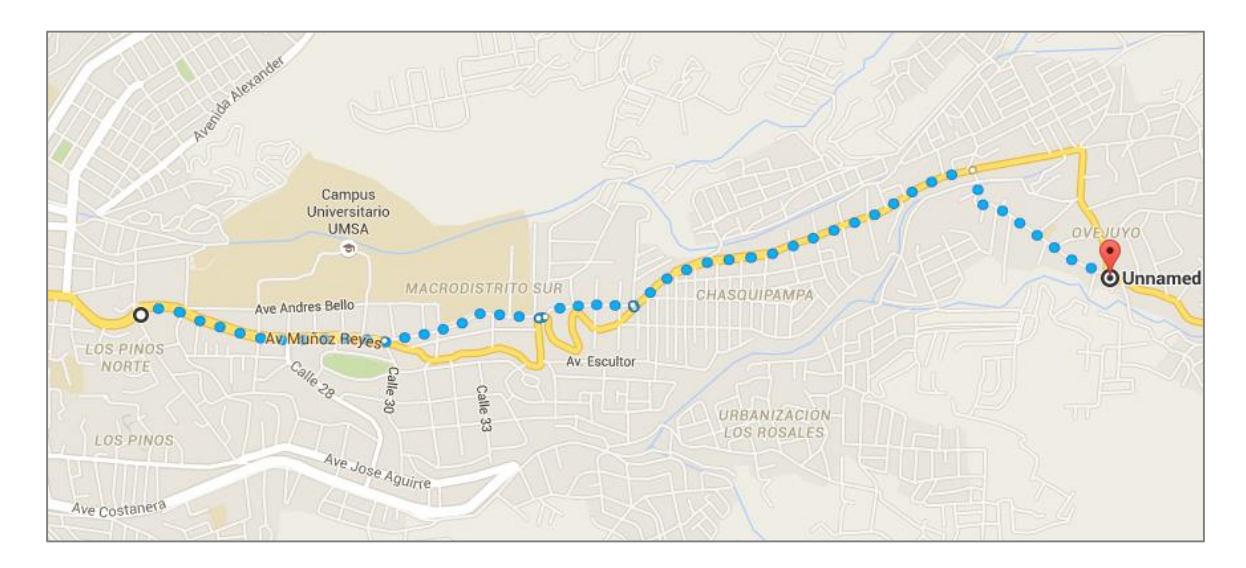

La distancia de ésta ruta es de **4.4 Km.** 

El Shelter CAL 21 se encuentra ubicado en las siguientes coordenadas: Huajchilla (Latitud -16.628164, Longitud -68.053057)

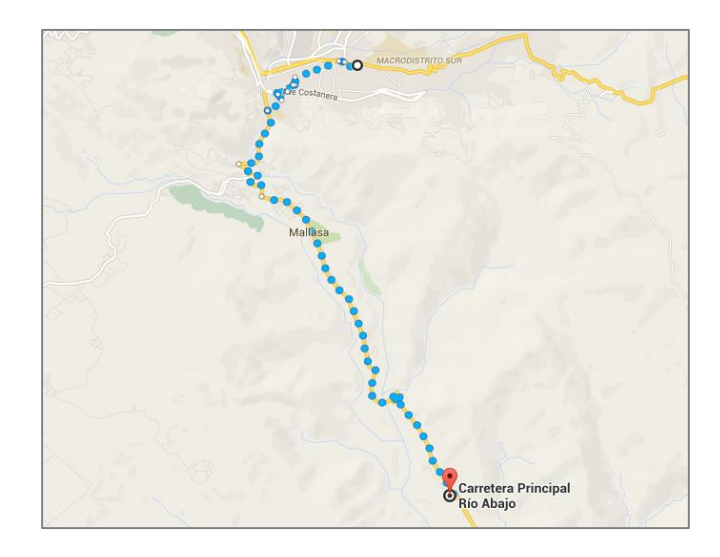

La distancia de ésta ruta es de **15.9 Km.** 

#### **Ruta y distancia entre Central Calacoto y Shelter CAL 22**

El Shelter CAL 22 se encuentra ubicado en las siguientes coordenadas: Taipichullo (Latitud -16.644400, Longitud -68.041566)

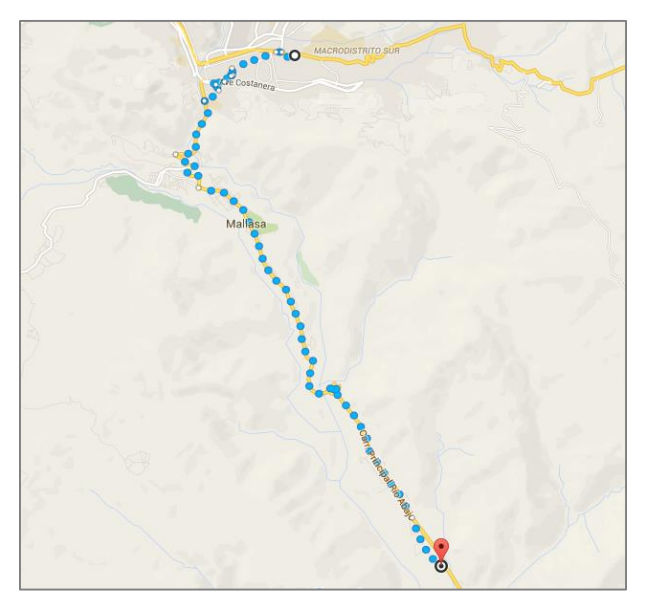

La distancia de ésta ruta es de **18 Km.** 

El Shelter CAL 31 se encuentra ubicado en las siguientes coordenadas: Av. Javier del Granado, Lomas de Achumani (Latitud -16.52896, Longitud -68.05412)

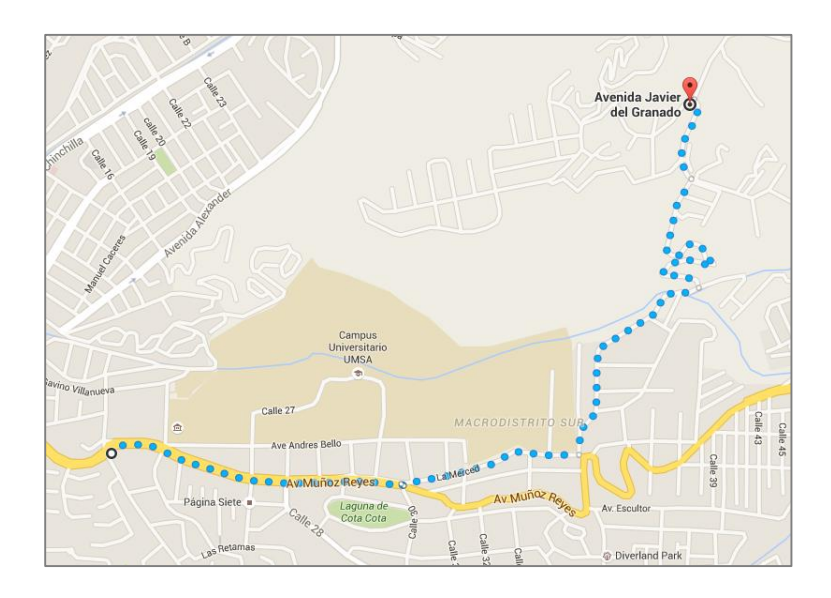

La distancia de ésta ruta es de **3.7 Km.** 

#### **Ruta y distancia entre Central Calacoto y Shelter CAL 42**

El Shelter CAL 42 se encuentra ubicado en las siguientes coordenadas: Alto Irpavi (Latitud -16.498295, Longitud -68.083731)

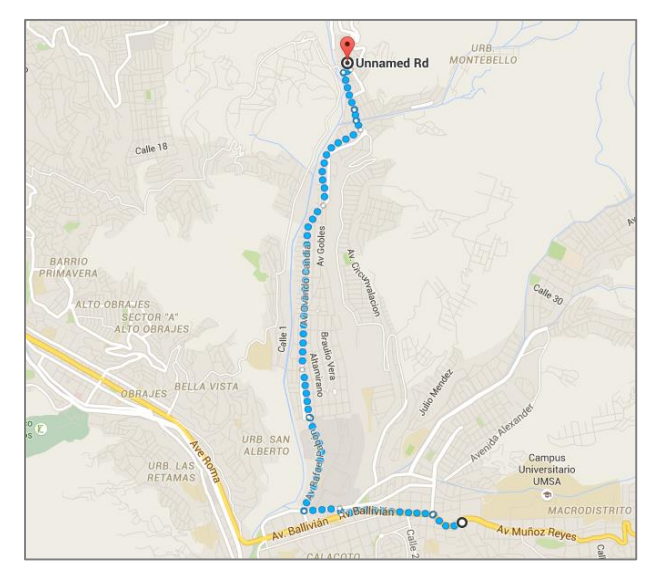

La distancia de ésta ruta es de **6.6 Km.** 

# **Anexo 3. Equipos de la red de transporte óptico**

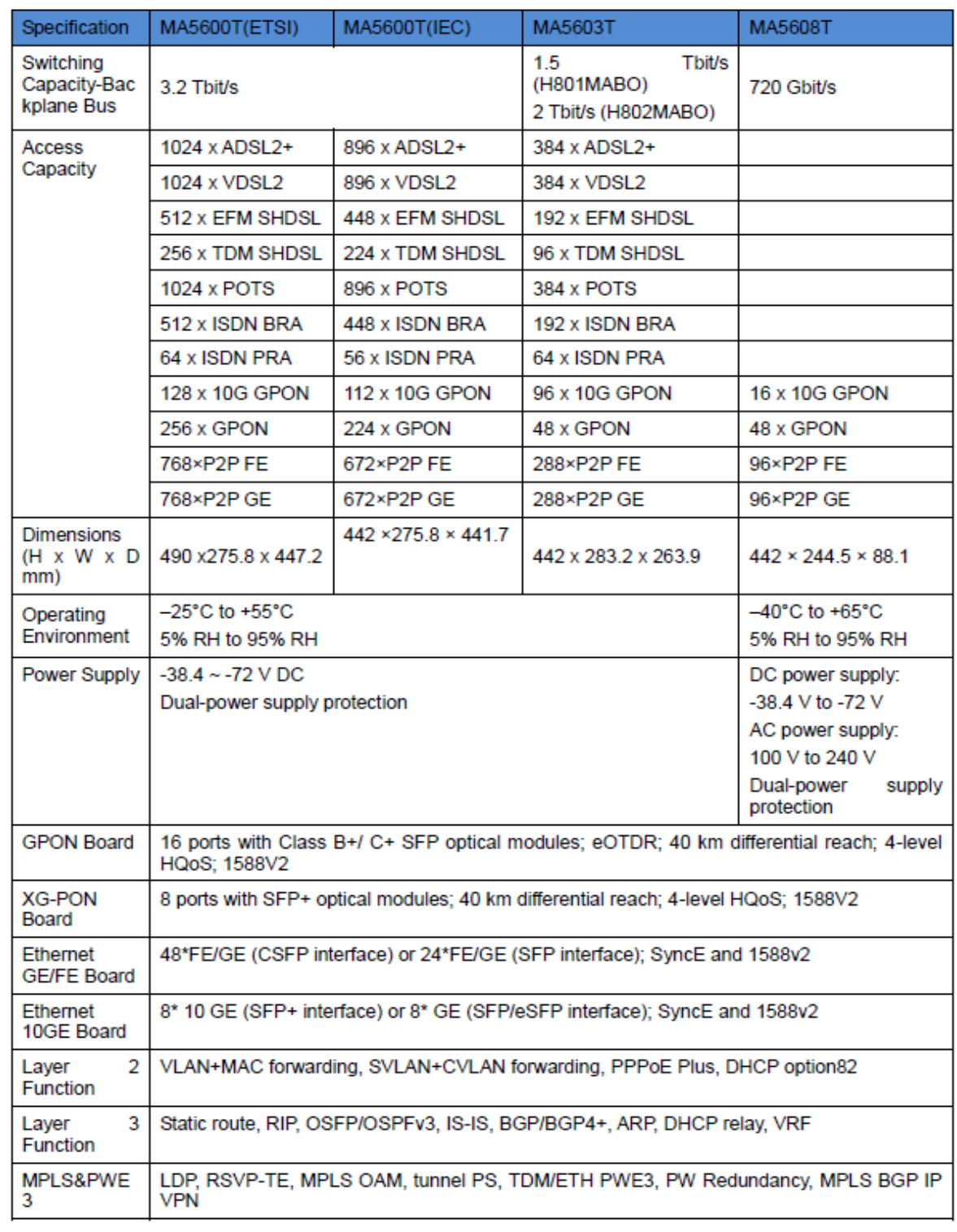

## *Terminal de línea óptica Huawei OLT MA 5600 T*

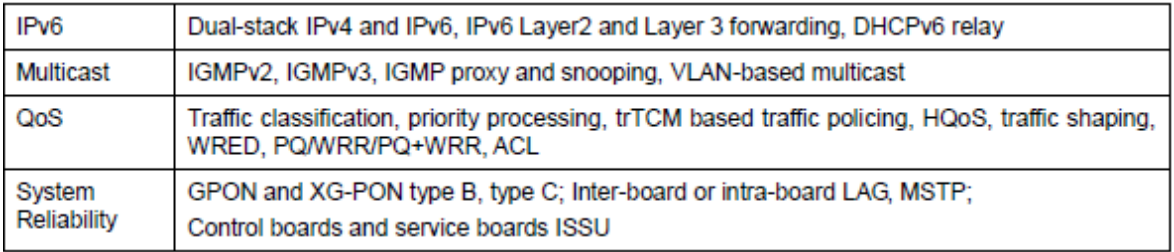

# *Terminal de red óptica HUAWEI ONT EchoLife HG8010H*

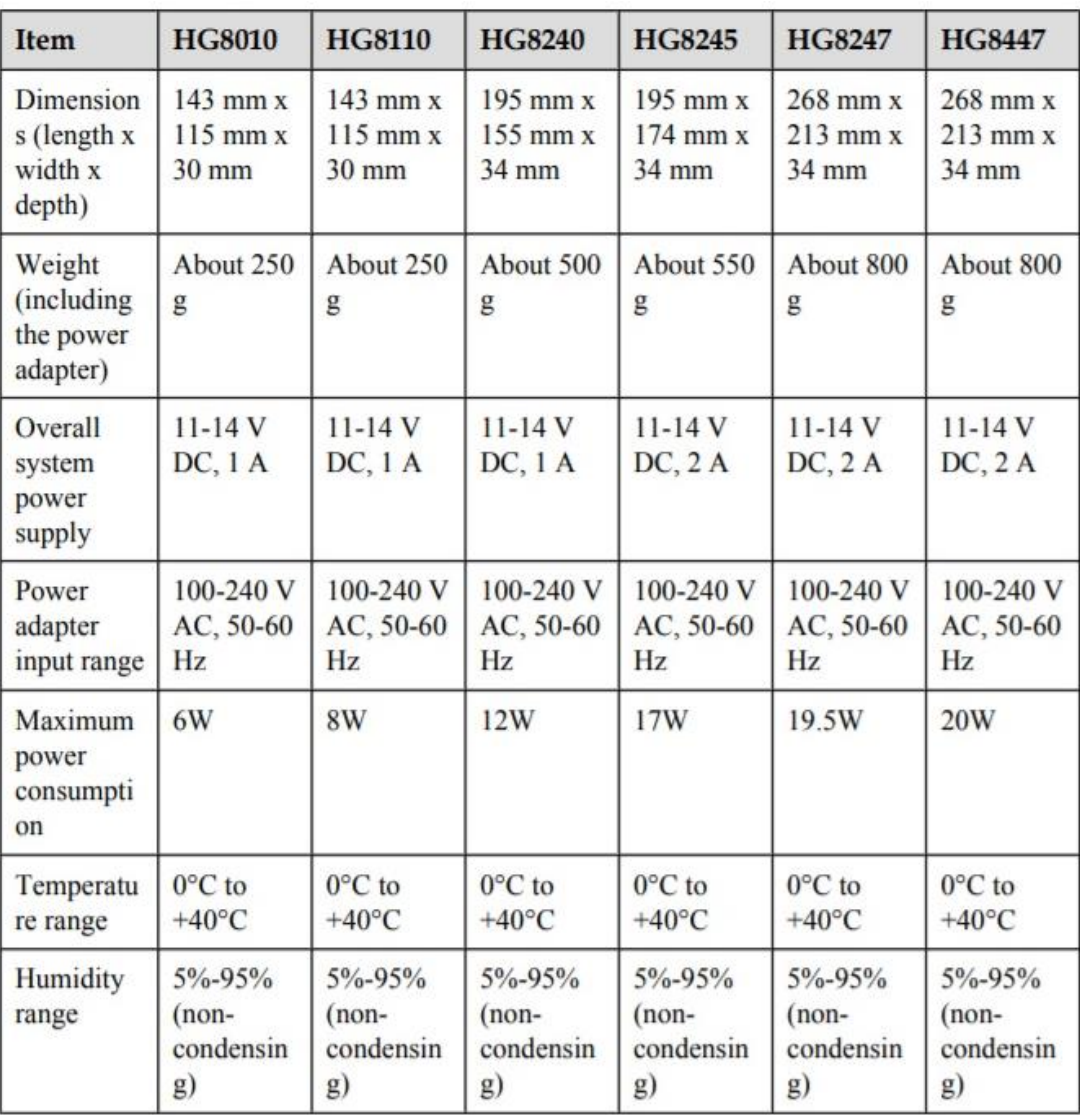

# **Especificaciones físicas:**

## **Estándares y protocolos:**

- GPON: ITU-T G.984
- VoIP: H.248, SIP, G.711A/u, G.729a/b, and T.38
- **•** Multicast: IGMPv2, IGMPv3, and IGMP snooping
- **Routing: NAT, NAPT, and ALG**
- **Ethernet: IEEE 802.3ab**
- USB: USB 1.1/USB 2.0
- Wi-Fi: IEEE 802.11n

# **Anexo 4. Equipos de la red de acceso xDSL**

### *DSLAM VX-1000HDx 48 Port ADSL2+ IP DSLAM*

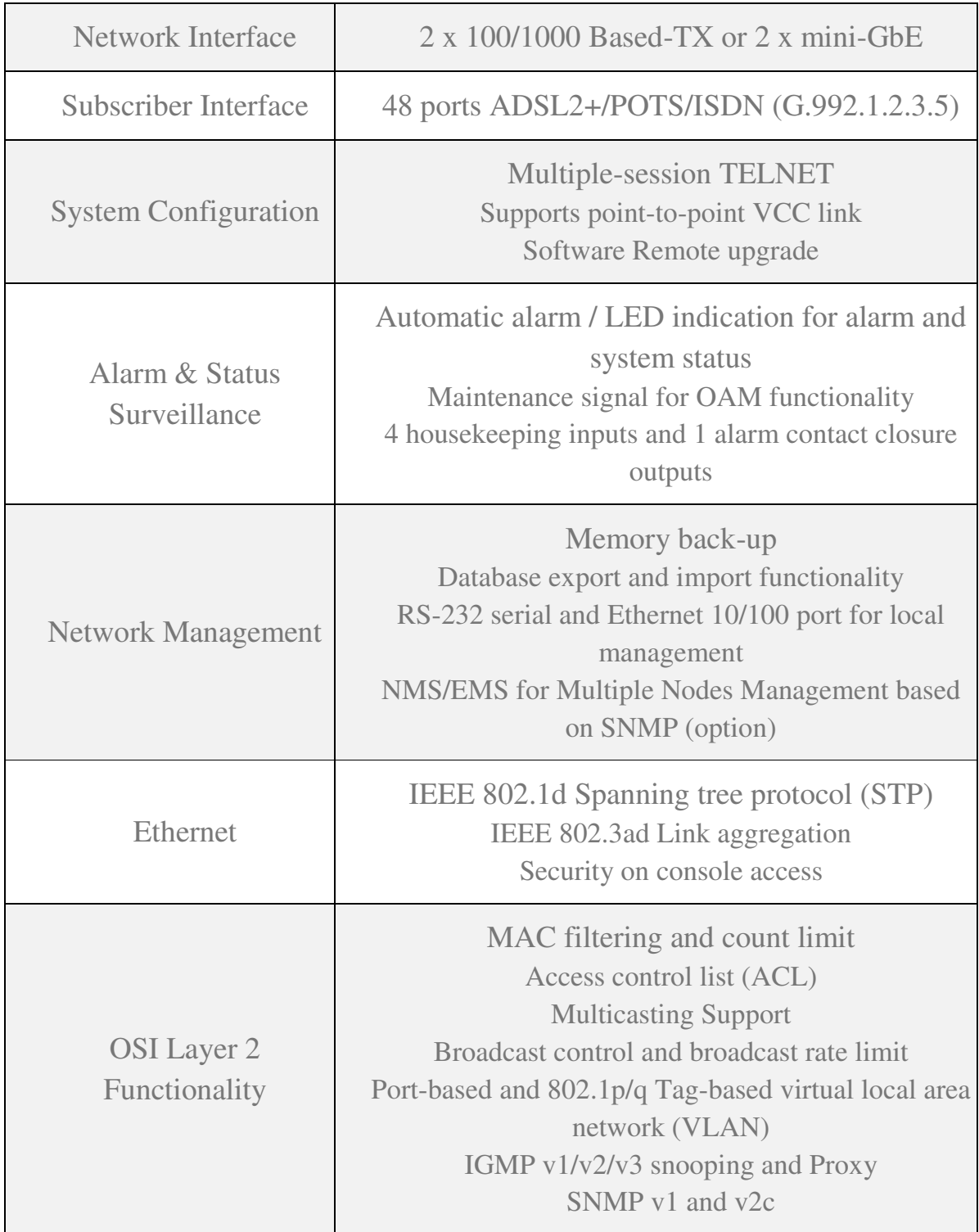

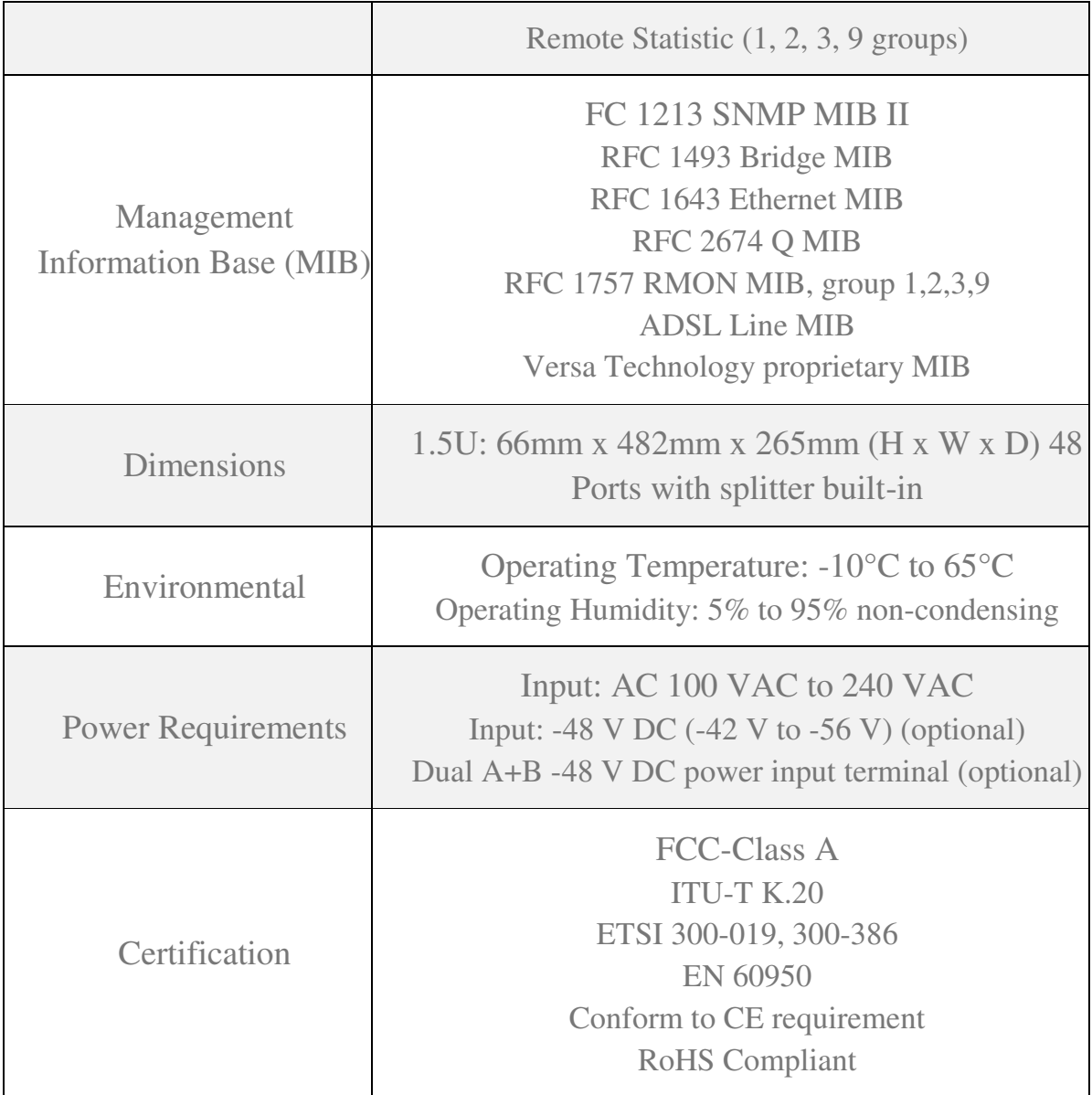

#### *Modem ADSL VX-VER170S*

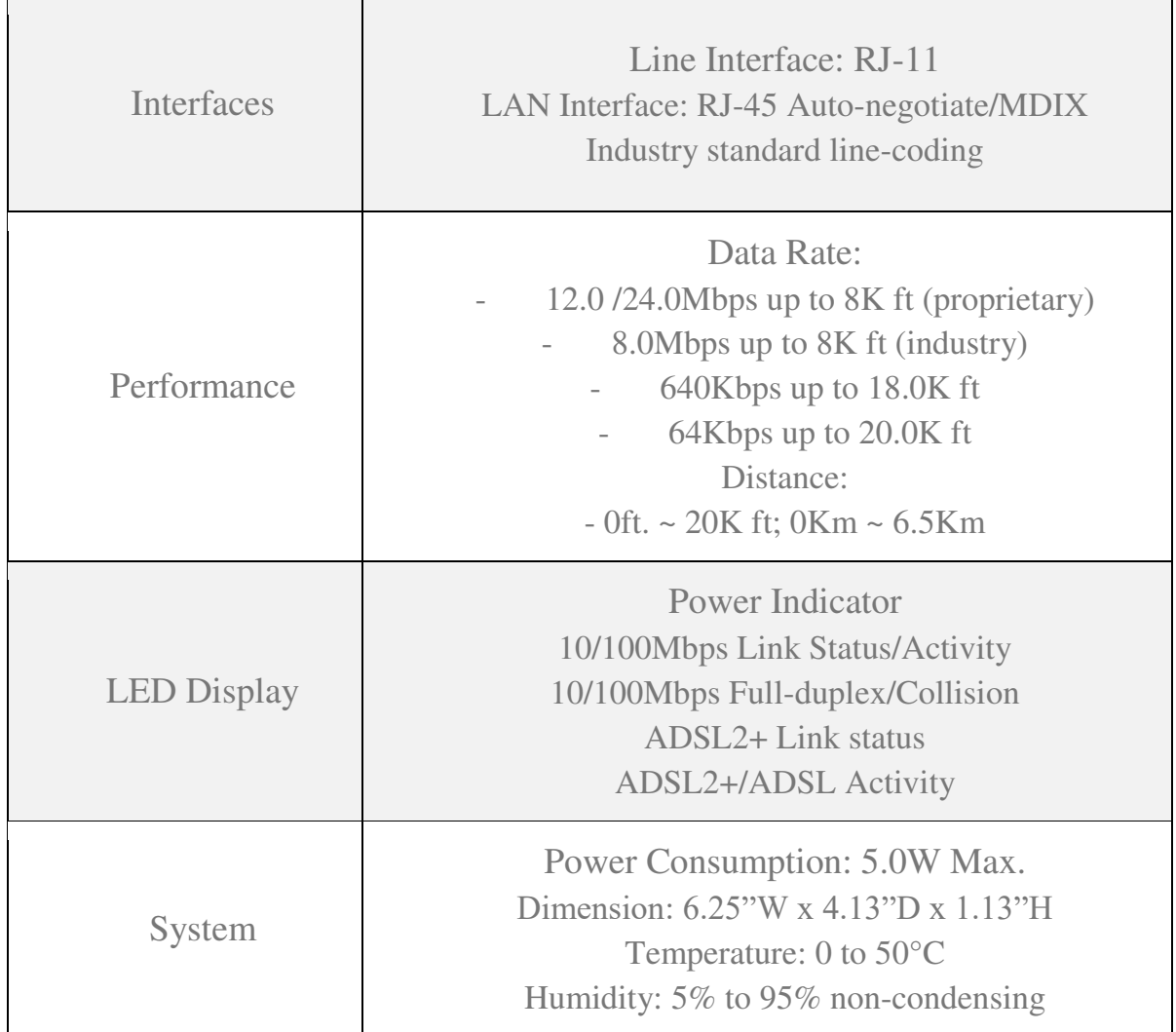

## **Anexo 5. Recomendaciones UIT-T**

## **Recomendación UIT-T G.984.4**

**Redes ópticas pasivas con capacidad de gigabits: Especificación de la interfaz de control y gestión de la terminación de red óptica** 

#### **Resumen**

En esta Recomendación se especifica la interfaz de control y gestión (OMCI) de la terminación de red óptica (ONT) para los sistemas de redes ópticas pasivas con capacidad de gigabits (G-PON), como se define en las Recs. UIT-T G.984.2 y G.984.3.

En primer lugar, se especifican las entidades gestionadas de una base de información de gestión (MIB) independiente del protocolo que determina el intercambio de información entre la terminación de línea óptica (OLT) y la terminación de red óptica (ONT). Además, se describen el canal, el protocolo y los mensajes detallados de gestión y control de la ONT.

#### **Alcance**

En esta Recomendación se especifica la interfaz de gestión y control de la ONT (OMCI, ONT management and control interface) para los sistemas de redes ópticas pasivas con capacidad de gigabits (G-PON), que se definen en las Recs. UIT-T G.984.2 y G.984.3 para facilitar la interoperabilidad de distintos proveedores entre la OLT y la ONT.

La especificación de la OMCI abarca la gestión de configuración, la gestión de averías y la gestión de calidad de funcionamiento de la ONT para la explotación del G-PON y para diversos servicios, entre los que se incluyen:

- Capas de adaptación ATM 1, 2 y 5.
- Capas de adaptación GEM.
- Servicio de emulación de circuitos.
- Servicios Ethernet, incluida la red de área local con puente de control de acceso a los medios.
- Servicio de voz.
- Multiplexación por división en longitud de onda.

Esta especificación de la OMCI se ha centrado en las ONT conectadas por fibra a la vivienda y al local comercial, aunque también se trata el soporte de la ONU. La Recomendación define el protocolo necesario para soportar las capacidades identificadas para estas ONT y tiene en cuenta también los componentes facultativos y las extensiones futuras.

Esta Recomendación se basa principalmente en la Rec. UIT-T G.983.2 y, siempre que procede, se remite al lector a las cláusulas pertinentes de dicha Recomendación.

#### **Recomendación UIT-T G.992.5**

## **Transceptores para línea de abonado digital asimétrica – Línea de abonado digital asimétrica 2 de anchura de banda ampliada (ADSL2+)**

#### **Resumen**

Esta Recomendación especifica las características de la capa física de la interfaz de la línea de abonado digital asimétrica (ADSL) de anchura de banda ampliada con bucles metálicos. En comparación con el transceptor ADSL2 definido en la Rec. UIT-T G.992.3 [5], los modos de funcionamiento de ésta utilizan doble anchura de banda descendente. Cuando funcionan en el mismo par que los servicios en banda vocal, se define un modo de funcionamiento adicional, que también utiliza doble anchura de banda ascendente.

El objetivo de esta Recomendación es contribuir al buen funcionamiento de las interfaces y al correcto interfuncionamiento de las unidades de transmisión ADSL en el extremo del cliente (ATU-R) y en el extremo del operador de la red (ATU-C), definiendo asimismo la capacidad de transporte de las unidades. Deberá garantizarse su correcto funcionamiento incluso en el caso de que estas dos unidades sean de fabricantes o de proveedores diferentes. Para conectar la ATU-C a la ATU-R se utiliza un único par trenzado de cable telefónico. Las unidades de transmisión ADSL deben poder funcionar con una diversidad de características de pares de cables y de degradaciones típicas (por ejemplo, diafonía y ruido).

Una unidad de transmisión de ADSL de anchura de banda ampliada (transceptor de ADSL2+) puede transportar simultáneamente: varios portadores de tramas descendentes, varios portadores de tramas ascendentes, un canal dúplex POTS/RDSI en banda base y una tara de línea ADSL para alineación de tramas, control de errores, operaciones y mantenimiento. Los sistemas soportan una velocidad neta de datos que alcanza como mínimo 16 Mbit/s en sentido descendente y 800 kbit/s en sentido ascendente. El soporte de velocidades netas

de datos por encima de 16 Mbit/s en sentido descendente y de 800 kbit/s en sentido ascendente es opcional.

Esta Recomendación define diversas capacidades y características opcionales:

- Transporte de STM y/o ATM y/o paquetes;
- Transporte de una referencia de temporización de la red;
- Varios trayectos de latencia;
- Varios portadores de tramas;
- Procedimiento de inicialización abreviada;
- Redistribución dinámica de la velocidad;
- Adaptación de la velocidad sin saltos.

Esta Recomendación pretende establecer, mediante negociación durante la inicialización, la compatibilidad de la interfaz U y el interfuncionamiento entre los transceptores que cumplan esta Recomendación y entre los transceptores que incluyan combinaciones de opciones diferentes.

#### **Alcance**

Sobre las interrelaciones de esta Recomendación con otras de la serie G.99x, véase el apéndice IV – Bibliografía [B1].

En esta Recomendación se describe la interfaz entre la red de telecomunicaciones y la instalación del cliente en términos de su interacción y características eléctricas. Los requisitos de esta Recomendación son aplicables a las líneas de abonado digital asimétricas (ADSL, asymmetric digital subscriber line) sencillas.

La ADSL proporciona una diversidad de portadores de tramas junto con otros servicios:

 Servicio ADSL en el mismo par que servicios en banda vocal (entre ellos el servicio POTS y el de datos en banda vocal). El servicio ADSL ocupa una banda de frecuencias por encima del servicio en banda vocal, separándose de éste mediante filtrado;

 Servicio ADSL en el mismo par que el servicio RDSI, como se define en los apéndices I y II/G.961 [1]. El servicio ADSL ocupa una banda de frecuencias por encima del servicio RDSI, separándose de éste mediante filtrado.

ADSL proporciona además una diversidad de portadores de tramas sin servicios en banda base (es decir POTS o RDSI) en el mismo par:

• Servicio ADSL en un par, con compatibilidad espectral mejorada con ADSL sobre POTS en un par adyacente.

En el sentido del operador de red a las instalaciones del cliente (o sea en sentido descendente), entre los portadores de tramas proporcionados puede haber portadores de tramas de baja velocidad y de alta velocidad; en sentido contrario, es decir de las instalaciones del cliente a la central (o sea en sentido ascendente), sólo se proporcionan portadores de tramas de baja velocidad.

El sistema de transmisión se diseña para funcionar en pares de cobre metálico trenzado de dos hilos de diámetros diferentes. Esta Recomendación se basa en la utilización de pares de cobre sin bobinas de carga, aunque se aceptan ramas múltiples en todas las situaciones salvo en algunas pocas que se salen de lo normal.

El funcionamiento en el mismo cable junto con servicios en banda local (por ejemplo, POTS o los servicios de datos en banda vocal), y con el servicio TCM-RDSI definido en el apéndice III/G.961 [1] en un par adyacente, queda en estudio.

El funcionamiento sin servicio en banda base, con compatibilidad espectral mejorada con ADSL sobre RDSI en un par adyacente, queda en estudio.

El funcionamiento con transporte simultáneo de servicios en banda vocal y portadores de tramas en un único par trenzado, con ADSL de anchura de banda ampliada en sentido ascendente, queda en estudio.

El apéndice IV – Bibliografía [B1] contiene une breve descripción de los transceptores de línea de abonado digital.

Esta Recomendación, concretamente:

- Define la subcapa de convergencia de transmisión específica del protocolo de transmisión para ATM, STM y el transporte de paquetes a través de los portadores de tramas proporcionados;
- Define las opciones y rangos combinados de los portadores de tramas proporcionados;
- Define el código de línea y la composición espectral de las señales transmitidas tanto por la ATU-C como por la ATU-R;
- Define el procedimiento de inicialización tanto de la ATU-C como de la ATU-R;
- Especifica las señales de transmisión tanto en la ATU-C como en la ATU-R;
- Describe la organización en tramas de los datos transmitidos y recibidos;
- Define las funciones del canal de OAM.

Asimismo, en anexos aparte:

- Describe la técnica de transmisión utilizada para soportar el transporte simultáneo de servicios en banda vocal y portadores de tramas (ADSL sobre POTS, anexo A) en un único par trenzado;
- Describe la técnica de transmisión utilizada para soportar el transporte simultáneo de los servicios RDSI definidos en los apéndices I y II/G.961 [1], y los portadores de tramas (ADSL sobre RDSI, anexo B) en un único par trenzado;
- Describe la técnica de transmisión utilizada para soportar el transporte exclusivo de portadores de tramas en un par, con compatibilidad espectral

mejorada con ADSL sobre POTS en un par adyacente (modo totalmente digital, anexo I).

Esta Recomendación define el conjunto mínimo de requisitos para lograr la transmisión simultánea satisfactoria, entre la red y la interfaz del cliente, de una diversidad de portadores de tramas y otros servicios tales como POTS o RDSI. La Recomendación permite a los proveedores de redes mejorar el aprovechamiento de las instalaciones de cobre existentes. Se especifican los aspectos de la capa física necesarios para lograr la compatibilidad entre los equipos de la red y los de ubicaciones remotas. Los equipos pueden implementarse con funciones y procedimientos adicionales.

## **Anexo 6. Cables de telefonía desde los shelters**

# CABLE, POLYETHYLENE, UNIT TWIN, **FULLY FILLED**

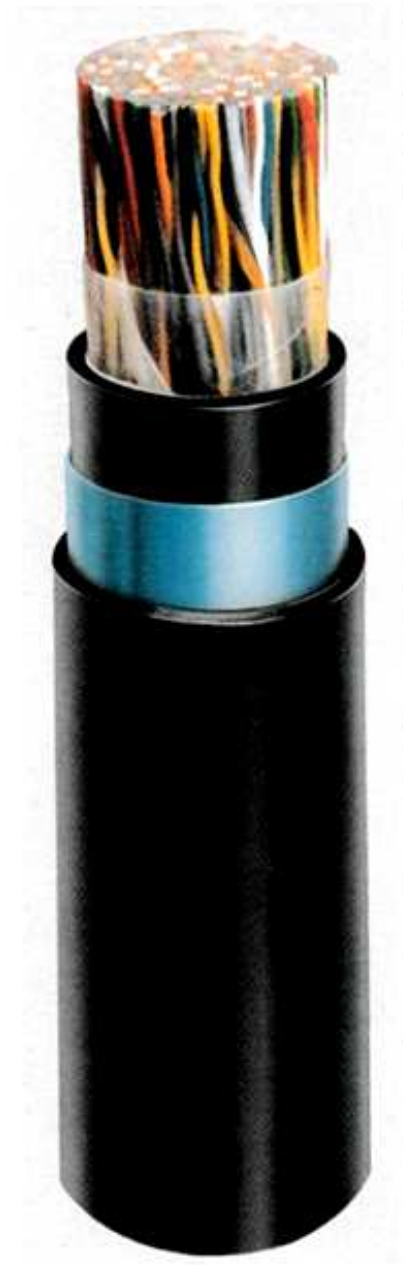

#### **APPLICATION**

This cable is used for junction or subscriber distribution network in local exchange area and usually direct burial or underground (duct) application.

This specification is generally referred to PTT specification MAT-001A of Yemen and ARAB Republic.

#### **CONSTRUCTION**

CONDUCTOR Solid annealed copper 0.4, 0.5, 0.66, 0.9 and 1.2 mm diameter

**INSULATION** Solid or cellular polyethylene.

TWINNING Two colored insulated conductors twisted into pairs.

STRANDING Ten pairs stranded together to form a group. Cables up to and including 100 pairs are formed by 10 pairs groups (pair 1-10). Cables of 100 pair and in excess of 100 pairs are assembled with suitable number of 10 pair group (called unit). The cable core is assembled by units

#### FILLING

The water resistance filling compound is applied to the air space within the cable core

WRAPPING Non-hygroscopic dielectric tape or other suitable tape.

**INNER SHEATH** Polyethylene, Black.

OUTER WRAPPING Cellulose tape or other suitable tape.

MOISTURE BARRIER 0.2mm Aluminium tape coated on both side with plastic is applied longitudinally with an overlap.

**OUTER SHEATH** Polyethylene, Black.

#### ARMOURING

When so ordered, armoured with minimum 0.2mm galvanized double steel tapes and covered with polyethylene sheath.

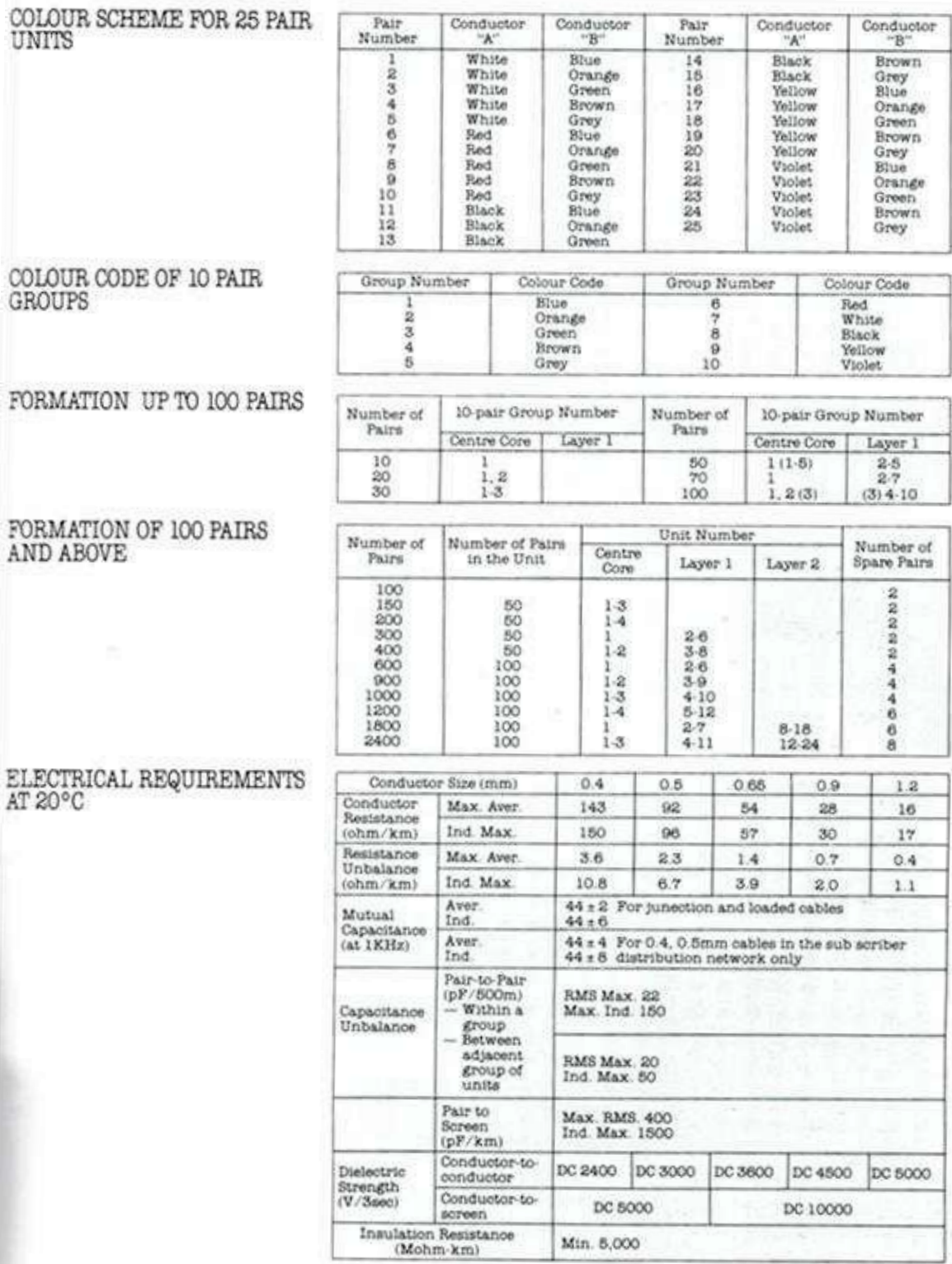

Min. 8,000

162

| $\epsilon$ . Tiene un plan de acceso a Internet ilimitado residencial con alguna empresa? |                                                                                           |                                                |
|-------------------------------------------------------------------------------------------|-------------------------------------------------------------------------------------------|------------------------------------------------|
| si o                                                                                      | O<br>Do                                                                                   |                                                |
| ¿Con cuál empresa tiene éste plan?                                                        |                                                                                           | ¿Desearía adquirir éste servicio en el futuro? |
|                                                                                           | si o                                                                                      | O<br>Do                                        |
| ¿Cuál es la velocidad de navegación en Internet en su plan<br>actual?                     | acceso a Internet funcionan en<br>¿Cuántos dispositivos con<br>su domicilio en hora pico? |                                                |
|                                                                                           | ¿A qué páginas de Internet se<br>accede mayormente en su<br>domicilio?                    |                                                |
| rifa mensual del plan que utiliza?<br>¿Cuál es la ta                                      |                                                                                           |                                                |
|                                                                                           | ¿Considera conveniente tener<br>Wi-Fi para el acceso a Internet<br>en su domicilio?       |                                                |
|                                                                                           |                                                                                           |                                                |
|                                                                                           | ¿Cuánto dinero está dispuesto<br>a pagar por el servicio de<br>acceso a Internet?         |                                                |
|                                                                                           |                                                                                           |                                                |
|                                                                                           | ¿Qué velocidad de navegación<br>en Internet desearía?                                     |                                                |
|                                                                                           |                                                                                           |                                                |

**Anexo 7. Cuestionario para estudio de mercado**